# 2022年度 Academic Year 2022/2023

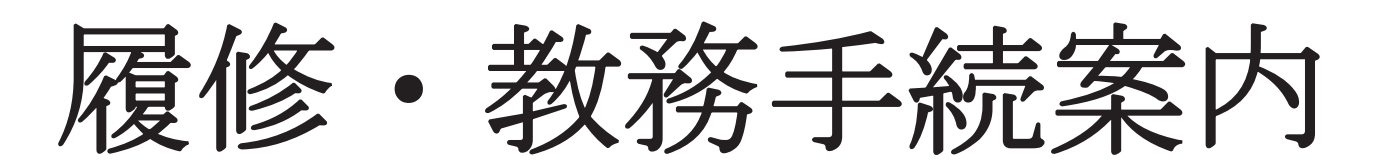

# **Course Registration and Academic Procedures Guide**

東京大学政策大学院 Graduate School of Public Policy The University of Tokyo

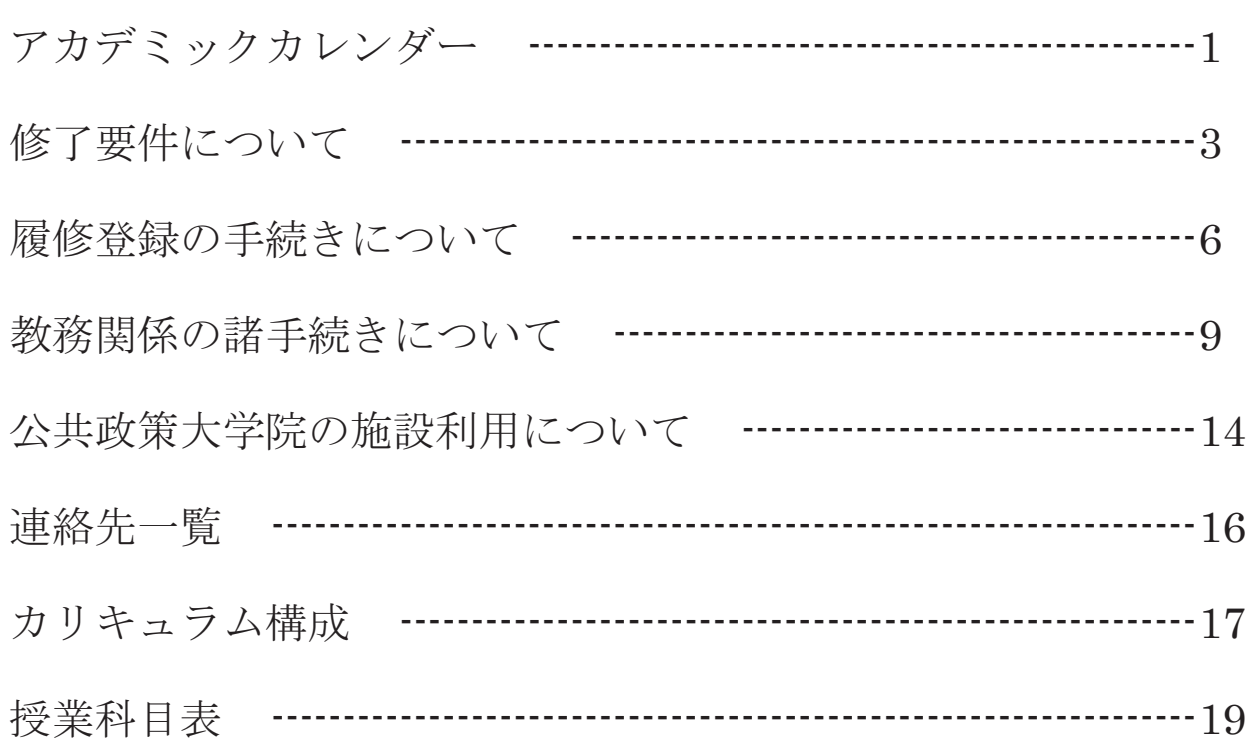

次

目

※授業時間表は、公共政策大学院の Web サイトで確認すること。 各授業科目のシラバス詳細は、UTAS で確認すること。 休講、補講、教室変更や事務手続き等、重要な伝達事項は原則と して Web 在校生掲示板により周知するので、常に確認すること (「教務関係の諸手続きについて」参照)。

在校生揭示板

- ◆ http://www.pp.u-tokyo.ac.jp/ student-bulletin-board/
- ◆ 国際学術総合研究棟 13 階掲示場

# GraSPP Academic Calendar 2022 (S semester)

### S1S2 Course 4/4∼7/14 S1 Course  $4/4 \sim 6/2$  S2 Course  $6/3 \sim 7/25$

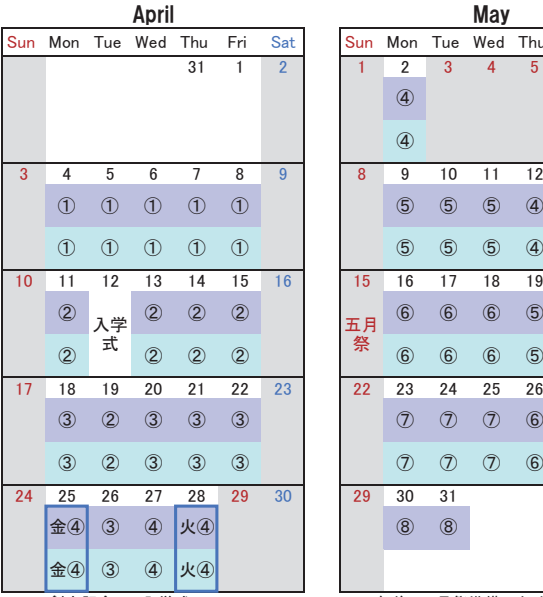

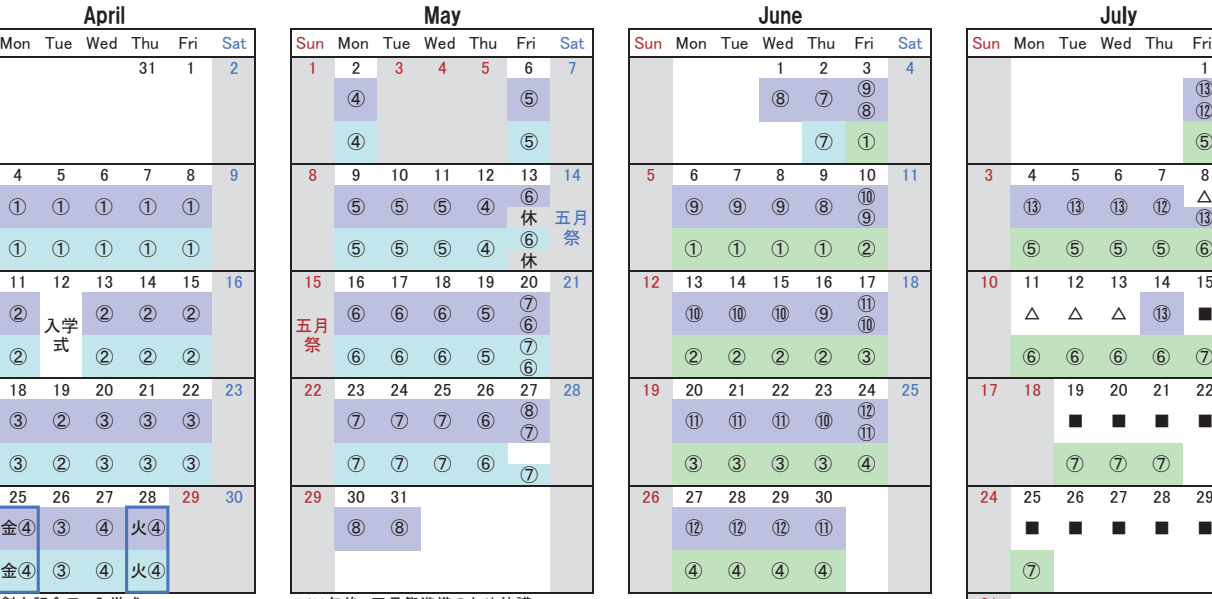

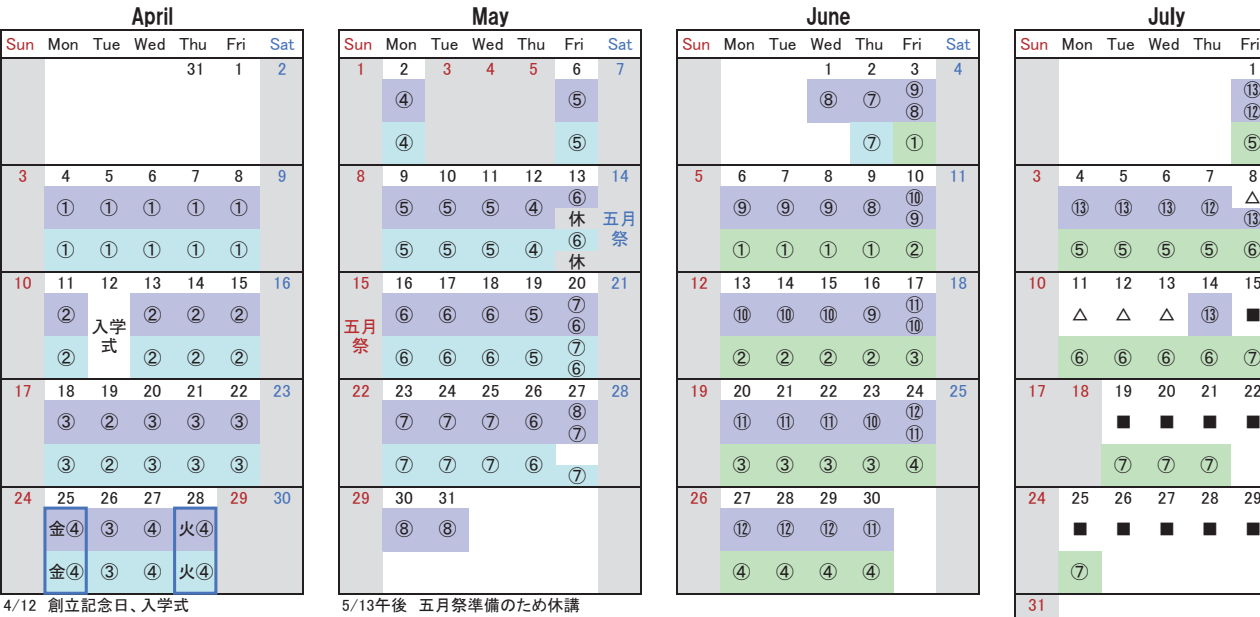

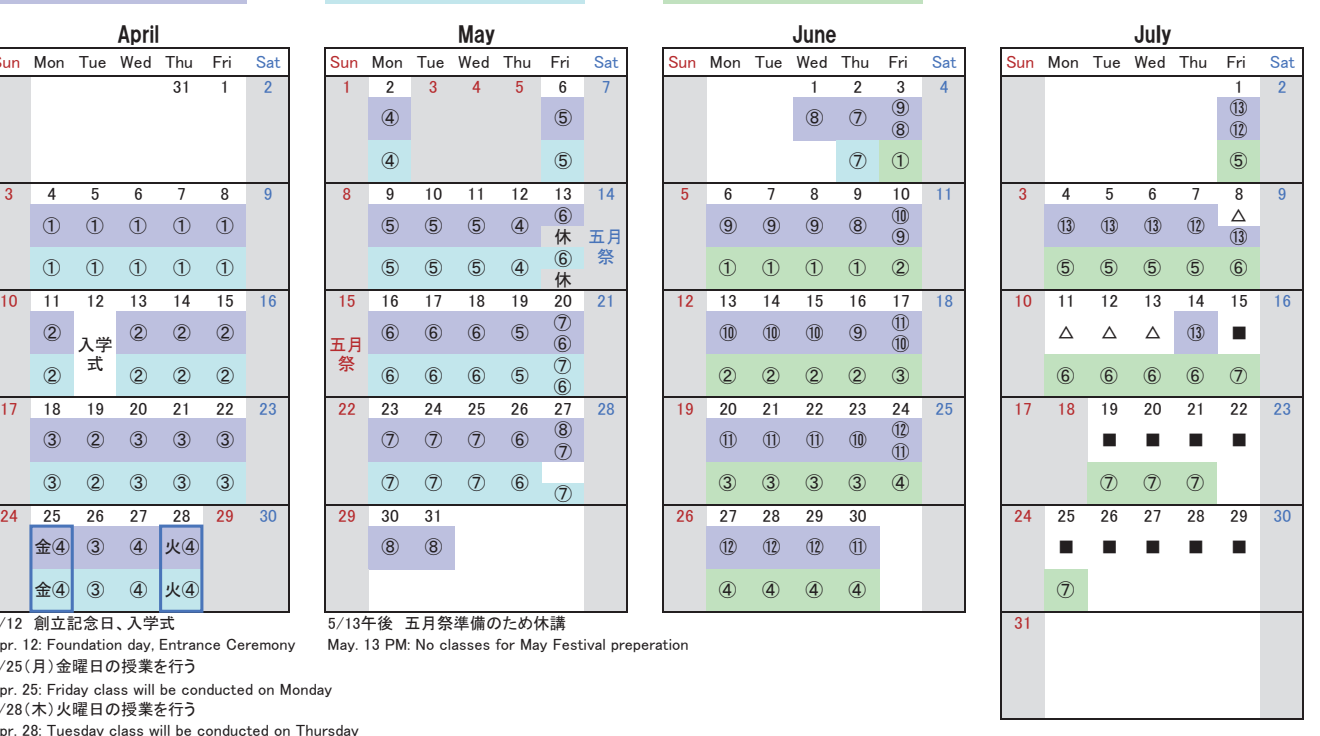

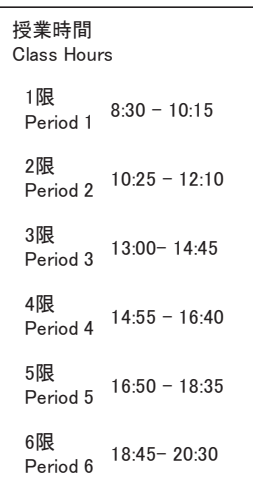

Apr. 12: Foundation day, Entrance Ceremony May. 13 PM: No classes for May Festival preperation .<br>4/25(月)金曜日の授業を行う

Apr. 25: Friday class will be conducted on Monday 4/28 (木) 火曜日の授業を行う

Apr. 28: Tuesday class will be conducted on Thursday

### **August**

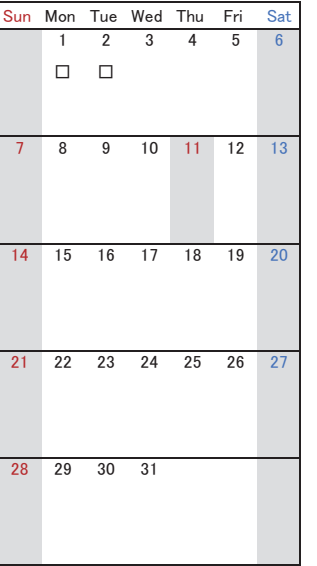

i休祝日授業日

**Gasses held on holiday** 

振替授業日 Classes on other weekdays will be held

各日の上段はS1S2ターム科目、下段はS1タームまたはS2ターム科目の回数を示す。午前と午後で異なる場合はさらに上段と下段に分かれる。 For each day, upper row shows the number of class for S1S2 term courses. Lower row is for S1 or S2 term courses. When two information are in one column, the top one is for the class in the morning, the bottom one is for the class in the afternoon.

6 午前中は6回目の授業、午後は休講

⑥<br>休 ← Sixth class will be held in the morning. No classes in the afternoon

公共政策大学院では補講期間は設けない。担当教員の判断で任意の曜限に実施される。

There are no periods for make-up classes at GraSPP. Make-up class date will be determined based on lecturers' decision.

なお、参考情報として、法学部授業日程表における補講期間を△で表示する。

As reference information, make-up class period based on academing calendar of Faculty of Law is shown as "△".

なお、参考情報として、法学部授業日程表における試験期間を■で表示し、その予備日を口で表示する。 公共政策大学院では試験期間は設けない。試験を実施する場合は、原則として授業の最終日に行う。 There are no exam periods at GraSPP. Exams will be conducted on the last day of the class in principle. Details will be decided by lecturers.

As reference, exam period based on academinc calendar of Faculty of Law is shown as "■". Spare day is shown as "□".

他学部・他研究科との合併科目については授業期間や試験日の取り扱いが異なる場合があるので、授業担当教員の指示に従うこと。 With respect to combined courses offered by other faculties and graduate schools, examination will be held during the periodical examination periods set by each respective faculty and graduate school.

# GraSPP Academic Calendar 2022 (A semester)

# A1A2 Course  $9/26 \sim 1/5$  A1 Course  $9/26 \sim 11/17$  A2 Course  $11/29 \sim 1/30$

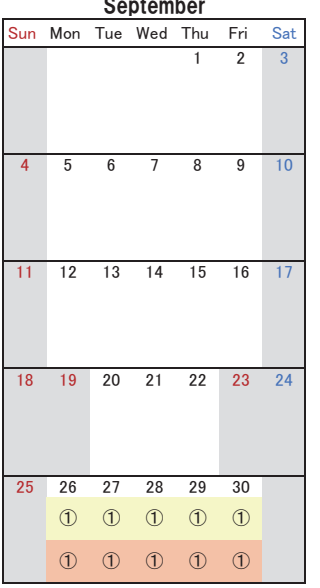

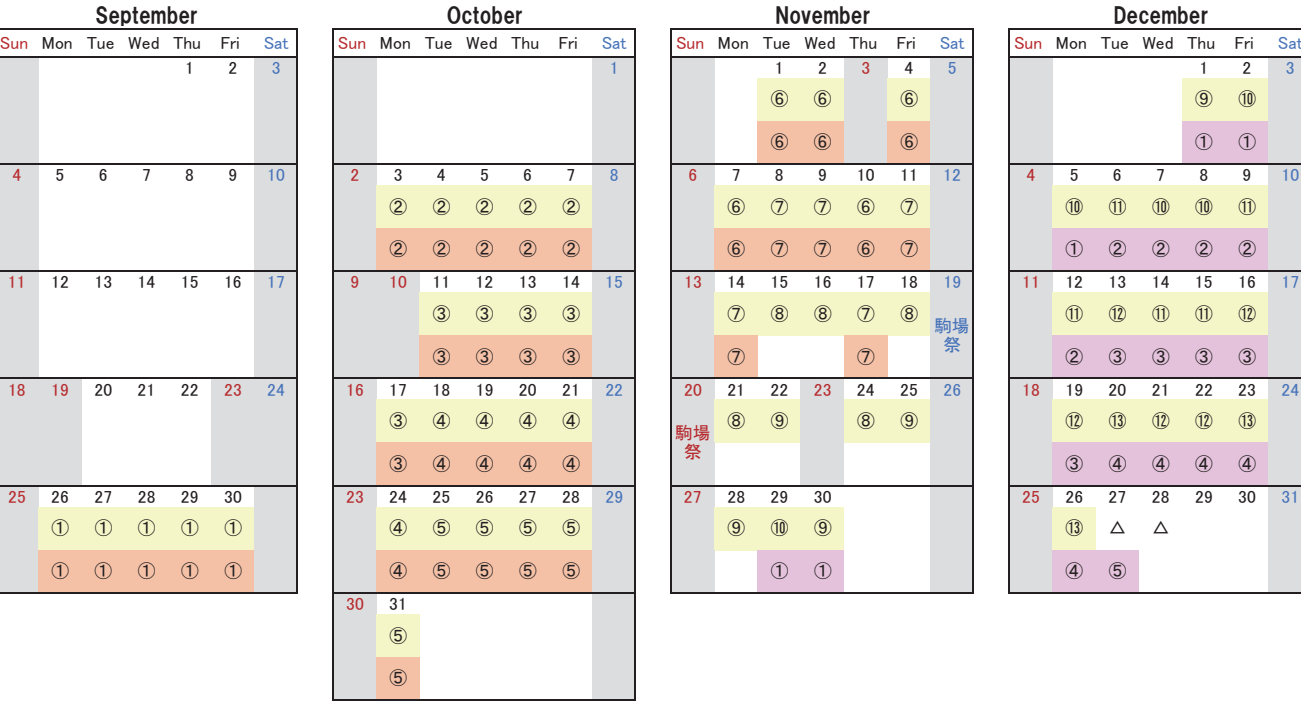

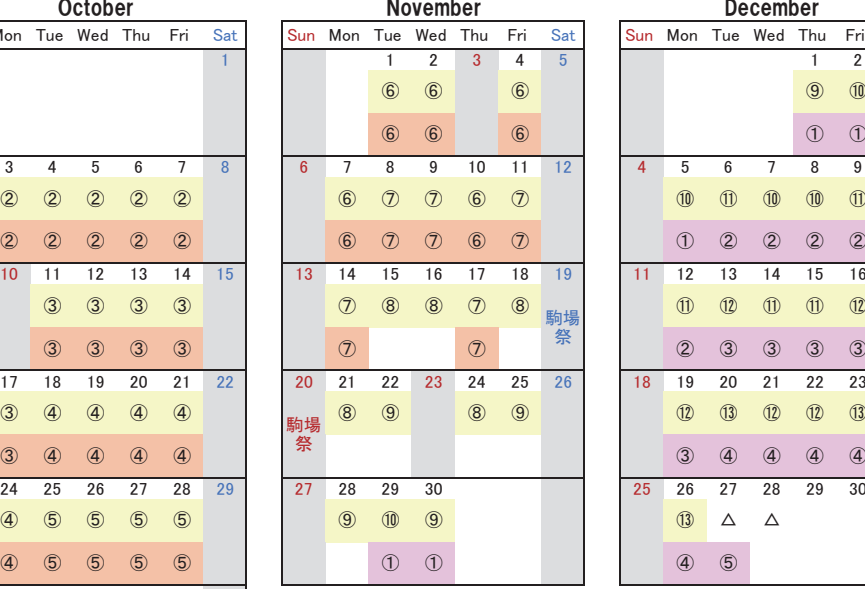

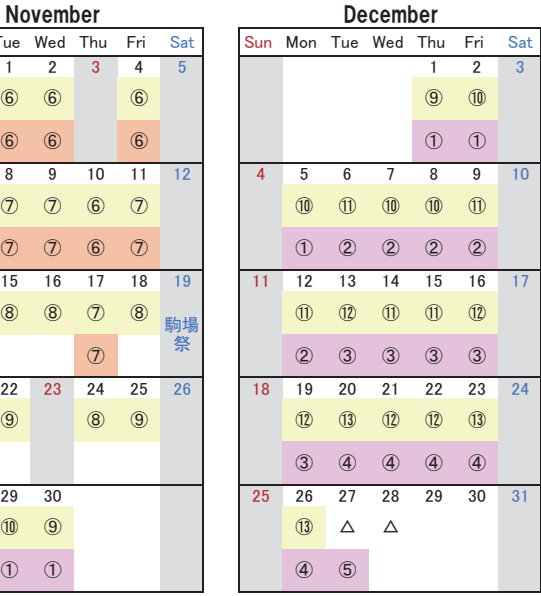

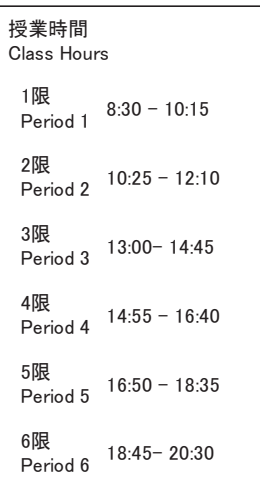

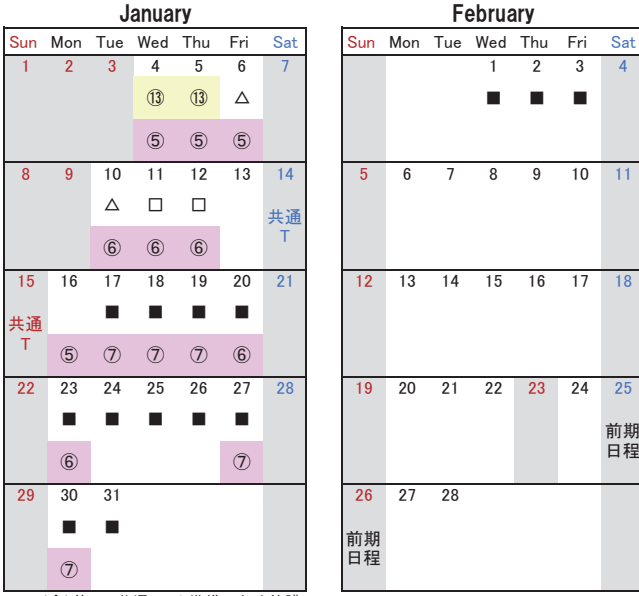

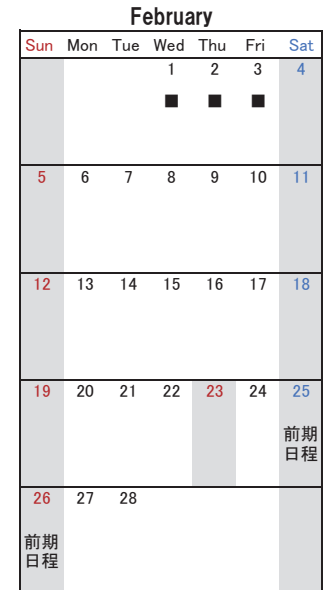

1/13(金)終日 共通テスト準備のため休講

Jan. 13: No class for the Common test preperation

### i休祝日授業日 ├<mark></mark>Classes held on holiday i.

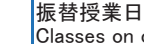

Classes on other weekdays will be held

各日は上段はA1A2ターム科目インネンはA1ターム科目の回数を示す。午前と午後で異なる場合はさらに上段と下段に分かれる。 For each day, upper row shows the number of class for A1A2 term courses. Lower row is for A1 or A2 term courses. When two information are in one column, the top one is for the class in the morning, the bottom one is for the class in the afternoon.

例e.g.; 6

<sup>ఇ</sup> <sup>䊹</sup> 㼑㻚㼓㻚㻧 ༗๓୰䛿䠒ᅇ┠䛾ᤵᴗ䚸༗ᚋ䛿ఇㅮ 㻿㼕㼤㼠㼔㻌㼏㼘㼍㼟㼟㻌㼣㼕㼘㼘㻌㼎㼑㻌㼔㼑㼘㼐㻌㼕㼚㻌㼠㼔㼑㻌㼙㼛㼞㼚㼕㼚㼓㻚㻌㻺㼛㻌㼏㼘㼍㼟㼟㼑㼟㻌㼕㼚㻌㼠㼔㼑㻌㼍㼒㼠㼑㼞㼚㼛㼛㼚㻚

公共政策大学院では補講期間は設けない。担当教員の判断で任意の曜限に実施される。

There are no periods for make-up classes at GraSPP. Make-up class date will be determined based on lecturers' decision.

なお、参考情報として、法学部授業日程表における補講期間を△で表示する。

As reference information, make-up class period based on academinc calendar of Faculty of Law is shown as "△".

公共政策大学院では試験期間は設けない。試験を実施する場合は、原則として授業の最終日に行う。

なお、参考情報として、法学部授業日程表における試験期間を■で表示し、その予備日を口で表示する。 There are no exam periods at GraSPP. Exams will be conducted on the last day of the class in principle. Details will be decided by lecturers.

As reference, exam period based on academinc calendar of Faculty of Law is shown as "■". Spare day is shown as "□".

他学部・他研究科との合併科目については授業期間や試験日の取り扱いが異なる場合があるので、授業担当教員の指示に従うこと。 With respect to combined courses offered by other faculties and graduate schools, examination will be held during the periodical examination periods set by each respective faculty and graduate school.

# 修了要件について

公共政策大学院を修了するためには、2年以上在学し、46単位以上修得しなければなら ない。また、コース別、又は、ポリシーストリーム別に定められた授業科目及び単位数を 修得しなければならない。

他の研究科等の授業科目、又は学部の授業科目は、合わせて8単位まで、公共政策大学 院の修了に必要な単位数に算入することができる。

1年間に38単位を超えて履修科目を登録することができない。リサーチペーパー、研究 論文、インターンシップの登録単位数もこれに含まれる。

他の大学院における授業科目の履修、入学前の既修単位等の認定などについては、公共 政策学教育部規則を参照すること。

なお、特に指定された科目を除き、既に単位を修得した授業科目と同一科目名の授業科 目を再度履修することはできない。

〈コース別修了要件〉

※1つの科目により2つ以上の修了要件として意味を持つ科目は、それぞれの修了要 件にカウントされる。

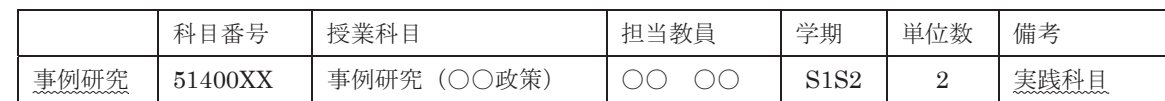

- (例) 次の科目で修得した2単位は「事例研究」及び「実践科目」の単位としてカウントされる。
- ※修了要件に列挙されている科目が授業科目表にない場合は、今年度は開講しないので 注意すること。

## ○ 法政策コース

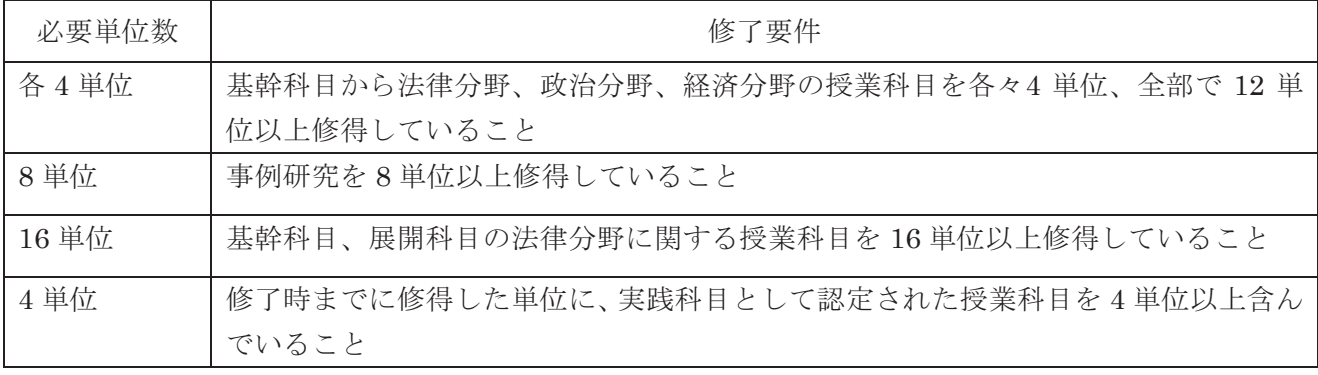

# ○ 公共管理コース

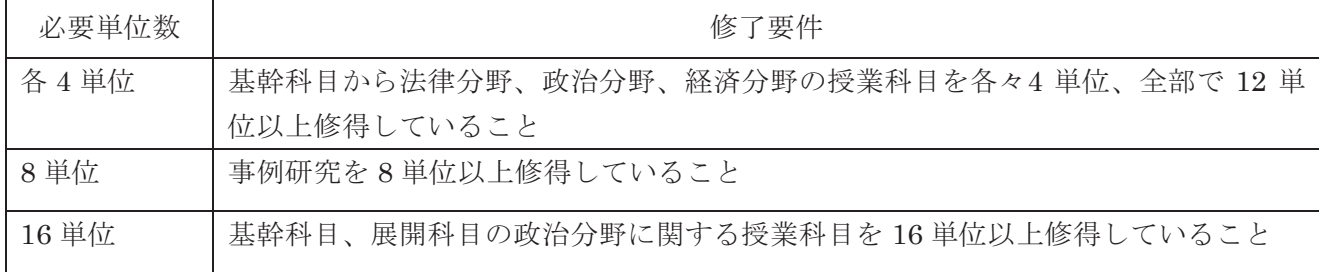

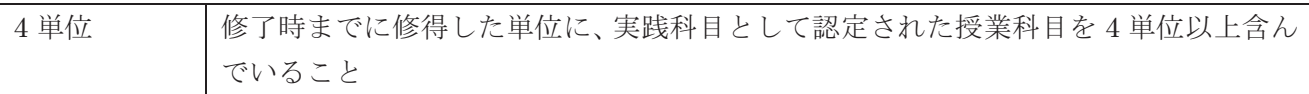

# ○ 国際公共政策コース

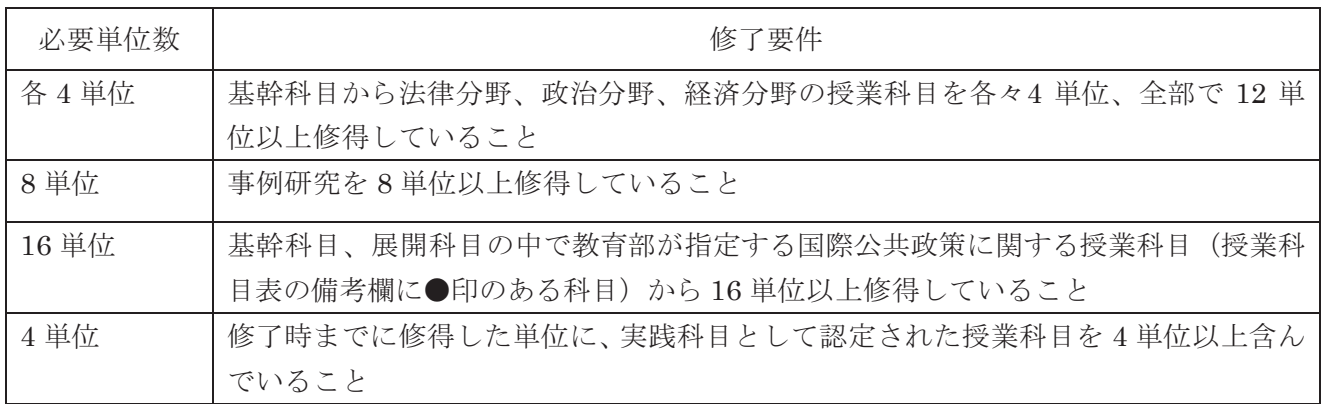

# ${\circ}$  経済政策コース (2016-2022 年度入学者)

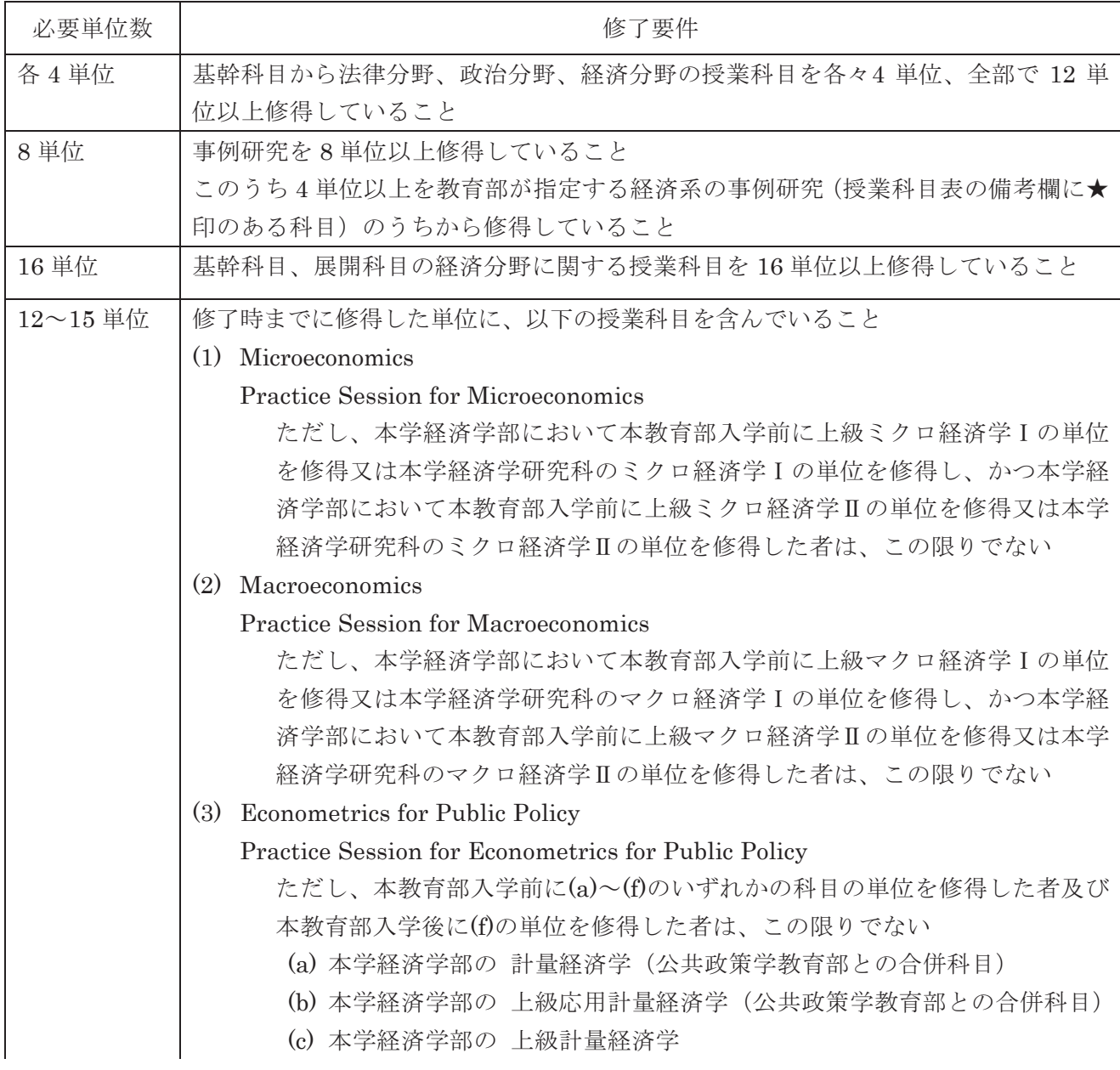

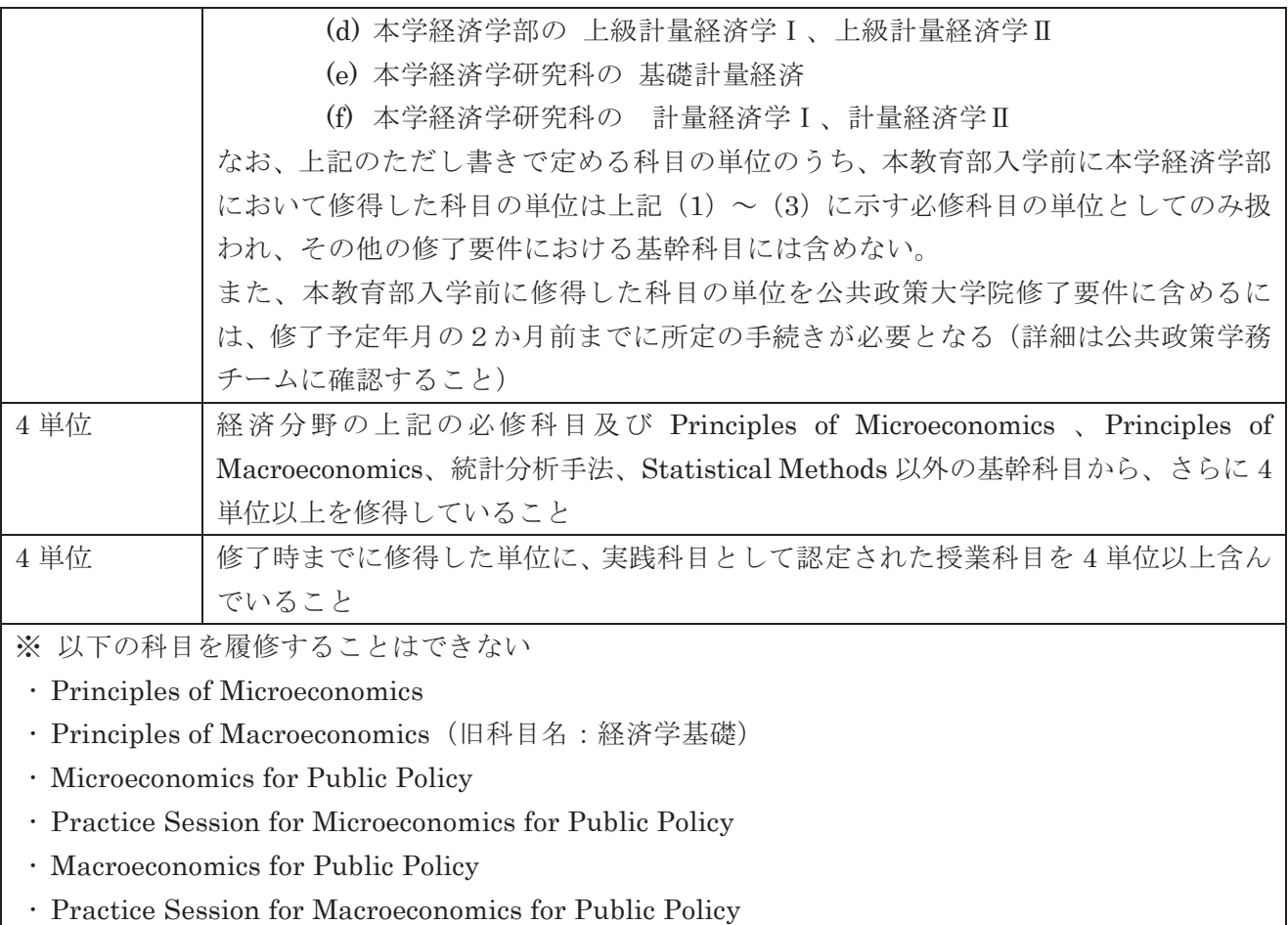

○ 国際プログラム (MPP/IP) コース (2017年4月1日以降に入学した者)

※英語版 (p. 37) を参照のこと

# 履修登録の手続きについて

# 履修する科目は必ず「UTAS」で履修登録を行うこと。

UTAS にログインするためには、入学手続後に配付された「UTokyo Account パスワード通 知書」に記載されたユーザー名·パスワードが必要となる。

ITC-LMS での受講登録や、UTAS でシラバスのお気に入り登録をしても、履修登録したこ とにはならないので注意すること。

# また、手続きの期間を厳守すること。期間外の手続きは認められない。

# 履修登録修正期間

履修登録期間に、各自 PC 等により UTAS にログインし、履修科目を登録・変更・撤回す ること。必要に応じて履修登録修正期間に、履修科目の追加·変更·撤回を行うこと。 授業は履修登録期間前から開始する。授業開始日は 2022 年度アカデミックカレンダー (p.1) を参照すること。集中講義の授業日程は、UTASのシラバスや在校生掲示板を参照するこ と。

[UTAS URL]

# https://utas.adm.u-tokyo.ac.jp/campusweb/campusportal.do

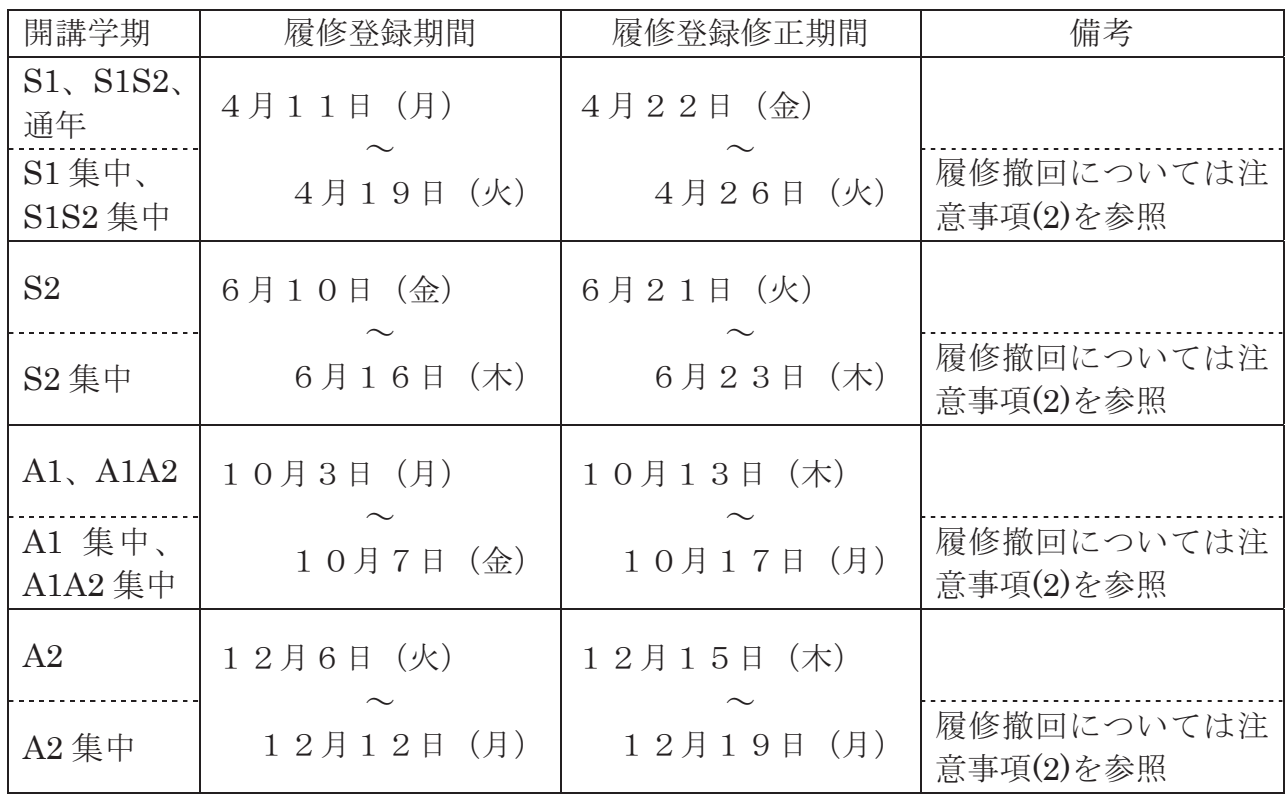

[注意事項]

- (1) 「リサーチペーパー」「研究論文」「インターンシップ」の履修登録は、公共政策学務 チームで行う。(UTAS による各自での履修登録は不要) 「リサーチペーパー」及び「研究論文」の履修登録方法、履修登録期間、作成要領、 日程等詳細については、Web 在校生掲示板にて通知する。 なお、「インターンシップ」の履修登録は随時受け付ける。履修登録手続き等詳細につ いては、掲示にて通知する。
- (2) 履修登録修正期間後、集中講義を撤回する場合は、初回授業が実施された日中に、

公共政策学務チームへメールにて申し出ること。翌日以降の撤回は認めない。なお、 授業担当教員から履修登録撤回についてシラバス等で別途制限がされている場合は、 その指示を優先する。また、他学部・他研究科科目の場合、開講学部・研究科等の指 示を優先する。

- (3) UTAS で履修登録できない科目がある場合には、各自、シラバスや当該科目を開講し ている各研究科等の事務室にて履修制限を事前に確認の上、履修登録期間内に公共政 策学務チームまで申し出ること。履修登録期間·履修登録修正期間を過ぎてからの申 し出は認めない。
- (4) 公共政策大学院で開講されている科目が、他学部・他研究科でも開講されている場合 がある。そうした科目の履修登録を行う際には、時間割コードが「51」で始まる公共 政策大学院科目を登録すること。
- (5) 同一科目が専門職学位課程と博士課程の両方で開講されている場合がある。時間割 コードが「517」で始まるものは博士課程科目なので注意すること。
- (6) 授業がオンラインやオンデマンドで実施される場合でも、同一曜限の科目は重複し て履修登録することはできない。

# 【重要】履修登録単位の上限について

公共政策大学院では、学生の計画的な授業の履修を促す観点から、履修登録できる単位 数の上限を、年間38単位までと定めている。(9月入学の学生は9月から起算して1年 間)

「リサーチペーパー」「研究論文」「インターンシップ」の単位数もこれに含まれる。 また、履修登録修正期間後の単位数が対象となり、前学期に「未受験」「不可」となった 科目の単位数も、上記38単位の中に含まれるので注意すること。

# 他学部・他研究科科目履修上の注意

最終年次の後期は、他学部·他研究科科目を修了要件に算入する単位として履修登録し ないこと。学部・研究科により成績報告期限が異なるため、修了判定の時期までに成績 が確定されない場合、当該科目は修了判定に算入しない。

法学部の演習科目については、公共政策大学院との合併科目でない場合、履修すること はできない。

# 「リサーチペーパー」、「研究論文」用の参考科目

公共政策大学院では、2022年度に、論文(エッセイ)の書き方等を指導する科目を以下 のとおり3つ開講する。

特に、リサーチペーパー又は研究論文の提出を予定している場合、博士課程への進学を 希望する場合の参考にされたい。

※開講日等の最新の情報は、UTAS で確認すること。

科目名: Essential Academic Skills 科目番号: 5113245 担当教員: YICHUAN Lou

科目名: Advanced Academic Writing 科目番号: 5130200 担当教員: FAYE Singh

科目名: Introduction to Academic Writing 科目番号: 5130205 担当教員: FAYE Singh

# 教務関係の諸手続きについて

# 住所、電話番号、電子メールアドレスの登録・変更について

- (1) 入学手続後に配付された「UTokyo Account パスワード通知書」により、UTAS にログ インし、速やかに住所·雷話番号·雷子メールアドレスを UTAS に登録すること。
- (2) 大学からの連絡は、UTASに登録された連絡先宛に行う。
- (3) 特に、重要な事項(修了に関わること等)や、至急に確認したい事項が発生した場合、 個別に電子メールや電話で連絡するので、確実に連絡のとれる電子メールアドレスと電 話番号を常時登録しておくこと。連絡先に変更が生じた場合、連絡先を更新しておくこ  $\zeta$

# 学生への連絡方法について

- (1) 一般的な連絡事項、授業に関すること(開講·休講情報等)や、奨学金に関すること、 修了(式)に関すること等についての案内は、Web 在校生掲示板に掲載するので毎日必 ず確認すること。
- (2) 他学部·他研究科との合併科目について、休講·試験等に関する情報は、当該学部·研 究科の掲示板でも、必ず確認すること。

# ■証明書等の発行について │

- (1) 在学証明書、成績証明書、修了見込み証明書(最終年次のみ)、学割証については、証 明書自動発行機により、即時発行される。
- (2) 証明書自動発行機を利用する際に必要なパスワードは「UTokyo Account パスワード通 知書」で確認すること。
- (3) その他の証明書については、「証明書交付願」に基づき発行する。

# |授業料について|

- (1) 授業料は、5月 (前期分) 及び11月 (後期分) に納めること。
- (2) 「授業料預金口座振替 WEB 申込ページ」により登録された口座からの自動引き落としに よる。
- (3) 口座振替日は、前期分が5月27日、後期分が11月27日(当該日が金融機関の非営 業日にあたる場合は翌営業日)である。
- (4) 口座振替日の前日までに当該口座に授業料相当額を入金しておくこと。
- ※ 個別に引き落としに係る連絡等は行わない。
- $*$  参考: http://www.u-tokyo.ac.jp/fin02/h01\_01\_j.html

# 奨学金について

- (1) 主に、本学独自の学内奨学制度、日本学生支援機構奨学金、地方公共団体·民間団体が 設置している奨学金がある。
- (2) 出願方法·スケジュール等の詳細は、随時掲示により周知するので、Web 在校生掲示板 を各自確認すること。
- ཧ⪃㸸http://www.u-tokyo.ac.jp/index/h02\_j.html

# 学籍異動について

休学、留学、コース変更、在学期間延長等を願い出る場合は、開始予定日の1ヶ月前まで に、所定の様式等を公共政策学務チーム窓口に提出すること。 詳細は、後述の「休学の手続きについて」、「海外渡航する場合の手続きについて」、「所 属コース変更の手続きについて」、「在学期間延長の手続きについて」の項を参照のこと。

# 海外渡航について

私的な旅行や一時帰国等、留学以外の海外渡航をする場合、所定の「海外渡航届」を事 前に提出すること。

# 公共政策学務チーム窓口について

- $\frac{1}{2}$ 付時間: 9時00分~17時00分 (土日・休日、年末年始等の休業期間、入学試験実施日等を除く)
- $E$ -mail: ppin.j@gs.mail.u-tokyo.ac.jp
- TEL: 03-5841-1349 (受付時間内)

休学する場合は、次のことを十分心得ておくこと。

# 1. 手続き

休学をする様々月前までに、所定の「休学願」を公共政策学務チ ームへ提出し、許可を受けなければならない。

休学の基準については、大学院便覧記載の「学生の休学の基準」及び「学生の休学の基 準に関する要介護者及び社会に貢献する活動の範囲について」を参照すること。

なお、申請時の休学期間は1年間が最長である。休学を延長する場合は、休学期間が終了 する2ヶ月前までに休学の再手続きをすること。

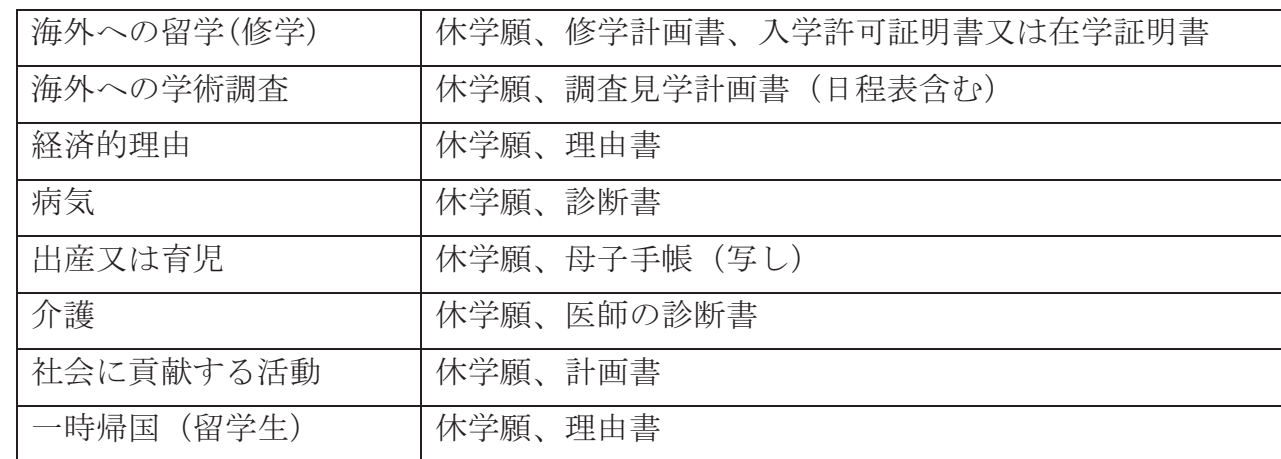

(休学のために必要な書類)

## 2. 休学期間と修業年限及び在学年数

休学期間中は、授業科目の履修はできない。

専門職学位課程においては、休学期間として認められる期間は2ヶ月以上で2年を超える ことはできない(東京大学大学院専門職学位課程規則第18条)。休学した期間は修業年限 (2年間)及び在学年限(3年間)には算入されないので注意すること。

博士後期課程においては、休学期間として認められる期間は2ヶ月以上で3年を超えるこ とはできない(東京大学大学院学則第29条)。休学した期間は修業年限(3年間)及び在 学年限(5年間)には算入されないので注意すること。

## 3. 復学

休学期間中に休学の事由が解消された場合は、所定の「復学願」を公共政策学務チームへ 提出すること。また、休学期間が終了し復学する場合も復学願を提出すること。

# 4. 授業料

休学する者はその期間の授業料は徴収されない。なお、手続きが遅れた場合は、前期分あ るいは後期分の授業料を納入しなければならないことがあるので、注意すること。

復学を許可された場合は、復学した月から当該学期末までの授業料を復学した月内に納入 しなければならない。なお、既に納入した授業料については、返還しない。

## 1. 休学して海外へ渡航

2ヶ月以上、海外の教育・研究施設等において修学する場合、あるいは海外において調査・ 見学を必要とする場合は、「休学」の手続を行うこと。

休学によって海外へ渡航する場合、休学した期間は修業年限及び在学年限の計算には算入 されない。また、前期分の場合は2月末日、後期分の場合は8月末日までに休学願を提出し 許可されれば、休学期間中の授業料は免除される(「休学の手続きについて」の項を参照す ること。)

2. 海外留学(東京大学大学院公共政策学教育部規則第9条2項)

海外の大学等に留学することを希望する者は、公共政策学務チームで必要な手続きをとる こと。

外国の大学等において、専攻分野に関する授業科目を履修し単位を取得した場合、修了要 件として定められた単位の1/2を超えない範囲で、本教育部において相当する科目及び単 位数を修得したものと認定することができる(ただし、公共政策学教育部規則第10 条によ り入学前の既修得単位の認定を受けている者は、公共政策学務チームに予め問い合わせるこ と。)。

なお、本教育部との交流協定に基づく協定校への留学については、別途掲示される通知 を参照すること。

# ○所属コース変更の手続きについて

特別の事情があると認められた場合に限り、所属するコースを変更することができる。(東 京大学大学院公共政策学教育部規則第2条2項)

所属コースの変更は、1回限りとする。また、コース変更にあたっては、10現所属コース に一年以上在籍していること、②変更を希望する先の所属コースの主な科目を履修し、一定 の成績を修めていることが必要となる。

コース変更を希望する場合は、あらかじめ公共政策学務チームに確認すること。

## 1. 手続き

所属コースの変更を希望すは、変更を希望する学期が始まる1ヶ月前までに、所定 の「所属コース変更願」を公共政策学務チームへ提出し、許可を受けなければならない。

## 2. 所属コース変更と休学期間、修業年限及び在学年数

所属コースを変更した場合の変更後の修業年限、在学年限及び休学期間は、変更前の期間 と通算する。

## 3. 修得単位

所属コースを変更した者が変更前のコースにおいて取得した単位は、本教育部規則第4条 に規定する単位に算入することができる。

本教育部専門職学位課程の標準修業年限は2年である(東京大学大学院公共政策学教育部 規則第3条)。

標準年限を超えて在学期間を延長する場合は、当初の修了予定月の前月末までに在学期間延 長届を提出すること。(長期履修学生の場合は、公共政策学務チームに確認すること。)

ただし、本教育部専門職学位課程の在学年限は3年である(東京大学大学院専門職学位課 程規則第17条)ため、延長できる期間は1年間が最長である(休学期間を除く)。

なお、博士後期課程においては、標準修業年限は3年(東京大学大学院学則第2条5項)、 在学年限は5年である(東京大学大学院学則第27条)。

# 公共政策大学院の施設利用について

赤門総合研究様における公共政策大学院関係施設の学生の利用については、下 記のとおりとする。

## I 赤門総合研究棟

1. 利用可能な室名及び利用方法

赤門総合研究棟4階 室 名 人数 設備 利 用 方 法 等 学生自習室N 学生自習室W 54 人  $30 \lambda$ 常時施錠。学生証の ID 情報をカードリーダーに照 |合させて入室。 学生PC室 24 人 PC24 台 コピー機 常時施錠。学生証の ID 情報をカードリーダーに照 │合させて入室。 ディスカッションスペース1 ディスカッションスペース2 ディスカッションスペース3 ディスカッションスペース4 ディスカッションスペース5  $6\lambda$  $6<sup>4</sup>$  $6<sup>4</sup>$  $6<sup>4</sup>$  $6<sup>4</sup>$ 常時開放。 │ロッカー室 常時開放。 ■学生ラウンジ 常時開放。 |リフレクションルーム 常時開放。学生ラウンジ内に設けられている。

## 2. 利用日

1) 原則として、年末年始その他入学試験等建物への入館できない場合を除いて利用することができ る。利用できない日時については、予め公表する。

# 3. 学生自習室及び学生 P C 室の利用上の注意

- 1)室内では静粛にし、他の利用者の迷惑となるような行為を慎むこと。(携帯電話・スマートフォン はマナーモードにし、会話は禁止。)
- 2)室内での飲食は、原則として禁止する。ただしふたの付いた容器の飲み物は可。
- 3) 私物等を置いて席を占拠しないこと。
- 4) 備品その他は大事に使用し、汚さないこと。
- 5) エネルギーの節約のため、使用しないとき、退室時には、雷灯、エアコン、PCのスイッチを切り、 窓を閉めること。
- 6) 施設の利用にあたっては、利用上の注意事項を守り、学生の自主的な管理に委ねることとする。た だし、注意事項が守られず、不適切な利用が行われたときは、利用を制限することがある。

# 4. ディスカッションスペースの利用方法

1) 利用に際しては、自習室の利用上の注意事項の2) ~6) を適用する。

## 5. ロッカー室及び学生ラウンジの利用上の注意

- 1) 使用を認められたロッカーについては、青任をもって管理すること。
- 2) ラウンジでは飲食をすることができる。ただし、備品等は大事に使用し、部屋を汚さないこと。エ ネルギーの節約を心掛け、退室時には、電灯、エアコンのスイッチを切ること。
- Ⅱ 国際学術総合研究棟
- 1. 利用可能な室名及び利用方法

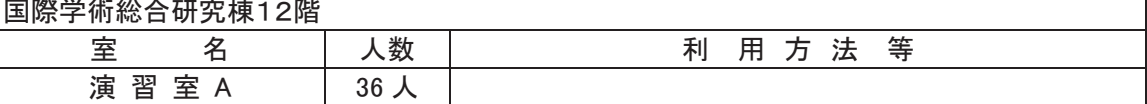

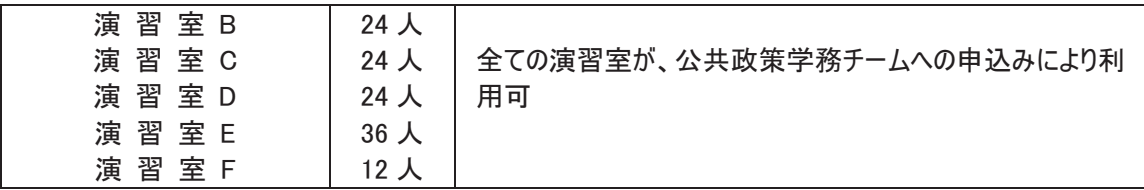

## 2. 利用日及び利用時間

- 1) 原則として、年末年始その他入学試験等建物への入館できない場合を除いて利用することができ る。利用できない日時については、予め公表する。
- 2) 利用時間は、午前9時から午後10時30分までとする。

## 3. 演習室の利用方法

- 1) 学生が演習室を利用する場合は、自主的な勉強会のみとする。
- 2) 演習室の利用を希望する学生は、公共政策学務チームに申し出ること。
- 3) 利用時間は、原則として2時間とし、続けて利用可能な場合は延長することができる。
- 4) 既に予約されている場合でも、授業又は公共政策大学院の行事等の予約申込みがあったときは調 整し、予約を変更する場合がある。

## 4. 演習室利用上の注意

- 1)室内での飲食は、原則として禁止する。ただしふたの付いた容器の飲み物は可。
- 2) 備品その他は大事に使用し、汚さないこと。
- 3) エネルギーの節約のため、使用しないとき、退室時には、電灯、エアコンのスイッチを切り、窓を 閉めること。
- 4) 施設の利用にあたって、利用上の注意事項が守られず、不適切な利用が行われたときは、利用を制 限することがある。

# 連絡先一覧

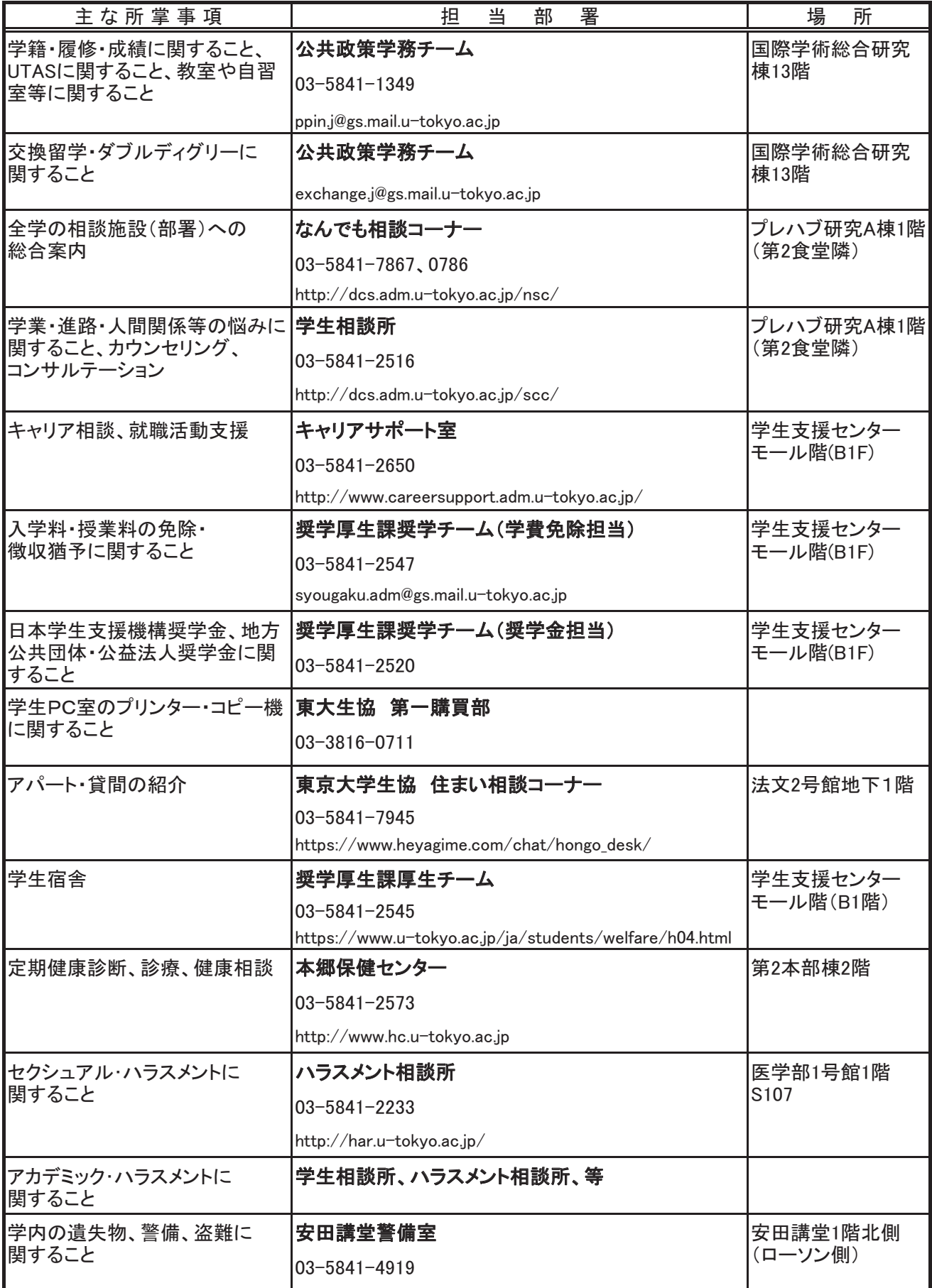

# カリキュラム構成

公共政策大学院のカリキュラムは、基幹科目、展開科目、実践科目、事例研究の4つの科目群から構成さ れる。

# 基幹科目

公共政策のプロフェッションとしての基礎をなす知識と分析能力をつけることを目的とした科目であ り、法学分野、政治学分野の3つのディシプリンからバランス良く修得することを必要と する。

# 展開科目

政策の各分野に結びついた科目、地域研究に関わる科目、もしくはより高度の専門性を追求する各分野 について修得することを目的とした科目であり、各人の将来の進路に従って、体系的に選択することが 望まれる。

# 実践科目

実務への応用を念頭に置き、実務の経験を学ぶことを目的とする科目である。政策実務と密接に連関し た科目、さらに実務経験を持つ教員によって教育が行われ、実務の経験を学ぶことのできる科目がこれ にあたる。

# 事例研究

具体的な事例をもこ、事例分析の手法によって行われる授業であり、知識の応用と事例を通じた政策 分析能力の向上につとめることを目的とする。

# リサーチペーパー及び研究論文

リサーチペーパー及び研究論文の制度を設け、これらを提出して口述試験に合格した者に対しては、所 定の単位を付与する。

研究者としてのキャリアを考えている学生にはリサーチペーパーや研究論文の提出を推奨する。公共政 策学教育部の博士後期課程に進学するには、研究論文の執筆が必須となっている。

いずれの科目においてもその教育においては、具体的な事例を教材として提供し、教師と学生との間の 双方向的な議論、学生による自発的な授業参加を促し、高い専門知識と実践能力、そしてその活動を支 える倫理観を養うことを目的としている。

# 《Capstone 演習について》

より実践に即した学びを行う場として、いくつかの科目を 2022 年度から Capstone 演習と位置付け る。(p. 21 の授業科目表を参照)

Capstone 演習は、学生のチームがこれまでに修得した知識やスキルを用いて、外部のクライアント から提示された課題に対し解決策を考案し、クライアントからフィードバックを受けるものである。 修了要件上は Capstone 演習以外の科目の単位と同様にカウントされ、在学中に履修することを推奨 する。

# 授業科目表 **Class Subject List**

最新版は公共政策大学院 Web サイトで 確認すること。

Make sure to check updated list on the GraSPP Website.

Reference: http://www.pp.u-tokyo.ac.jp/en/education/courses/

# 履修登録に際しての注意点

原則、既に単位を修得した授業科目名と同一科目名の授業科目を再度履修することはできない。ただし、下 記科目を除く。

䞉5140735 Case Study (GraSPP Policy Challenge: Global Innovative Public Policy Solutions) 4単位を上限として履修可能

次の表の科目について、科目名や科目番号が変更となっているが授業内容の重複があるため、昨年度までに 下表右の授業科目の単位を修得している者について、下表左の授業科目の履修を認めない。

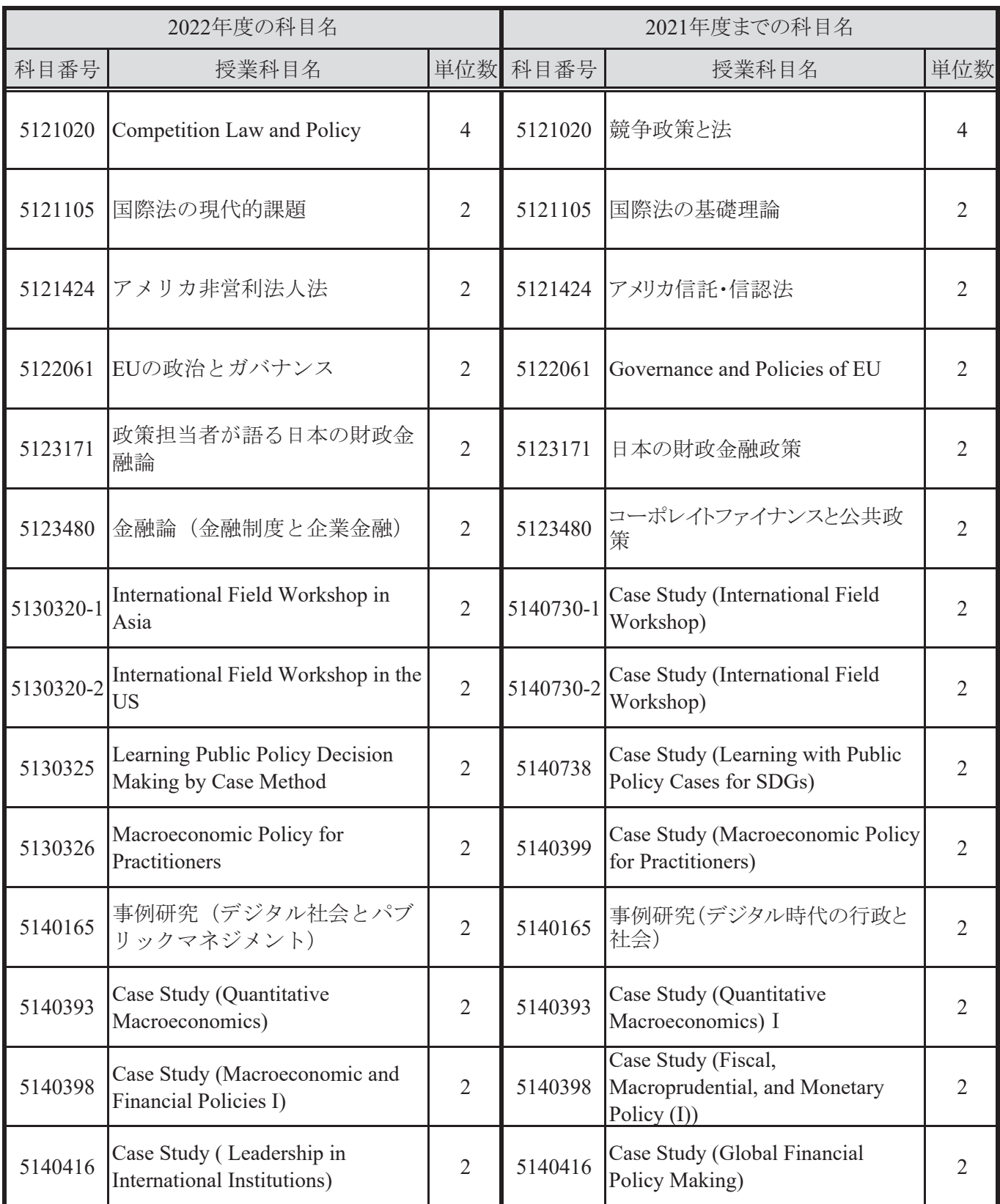

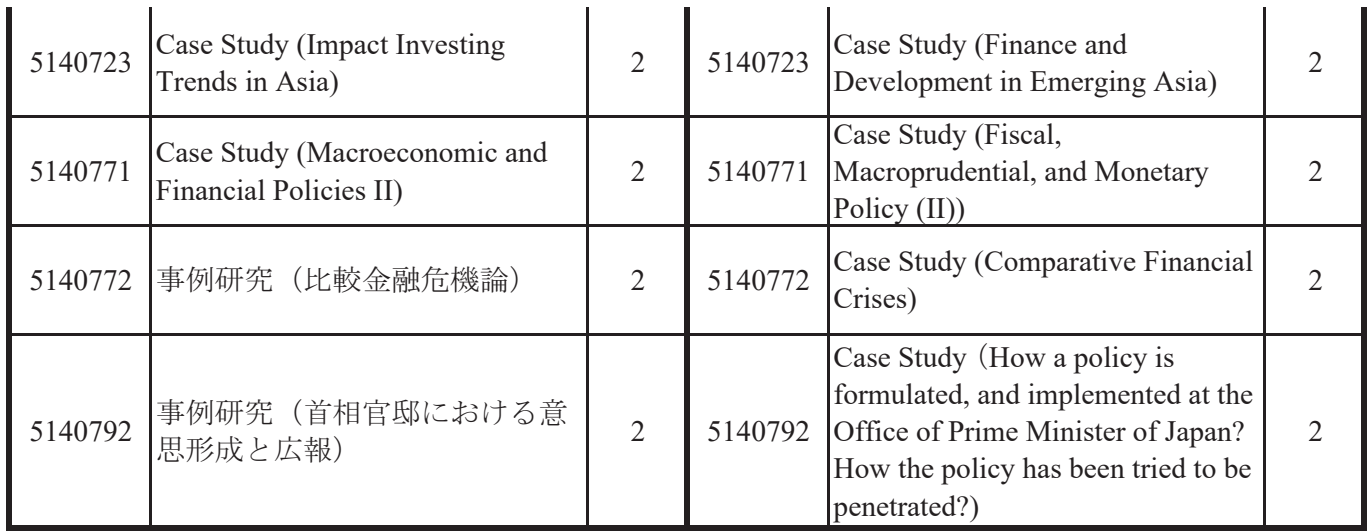

次の表の科目について、授業内容の重複があるため、昨年度までに下表右の授業科目の単位を修得している 者について、下表左の授業科目の履修を認めない

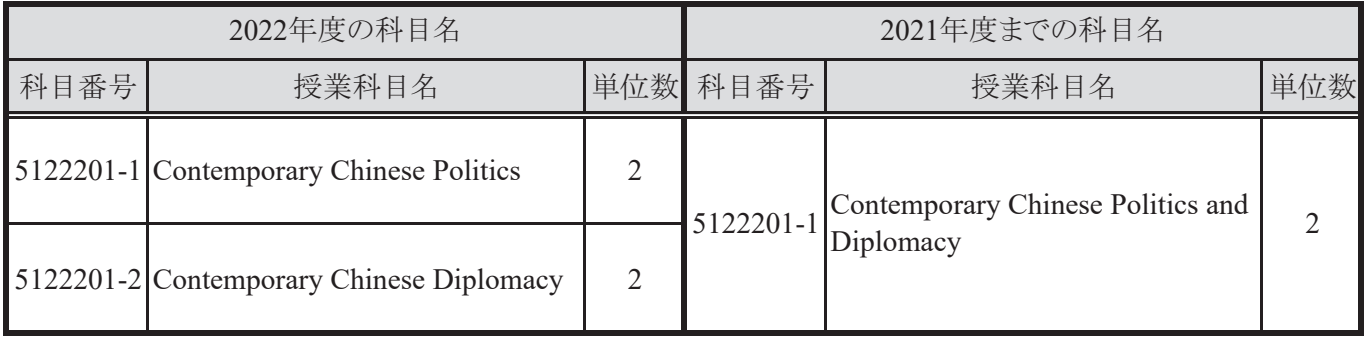

# 2022年度公共政策学教育部授業科目表

Class Subject List offered by GraSPP for AY2022/2023

Courses taught in English are indicated by English course titles.

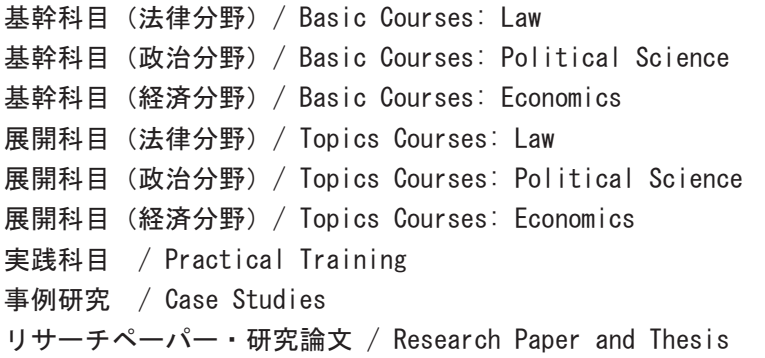

公共政策学専攻

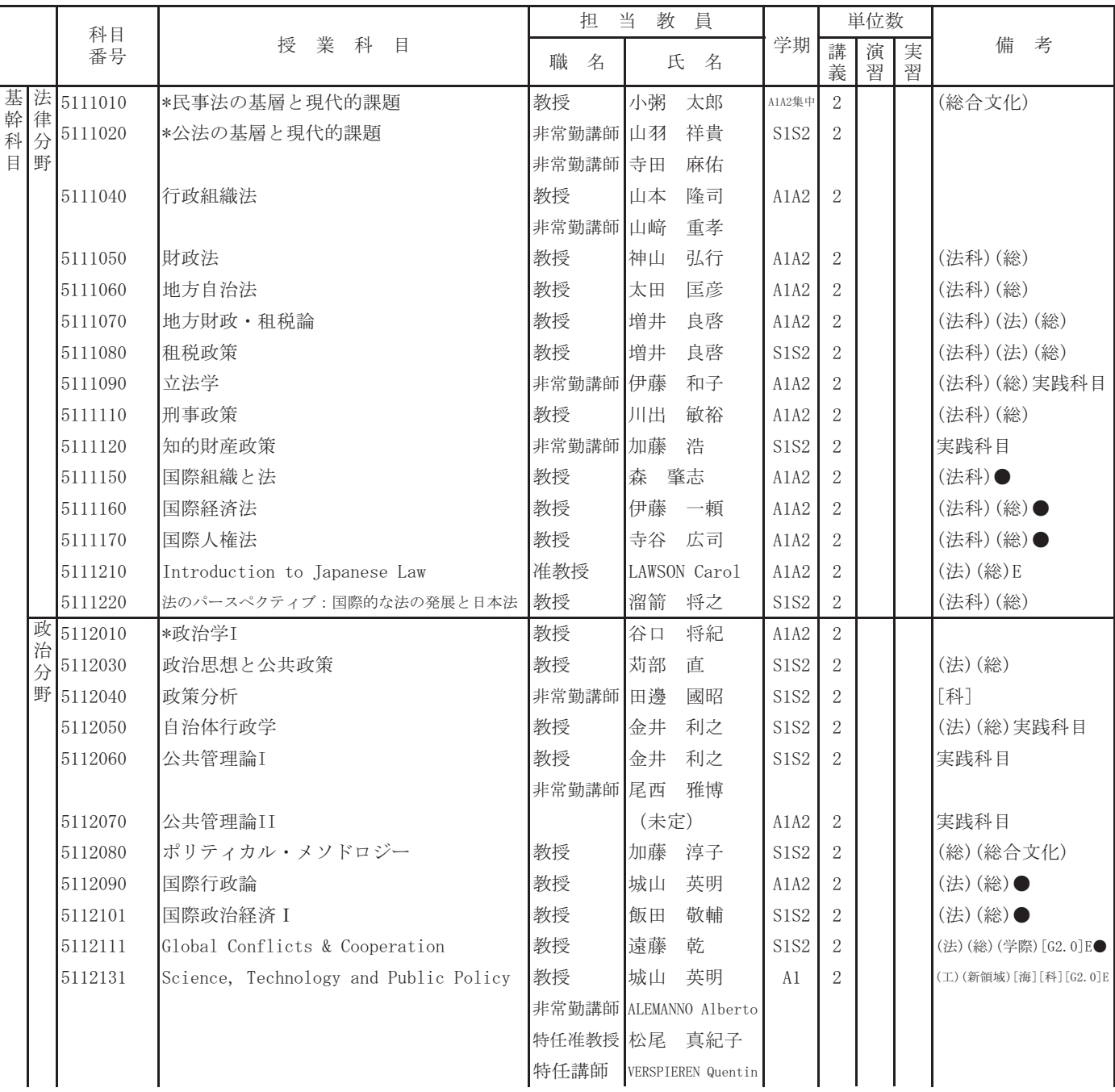

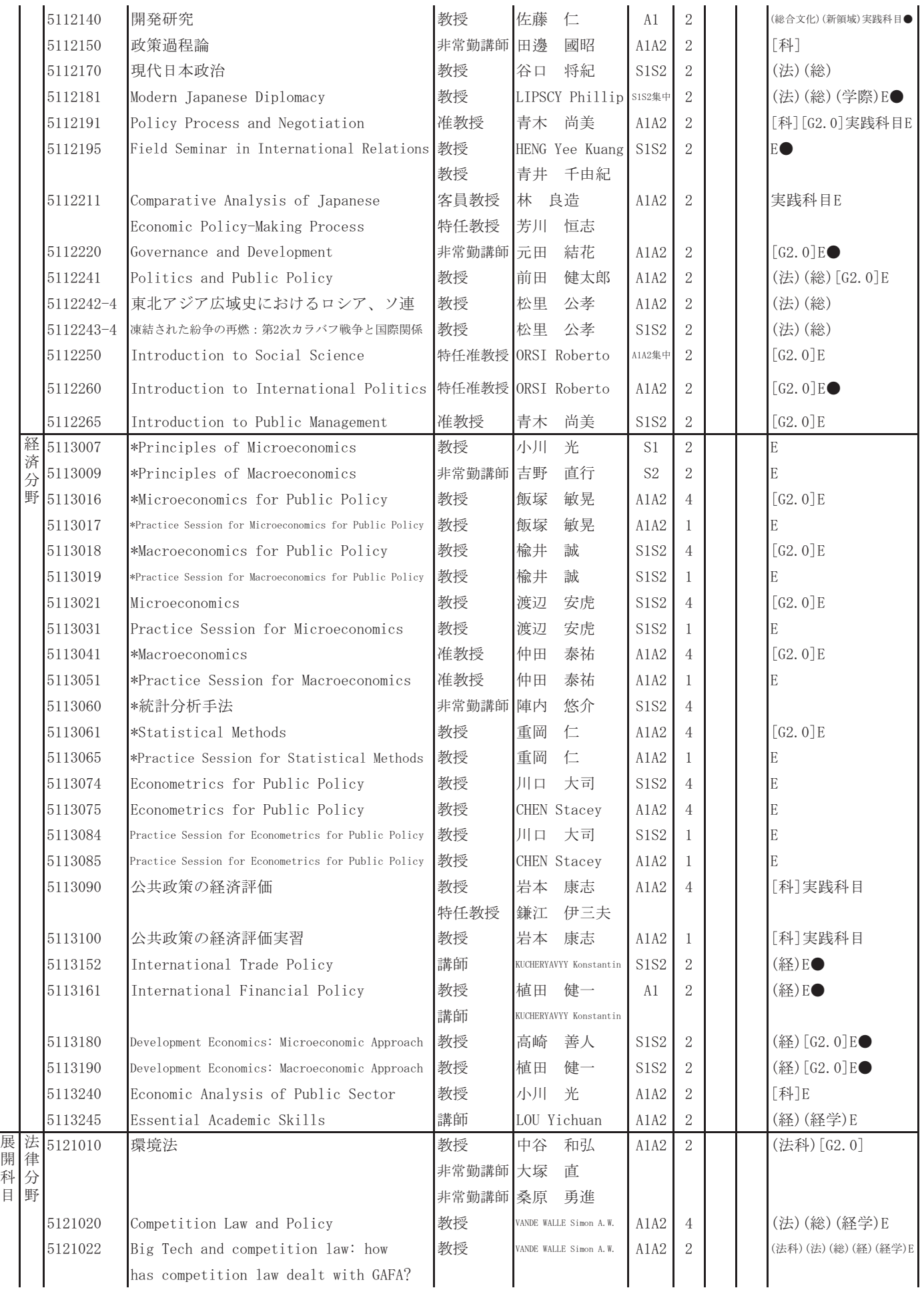

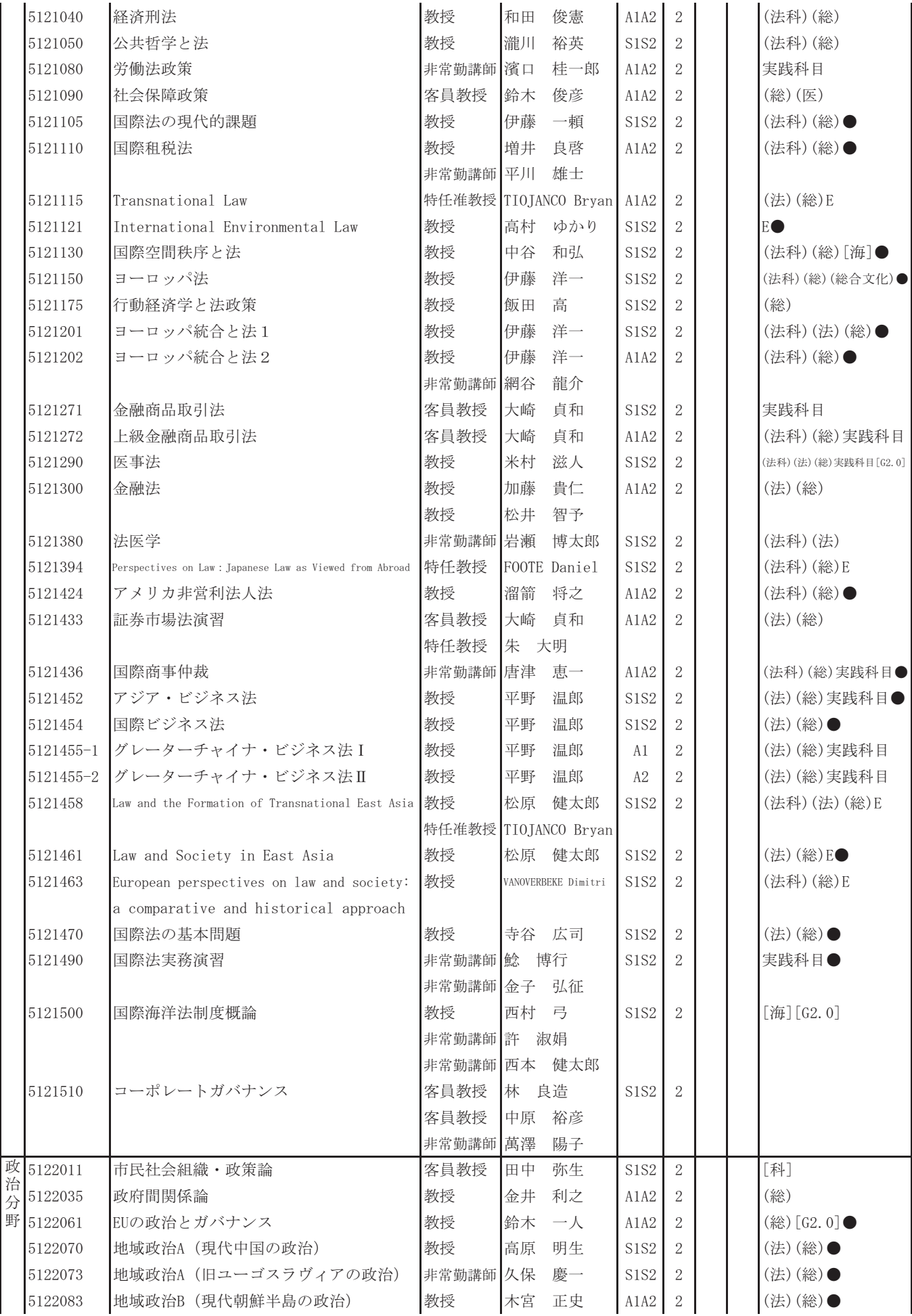

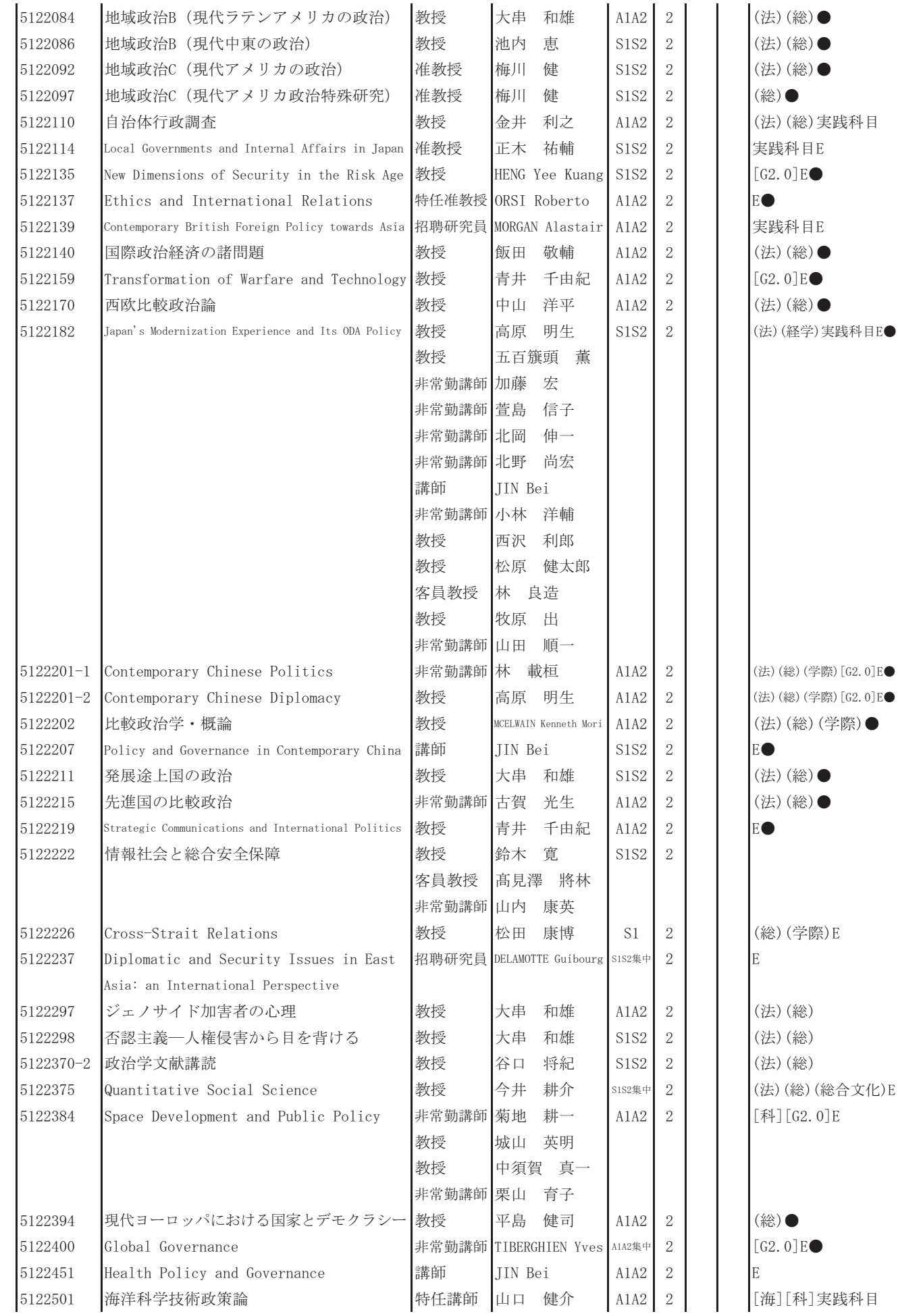

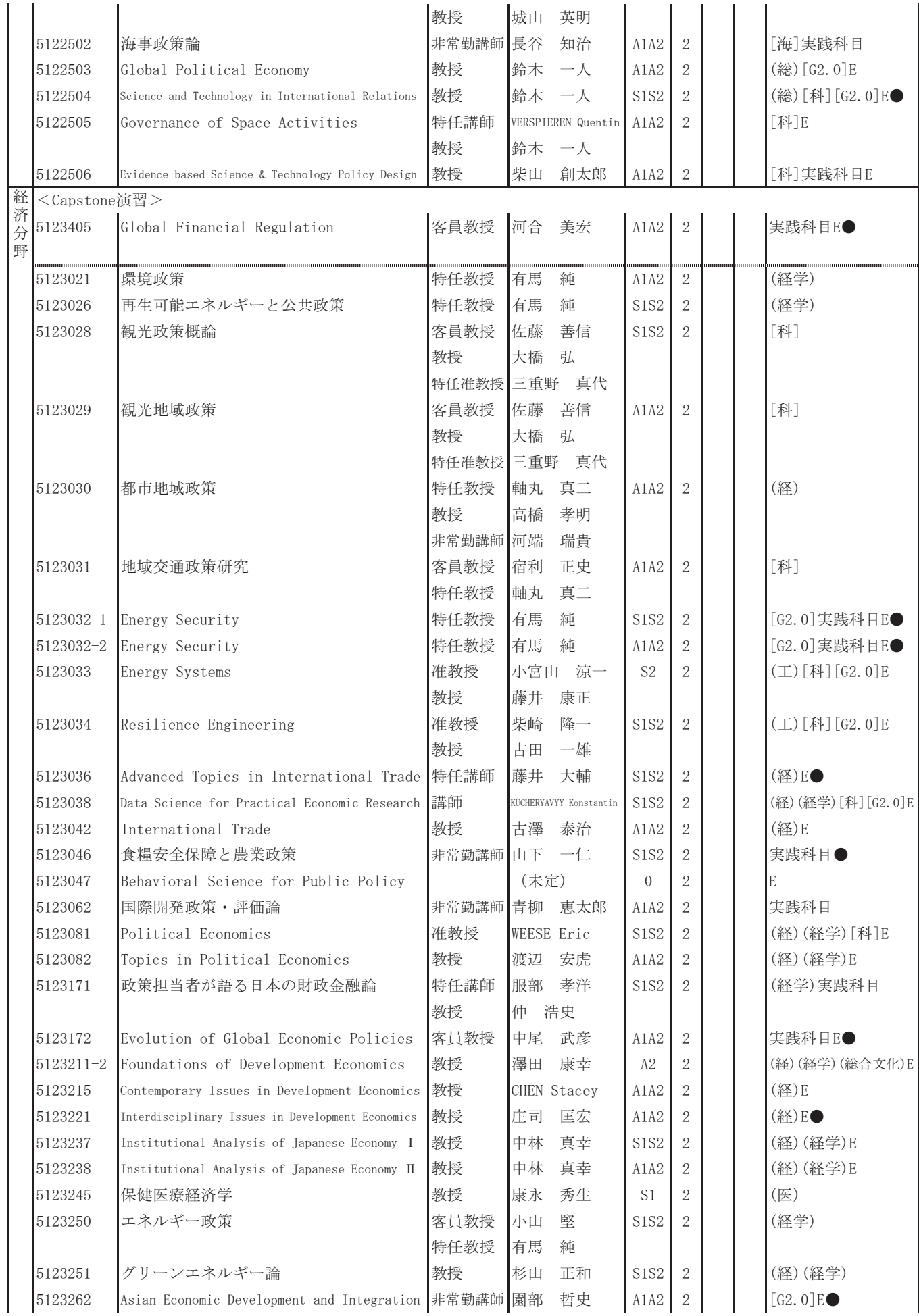

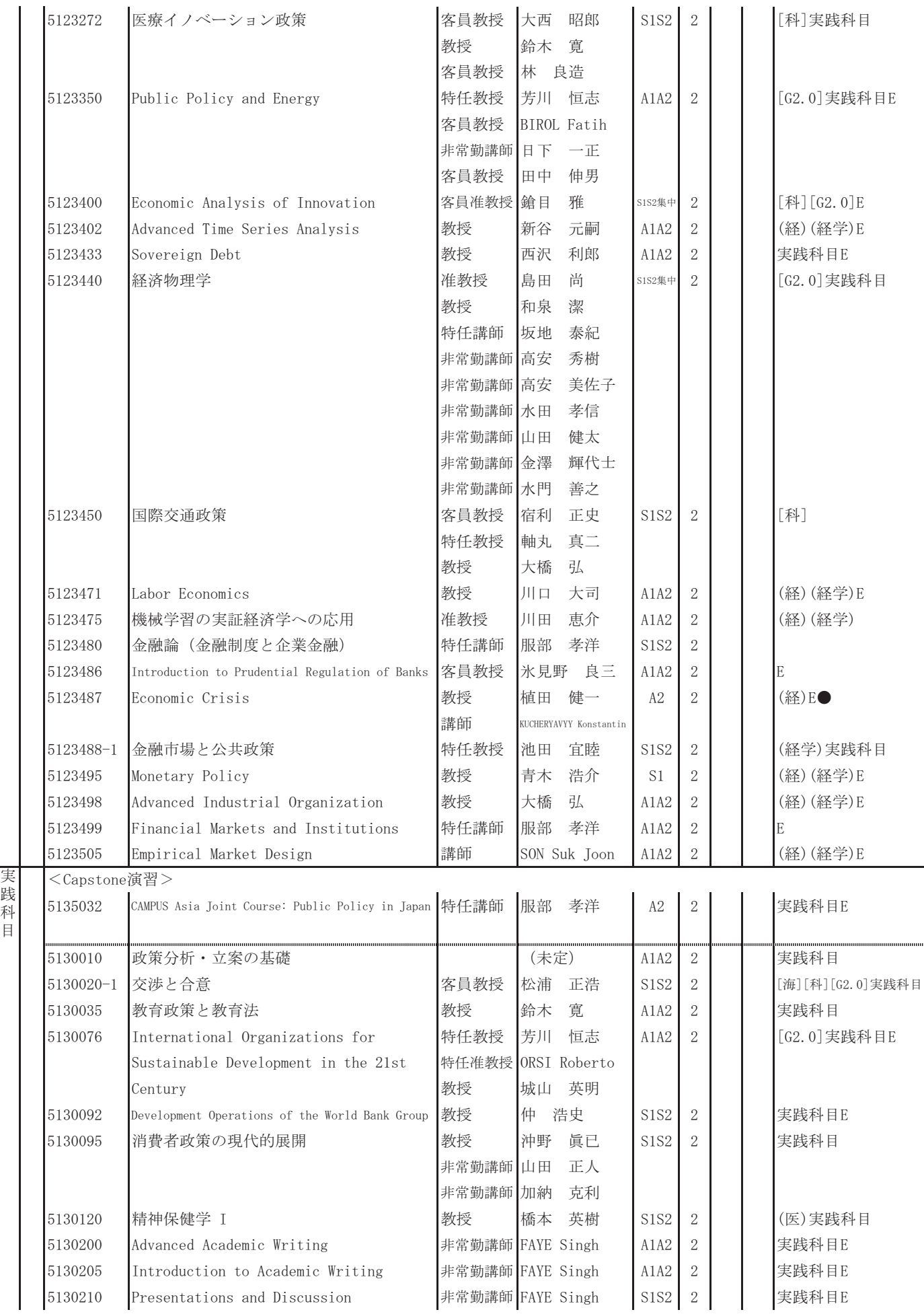

㊶

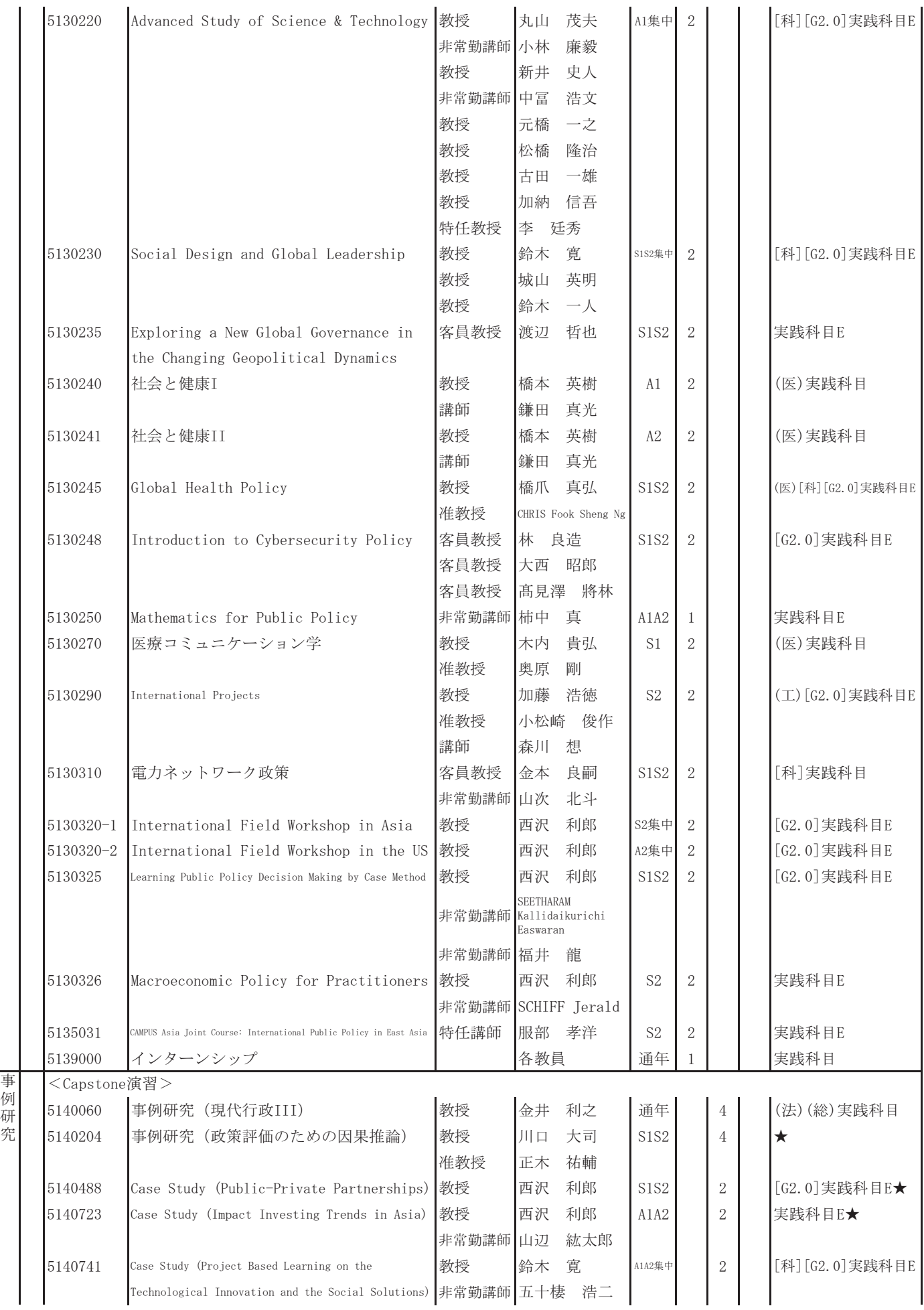

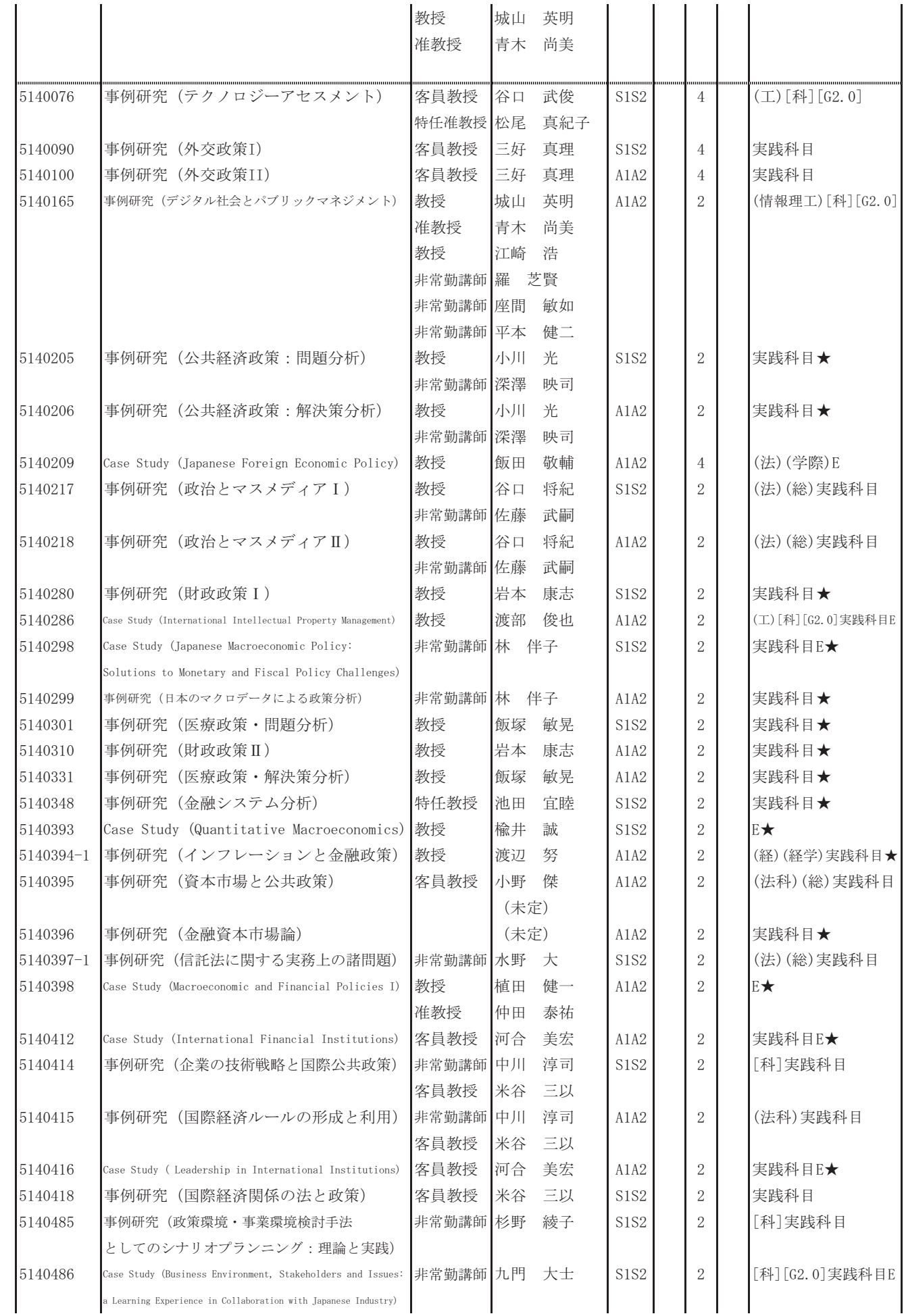

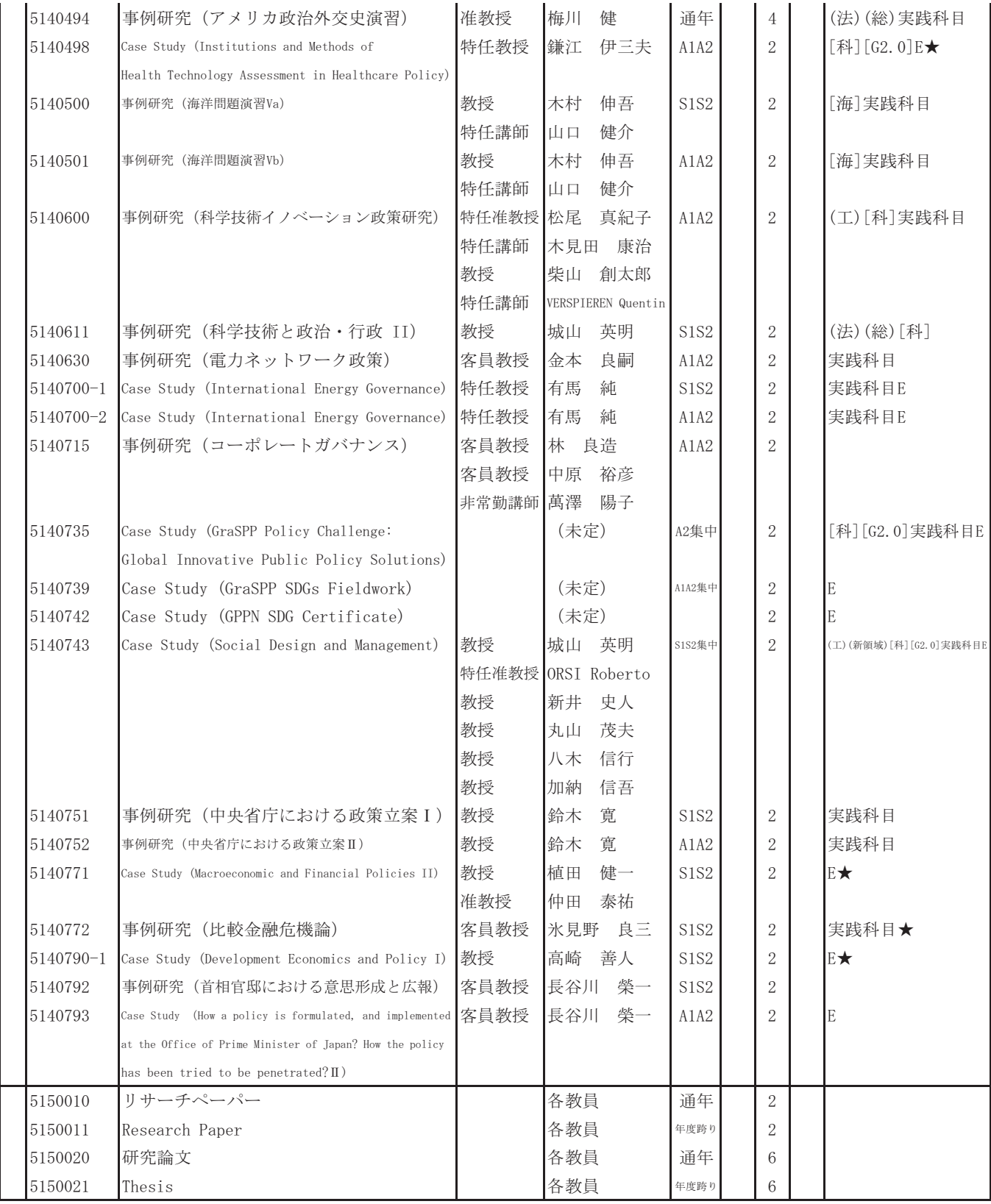

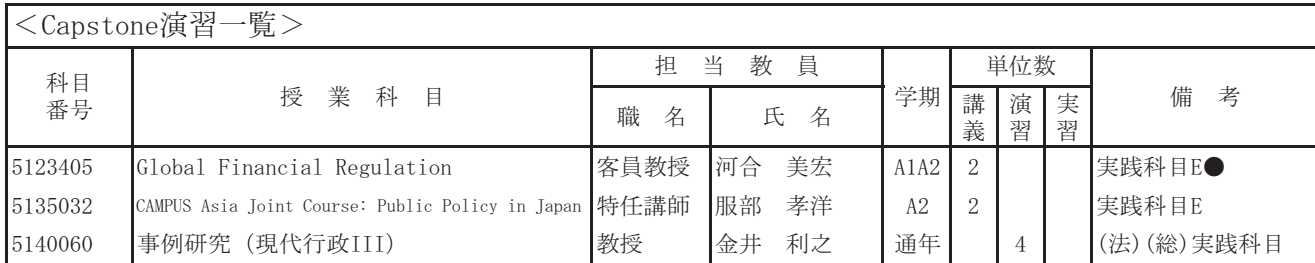

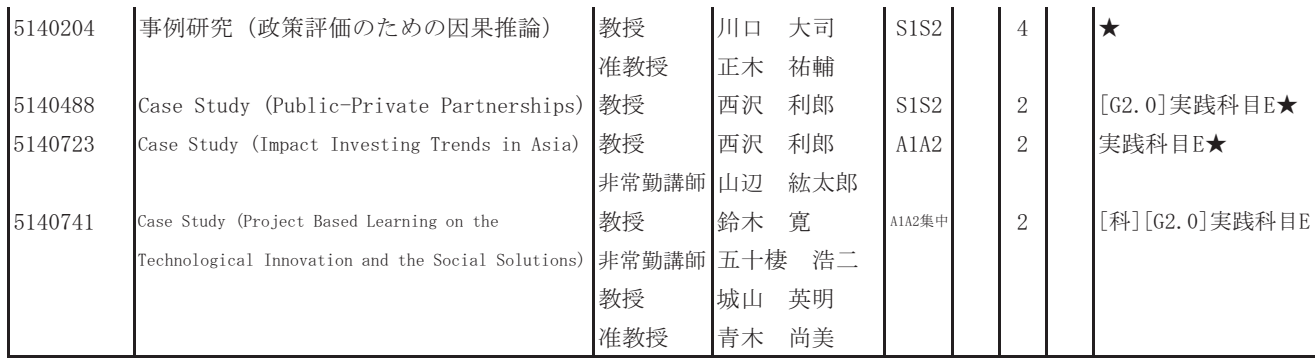

※ (法科)は、法科大学院との合併授業を示す。

(総)は、法学政治学研究科総合法政専攻との合併授業を示す。

(法)は、法学部との合併授業を示す。

(経)は、経済学研究科との合併授業を示す。

(経学)は、経済学部との合併授業を示す。

(人文)は、人文社会系研究科との合併授業を示す。

(教育学)は、教育学研究科との合併授業を示す。

(総合文化)は、総合文化研究科との合併授業を示す。

(教養)は、教養学部後期課程との合併授業を示す。

(工)は、工学系研究科との合併授業を示す。

(農)は、農学生命科学研究科との合併授業を示す。

(医)は、医学系研究科との合併授業を示す。

(新領域)は、新領域創成科学研究科との合併授業を示す。

(情報理工)は、情報理工学系研究科との合併授業を示す。

(学際)は、学際情報学府との合併授業を示す。

[海]は、海洋学際教育プログラムを示す。

[科]は、科学技術イノベーション政策の科学教育プログラムを示す。

[G2.0]は、社会デザインと実践のためのグローバルリーダーシップ養成プログラム (GSDM2.0) を示す。

Eは、英語で行われる授業科目を示す。

★は、経済系の事例研究の授業科目を示す。

●は、国際公共政策に関する授業科目を示す。

\*印は未修者対象の授業科目を示す。

# 国際公共政策学専攻

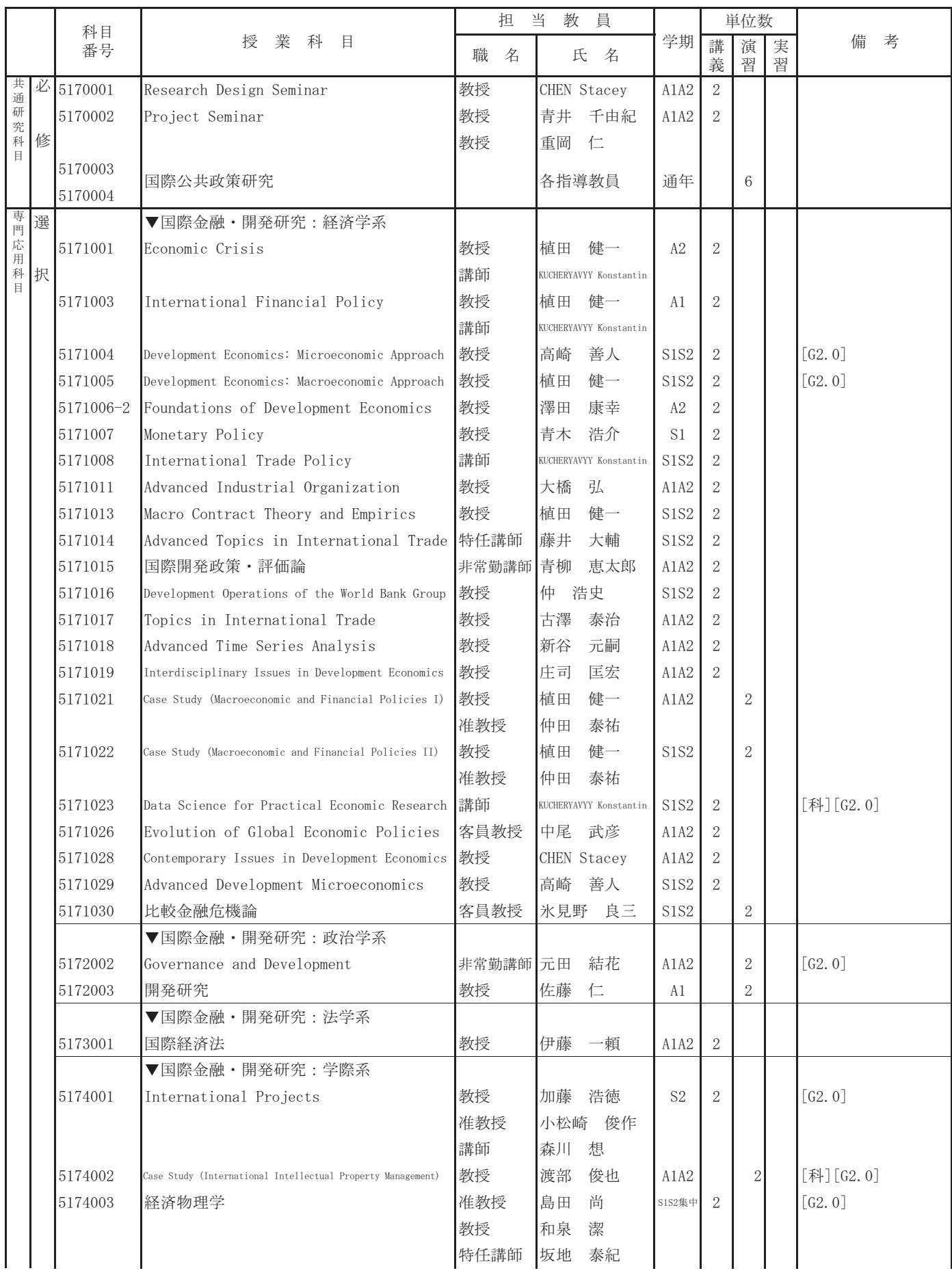

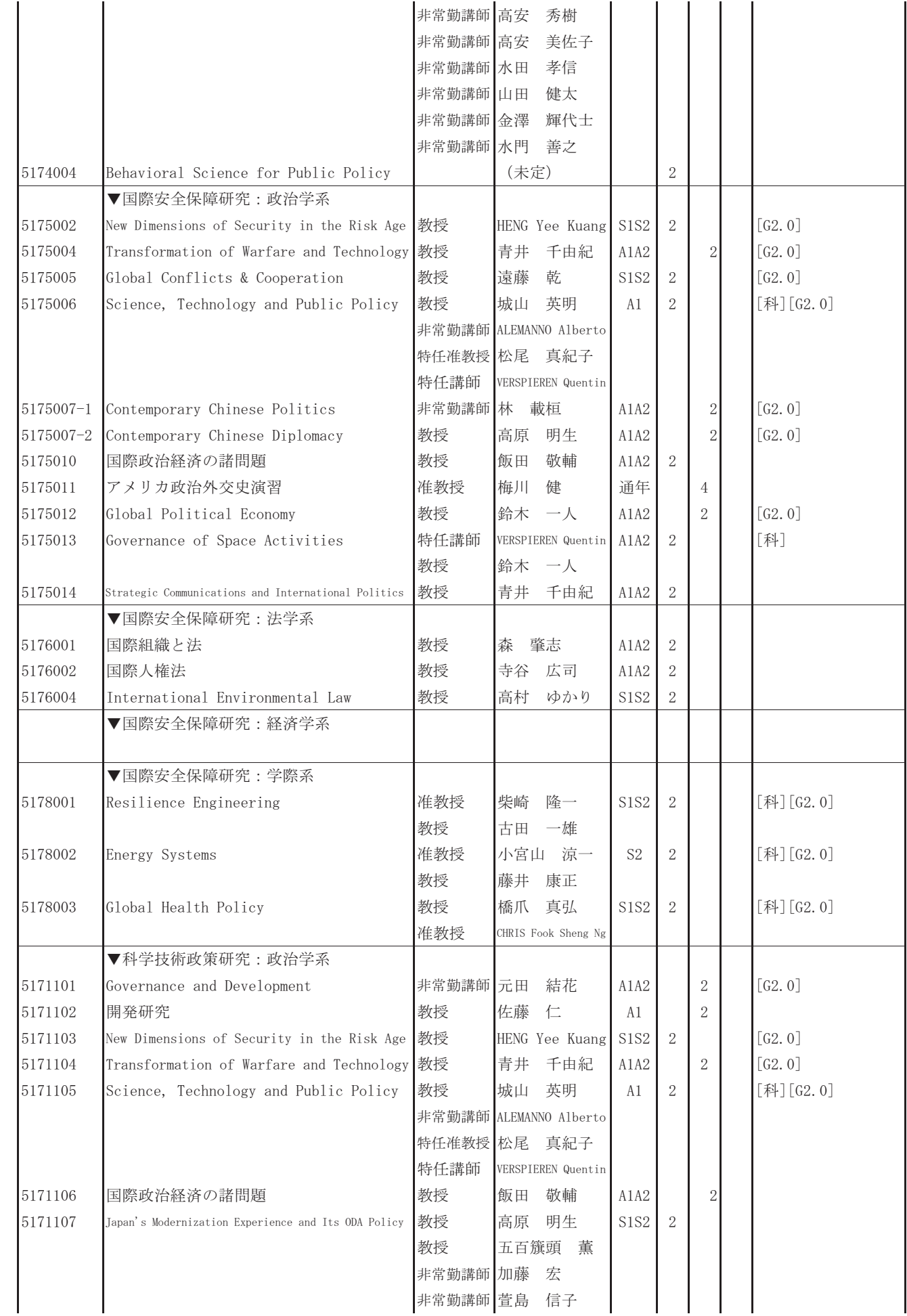

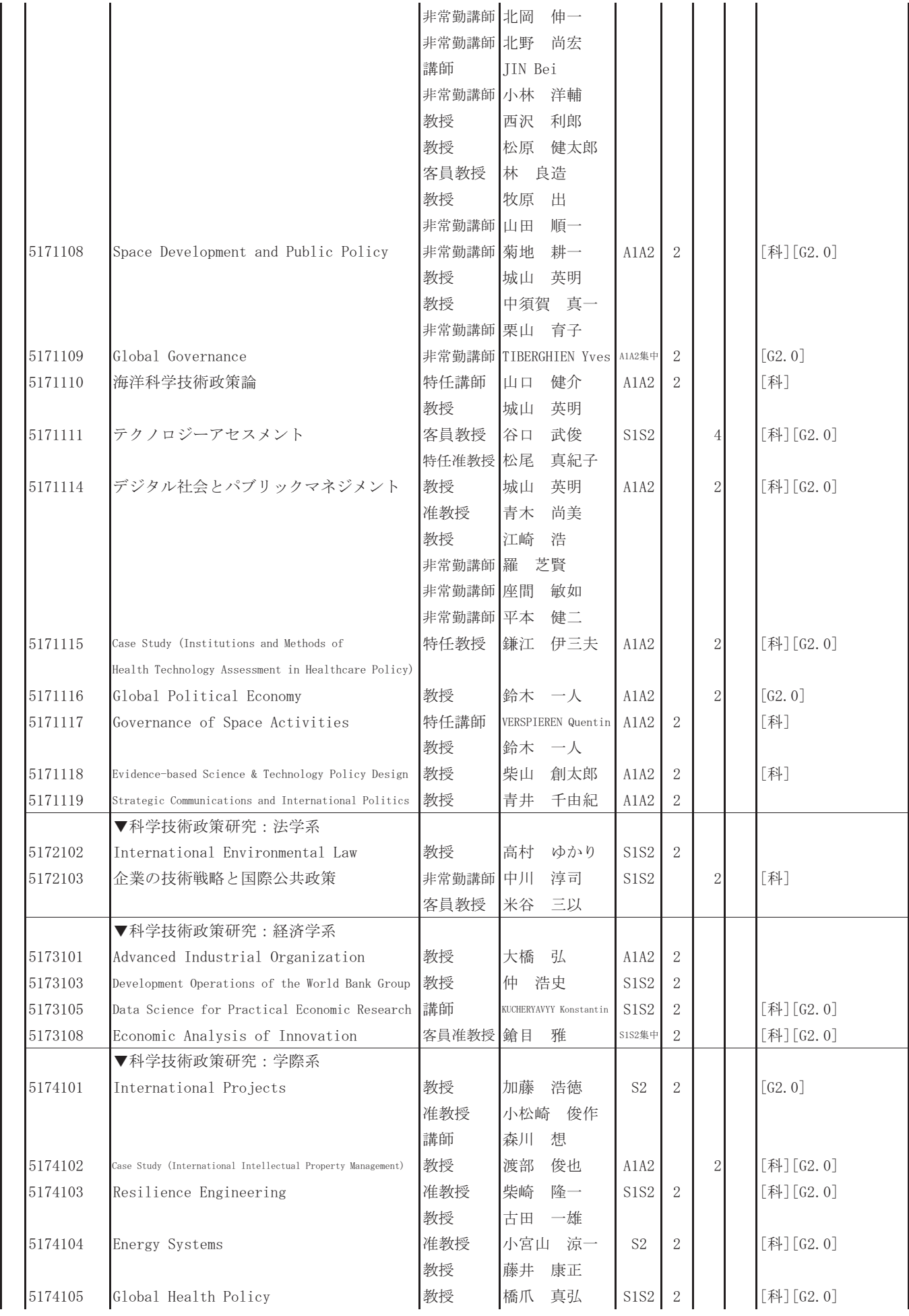

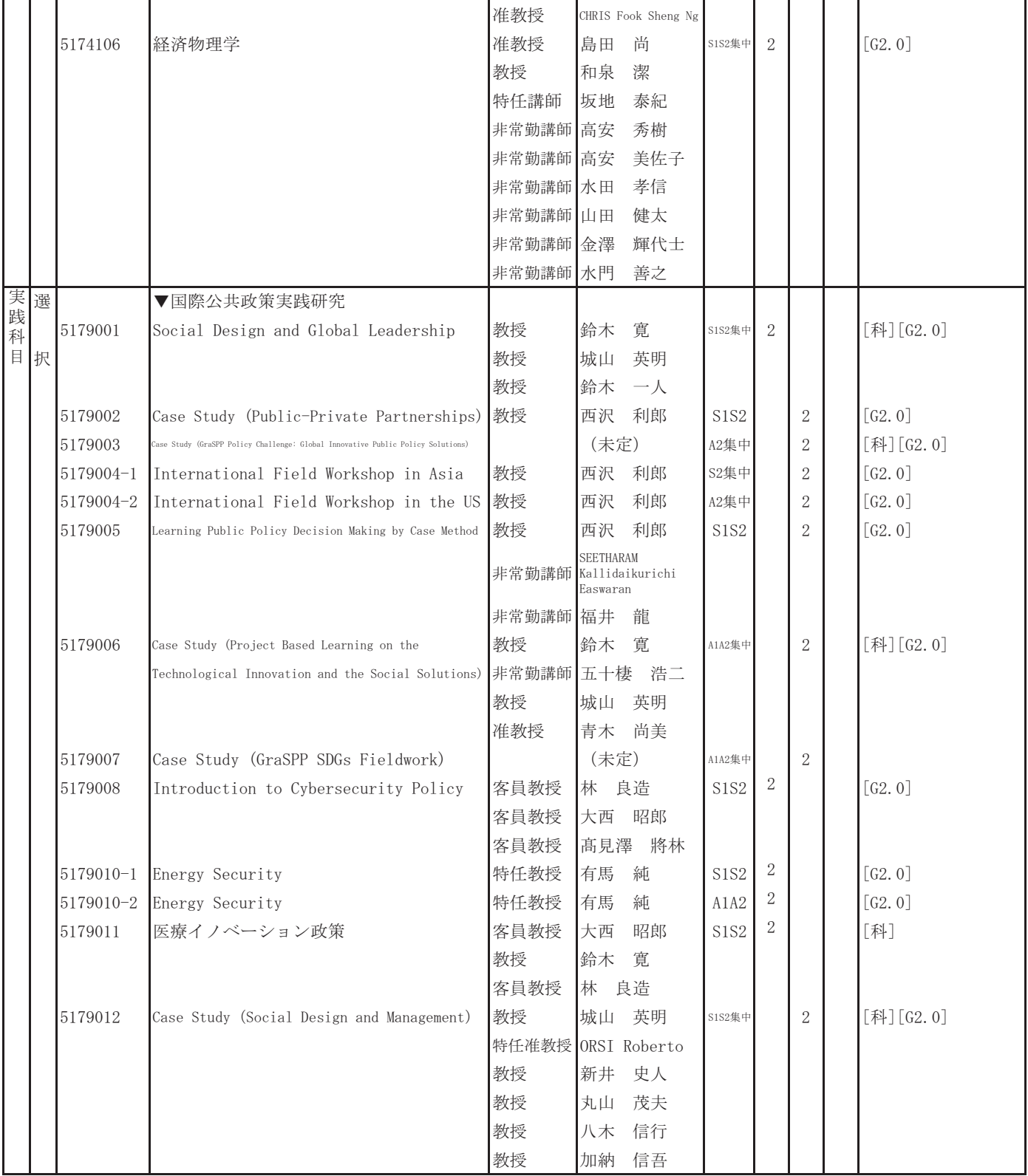

※ [科]は、科学技術イノベーション政策の科学教育プログラムを示す。

[G2.0]は、社会デザインと実践のためのグローバルリーダーシップ養成プログラム (GSDM2.0) を示す。

# **Contents**

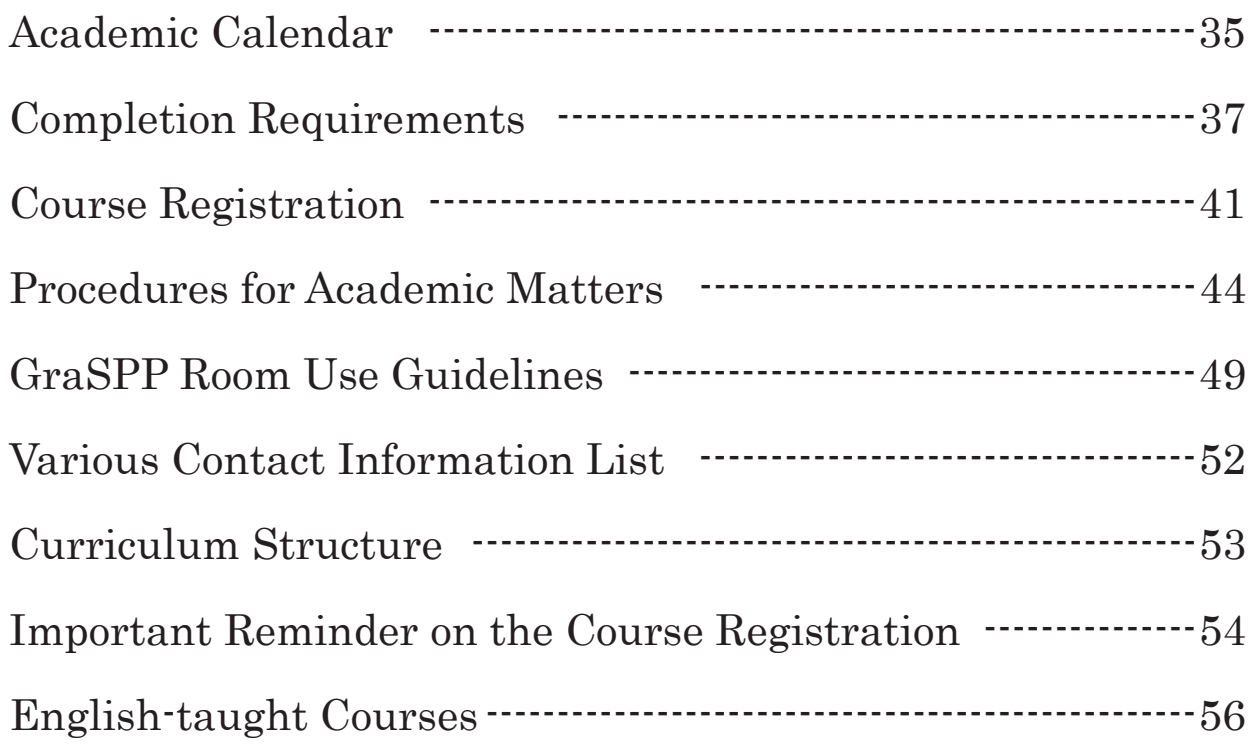

ͤ Refer to GraSPP website for class schedules. Refer to UTAS syllabus for details of each course. Please always confirm the notice of bulletin board, because important messages including class cancellation, classroom change, and administrative procedures are posted (See "Procedures for Academic Matters").

# Bulletin Board of GraSPP is

• on the Website of GraSPP

http://www.pp.u-tokyo.ac.jp/en/student-bulletin-board/

 $\cdot$  on the 13F of International Academic Research Bldg.

# GraSPP Academic Calendar 2022 (S semester)

### S1S2 Course 4/4∼7/14 S1 Course  $4/4 \sim 6/2$  S2 Course  $6/3 \sim 7/25$

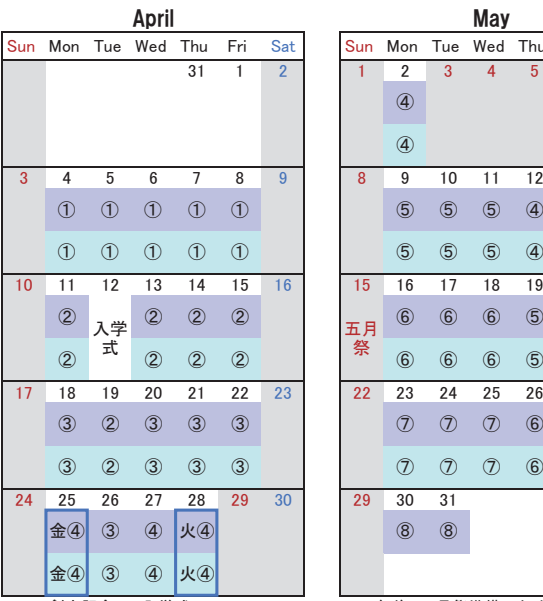

.<br>4/25(月)金曜日の授業を行う

4/28 (木) 火曜日の授業を行う

Apr. 25: Friday class will be conducted on Monday

Apr. 28: Tuesday class will be conducted on Thursday

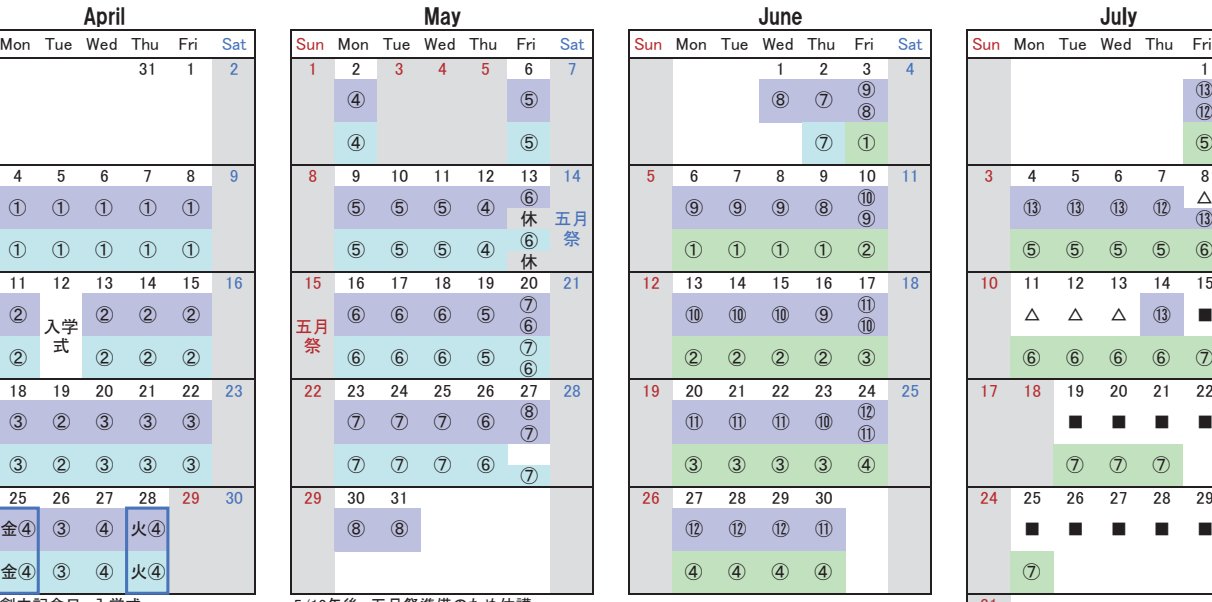

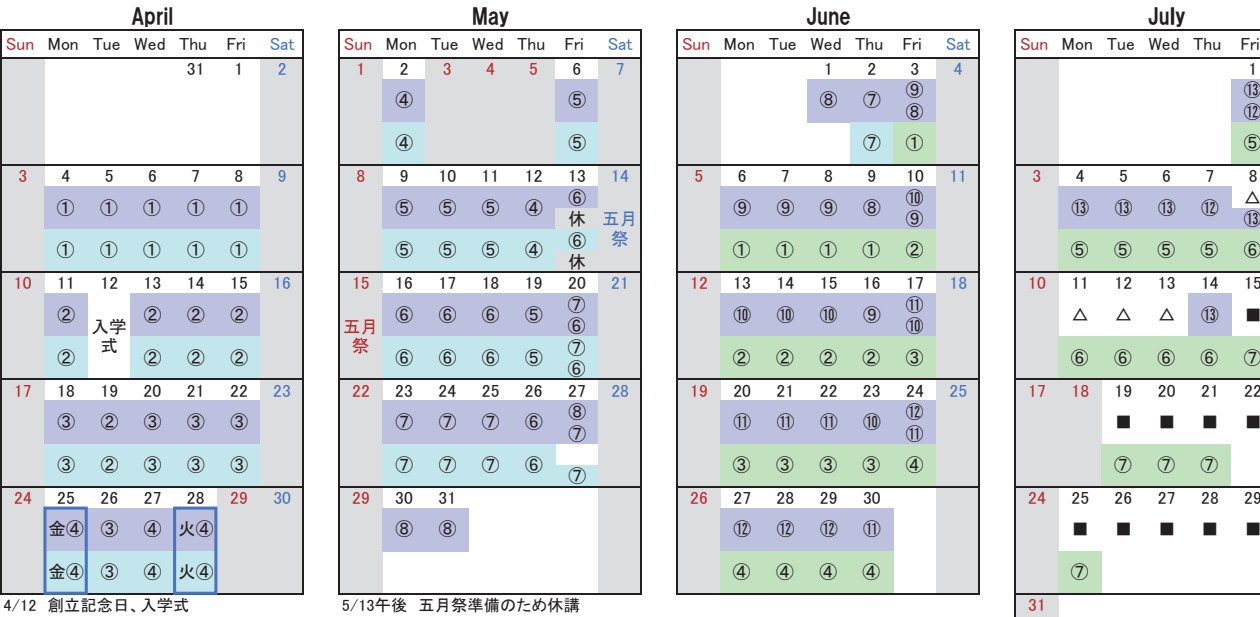

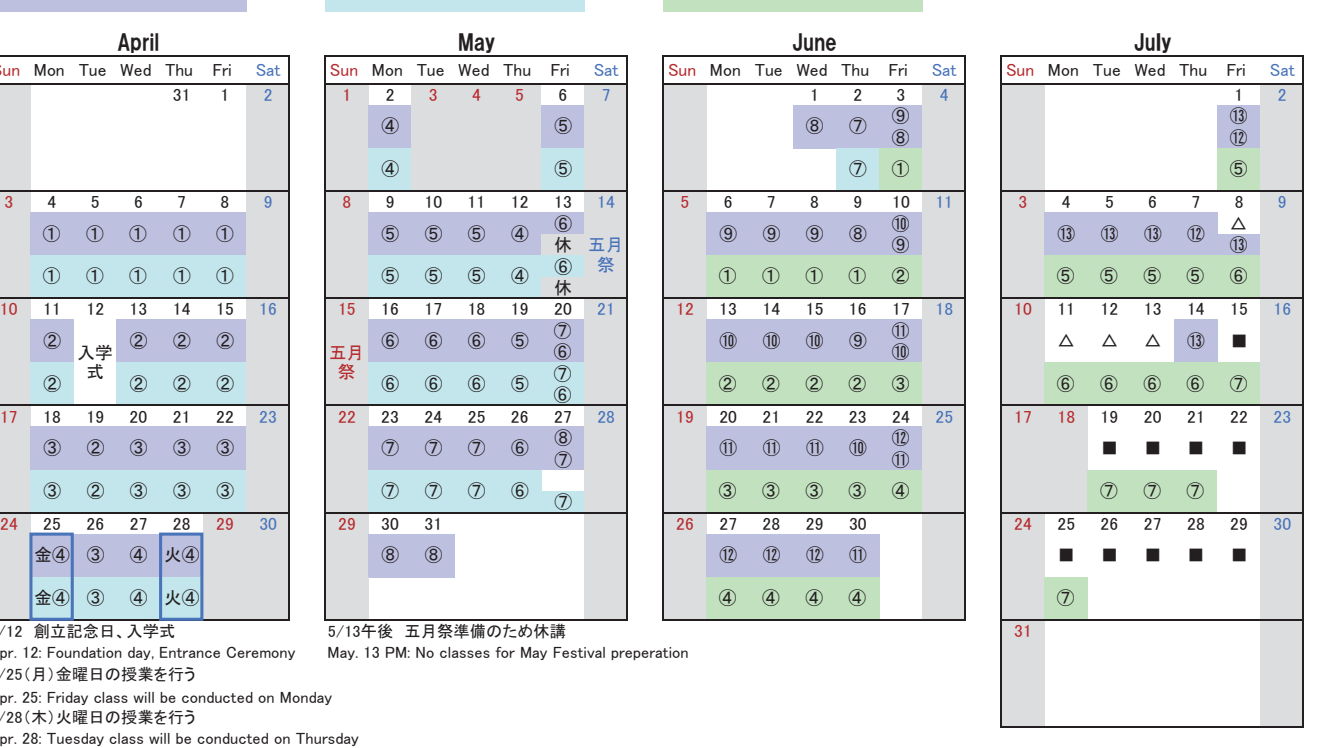

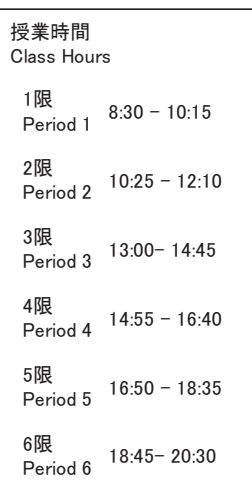

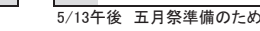

Apr. 12: Foundation day, Entrance Ceremony May, 13 PM: No classes for May Festival preperation

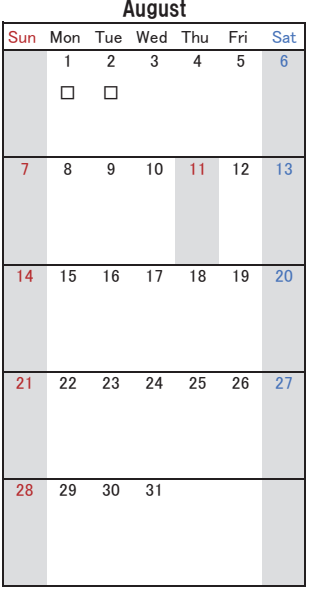

i休祝日授業日 Glasses held on holiday

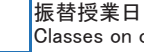

on other weekdays will be held

各日の上段はS1S2ターム科目、下段はS1タームまたはS2ターム科目の回数を示す。午前と午後で異なる場合はさらに上段と下段に分かれる。 For each day, upper row shows the number of class for S1S2 term courses. Lower row is for S1 or S2 term courses. When two information are in one column, the top one is for the class in the morning, the bottom one is for the class in the afternoon.

6 午前中は6回目の授業、午後は休講

⑥<br>休 ← Sixth class will be held in the morning. No classes in the afternoon.

公共政策大学院では補講期間は設けない。担当教員の判断で任意の曜限に実施される。

There are no periods for make-up classes at GraSPP. Make-up class date will be determined based on lecturers' decision.

なお、参考情報として、法学部授業日程表における補講期間を△で表示する。

As reference information, make-up class period based on academinc calendar of Faculty of Law is shown as "△".

なお、参考情報として、法学部授業日程表における試験期間を■で表示し、その予備日を口で表示する。 公共政策大学院では試験期間は設けない。試験を実施する場合は、原則として授業の最終日に行う。 There are no exam periods at GraSPP. Exams will be conducted on the last day of the class in principle. Details will be decided by lecturers.

As reference, exam period based on academinc calendar of Faculty of Law is shown as "■". Spare day is shown as "□".

他学部・他研究科との合併科目については授業期間や試験日の取り扱いが異なる場合があるので、授業担当教員の指示に従うこと。 With respect to combined courses offered by other faculties and graduate schools, examination will be held during the periodical examination periods set by each respective faculty and graduate school.

# GraSPP Academic Calendar 2022 (A semester)

# A1A2 Course  $9/26 \sim 1/5$  A1 Course  $9/26 \sim 11/17$  A2 Course  $11/29 \sim 1/30$

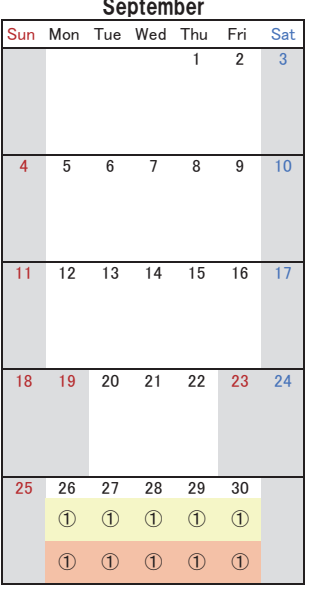

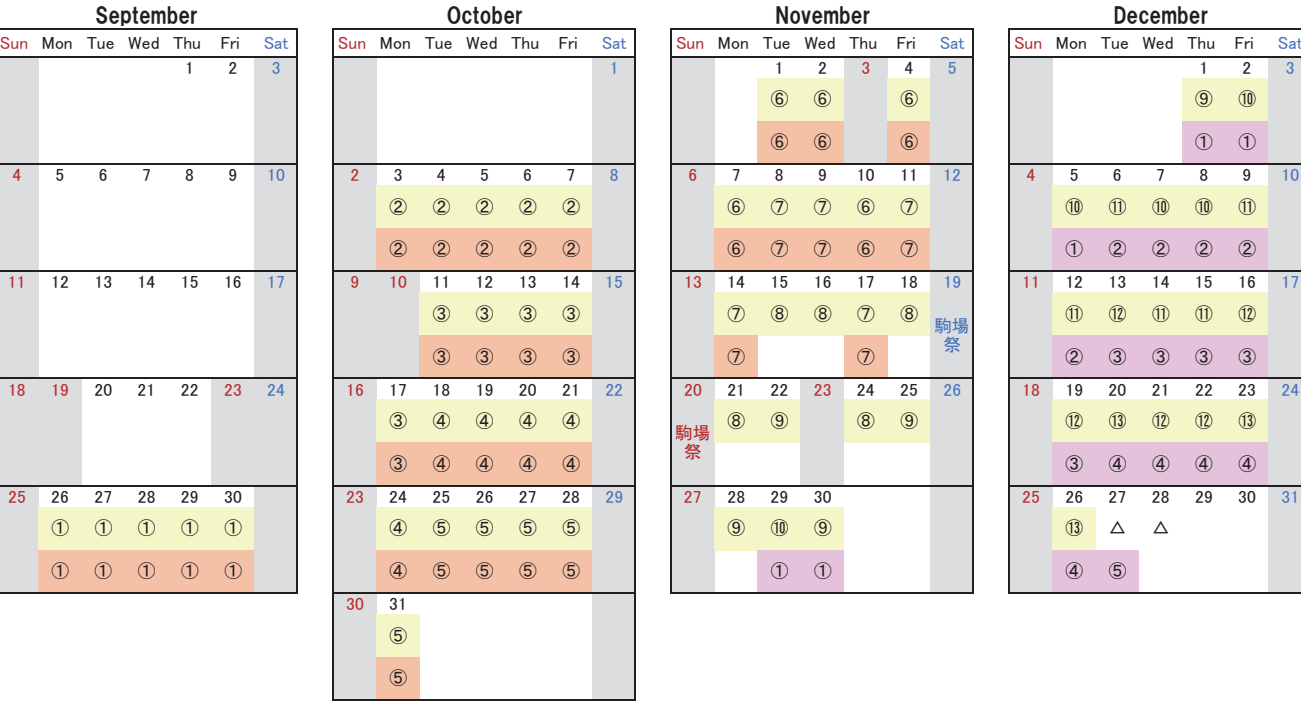

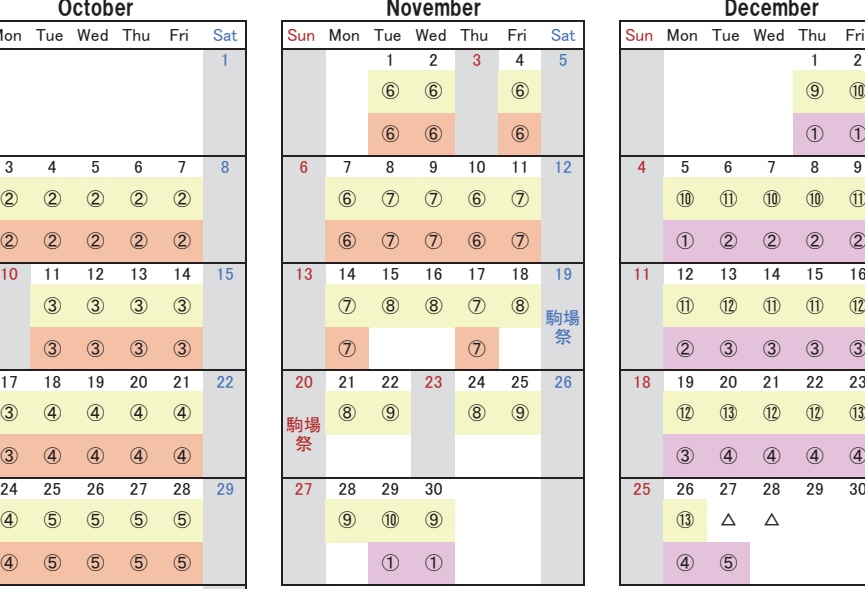

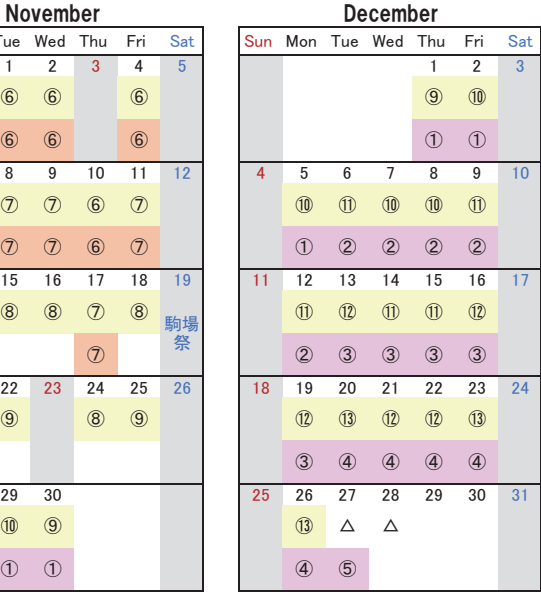

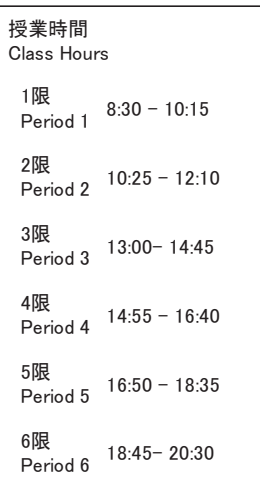

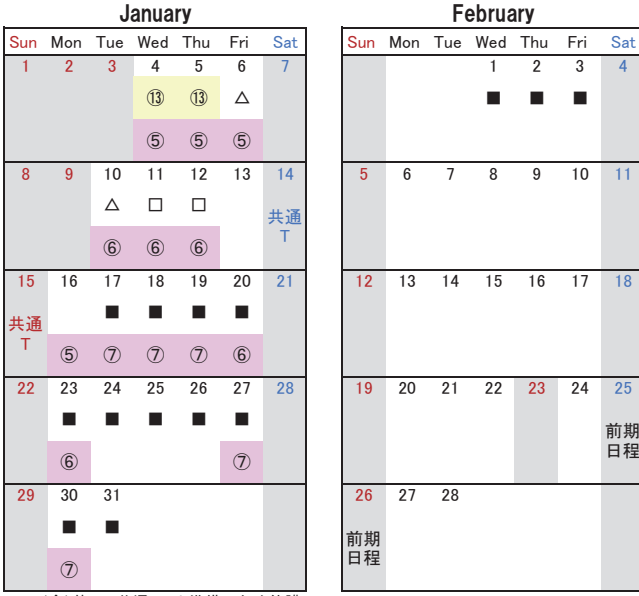

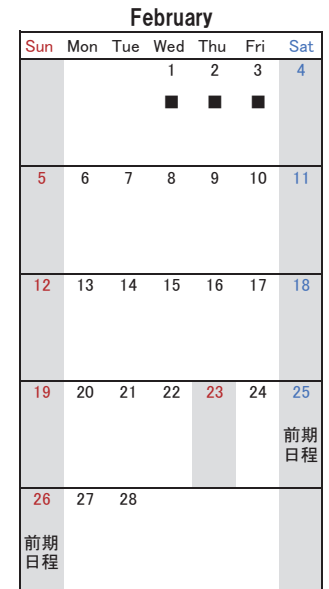

1/13(金)終日 共通テスト準備のため休講

Jan. 13: No class for the Common test preperation

### i休祝日授業日 ├<mark></mark>Classes held on holiday i.

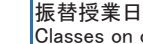

Classes on other weekdays will be held

各日は上段はA1A2ターム科目インネンはA1ターム科目の回数を示す。午前と午後で異なる場合はさらに上段と下段に分かれる。 For each day, upper row shows the number of class for A1A2 term courses. Lower row is for A1 or A2 term courses. When two information are in one column, the top one is for the class in the morning, the bottom one is for the class in the afternoon.

例e.g.; 6

<sup>ఇ</sup> <sup>䊹</sup> 㼑㻚㼓㻚㻧 ༗๓୰䛿䠒ᅇ┠䛾ᤵᴗ䚸༗ᚋ䛿ఇㅮ 㻿㼕㼤㼠㼔㻌㼏㼘㼍㼟㼟㻌㼣㼕㼘㼘㻌㼎㼑㻌㼔㼑㼘㼐㻌㼕㼚㻌㼠㼔㼑㻌㼙㼛㼞㼚㼕㼚㼓㻚㻌㻺㼛㻌㼏㼘㼍㼟㼟㼑㼟㻌㼕㼚㻌㼠㼔㼑㻌㼍㼒㼠㼑㼞㼚㼛㼛㼚㻚

公共政策大学院では補講期間は設けない。担当教員の判断で任意の曜限に実施される。

There are no periods for make-up classes at GraSPP. Make-up class date will be determined based on lecturers' decision.

なお、参考情報として、法学部授業日程表における補講期間を△で表示する。

As reference information, make-up class period based on academinc calendar of Faculty of Law is shown as "△".

公共政策大学院では試験期間は設けない。試験を実施する場合は、原則として授業の最終日に行う。

なお、参考情報として、法学部授業日程表における試験期間を■で表示し、その予備日を口で表示する。 There are no exam periods at GraSPP. Exams will be conducted on the last day of the class in principle. Details will be decided by lecturers.

As reference, exam period based on academinc calendar of Faculty of Law is shown as "■". Spare day is shown as "□".

他学部・他研究科との合併科目については授業期間や試験日の取り扱いが異なる場合があるので、授業担当教員の指示に従うこと。 With respect to combined courses offered by other faculties and graduate schools, examination will be held during the periodical examination periods set by each respective faculty and graduate school.

# **Completion Requirements**

In order to complete the program of study at the Graduate School of Public Policy (GraSPP), you must be enrolled for **two years or longer and earn 46 course credits or more.** In addition, you must complete the required courses in your program (sub-specialization) and policy stream when applicable, and earn credits for them.

You may include up to eight credits earned for courses taken at the University of Tokyo's any other graduate schools or the Interfaculty Initiative in Information Studies, or faculties when calculating the required credits for completion of the GraSPP degree.

You cannot register more than 38 credits of courses in one academic year. This includes credits for Research Paper, Thesis, and/or Internship as well. Please refer to the University of Tokyo Rules for the Graduate School of Public Policy in regards to credits obtained at another graduate school or obtained before admission to the Graduate School.

Take note that you basically cannot register for courses which have the same name as the courses for which you have already earned credits for.

Program-specific completion requirements:

ͤ A module which meets more than one completion requirement will be counted as meeting all relevant completion requirements.

For example, the course below will be counted as credits of Case Studies and Practical Training.

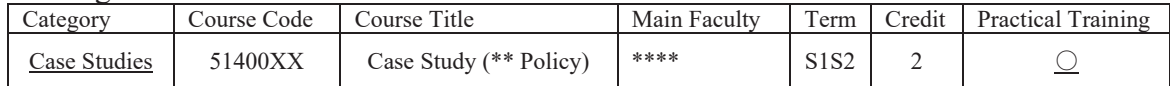

ͤ Take note that if a course is not listed in the Class Subject List, it is not held in this academic year.

# { **International Program (MPP/IP)**

# **for students who enrolled in MPP/IP** *on or after April 1, 2017*

<NOTES>

Students must complete the required courses and gain credits for them in one of the policy streams of their choice from Economic Policy, Finance and Development (EPFD) or Public Management and International Relations (PMIR).

# **< Economic Policy, Finance and Development (EPFD) >**

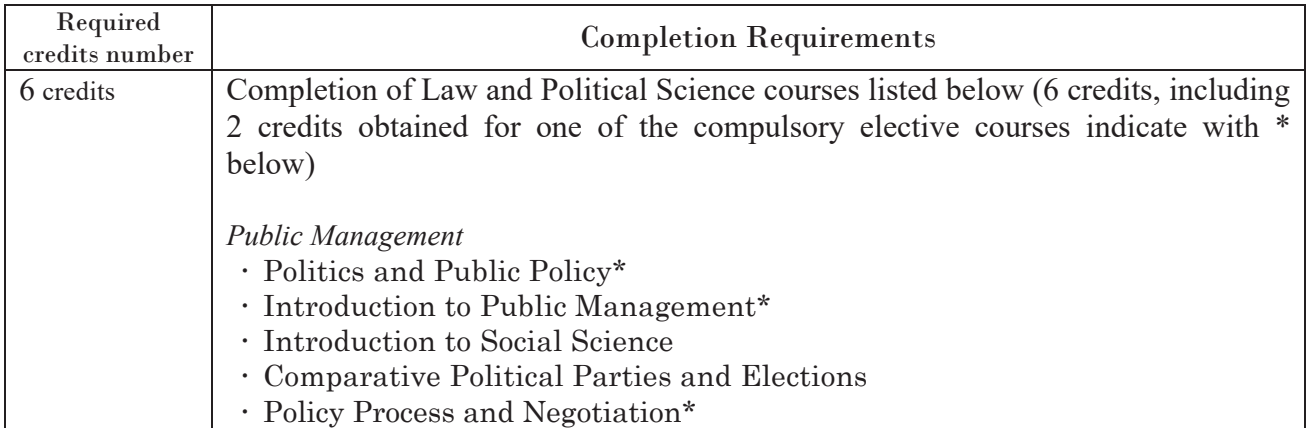

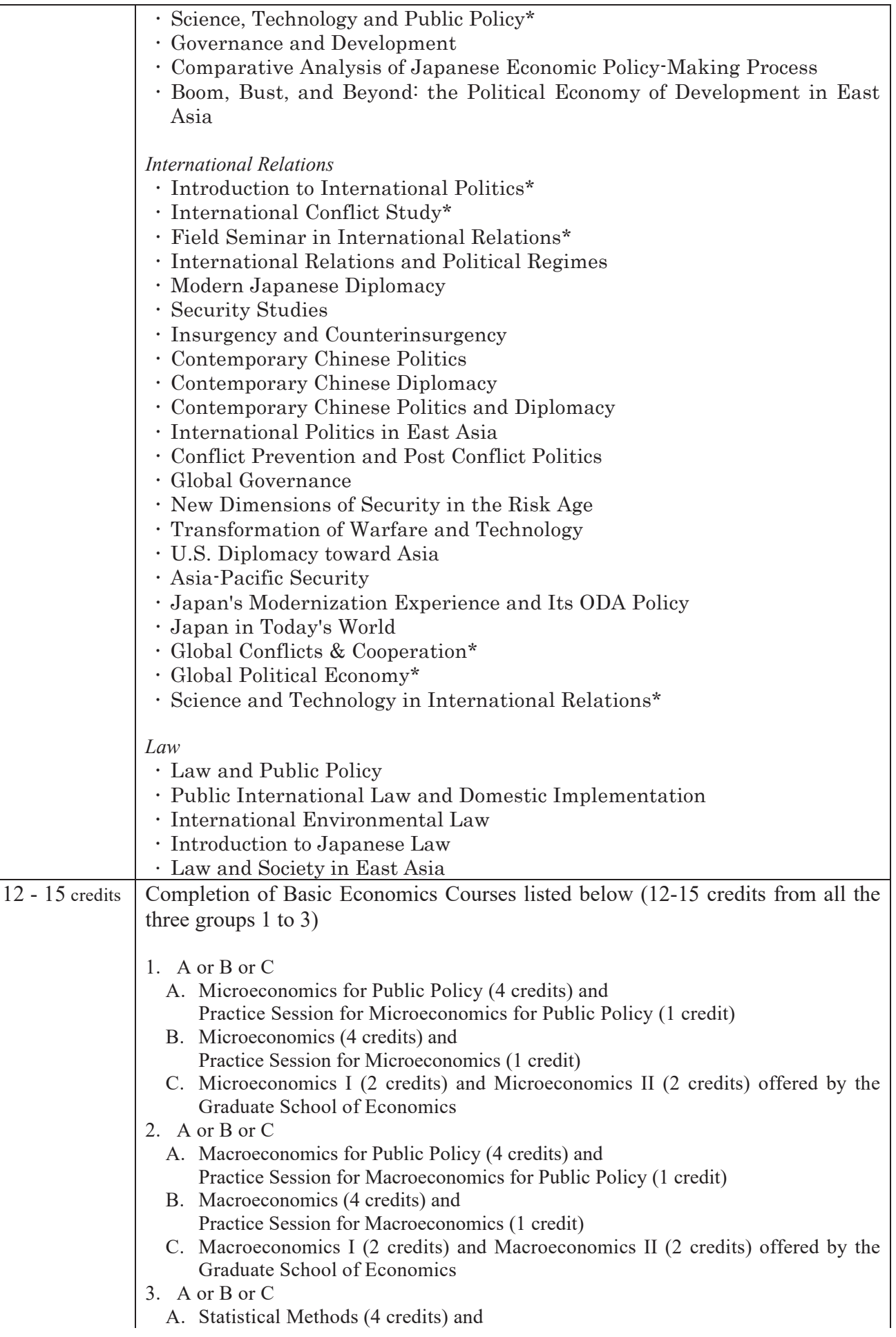

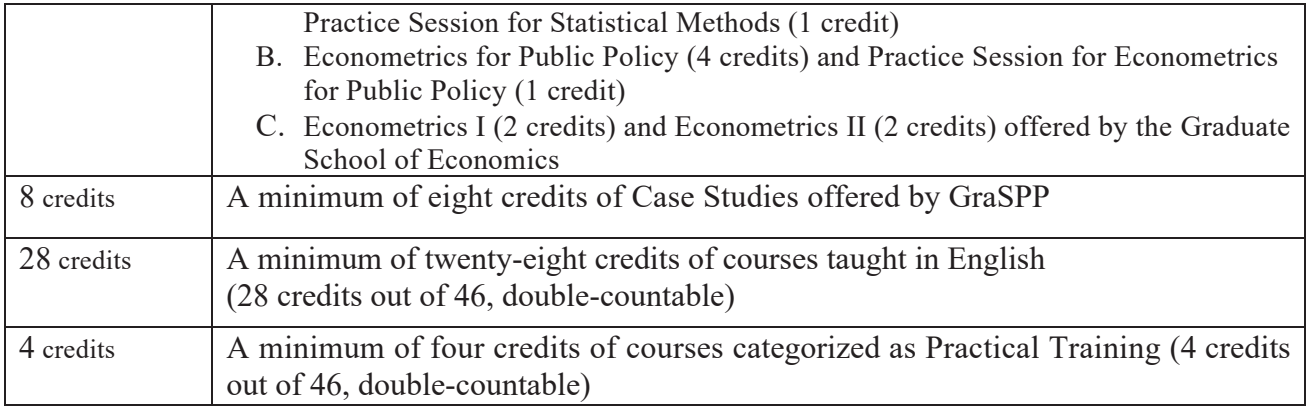

# **< Public Management and International Relations (PMIR) >**

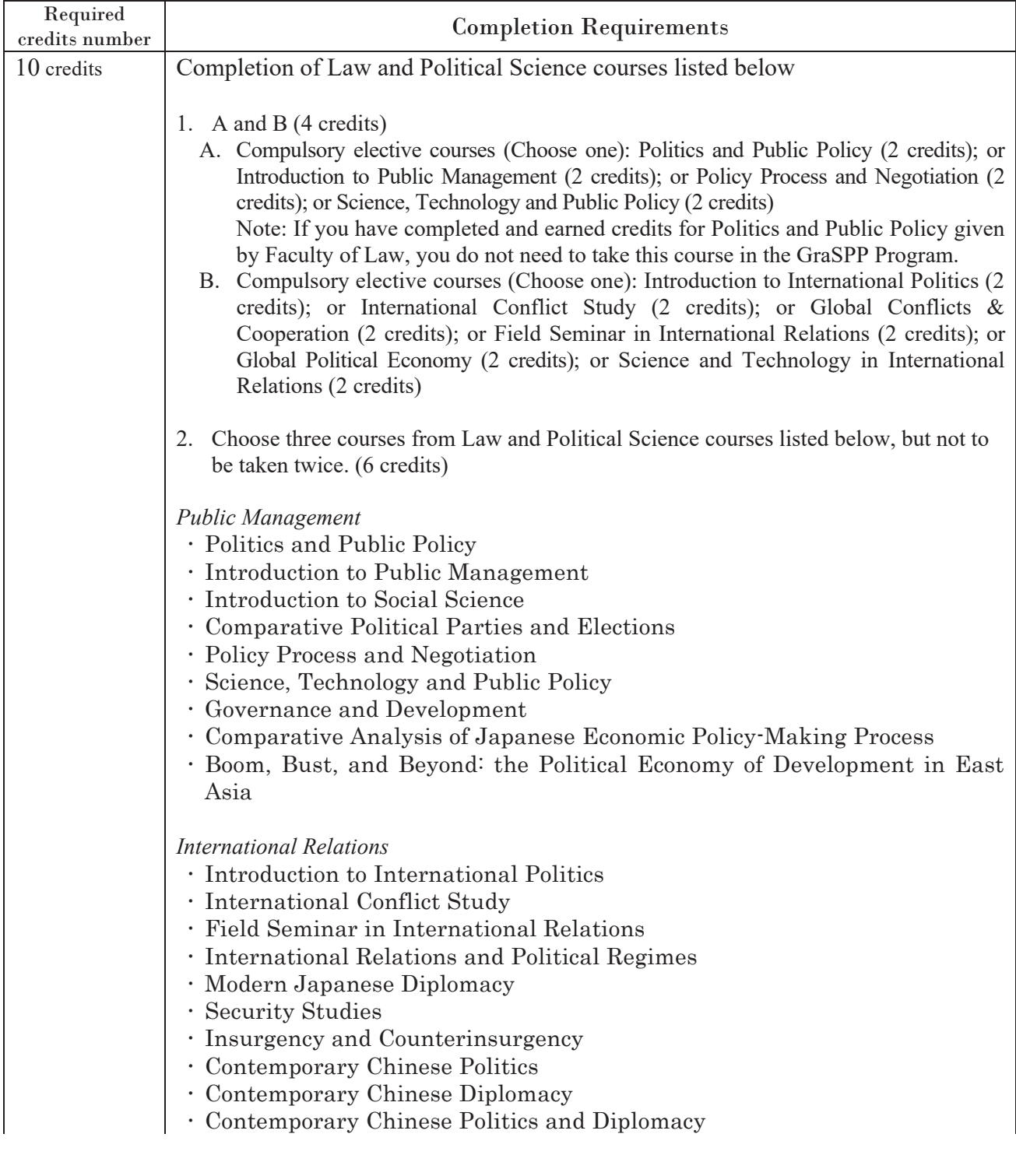

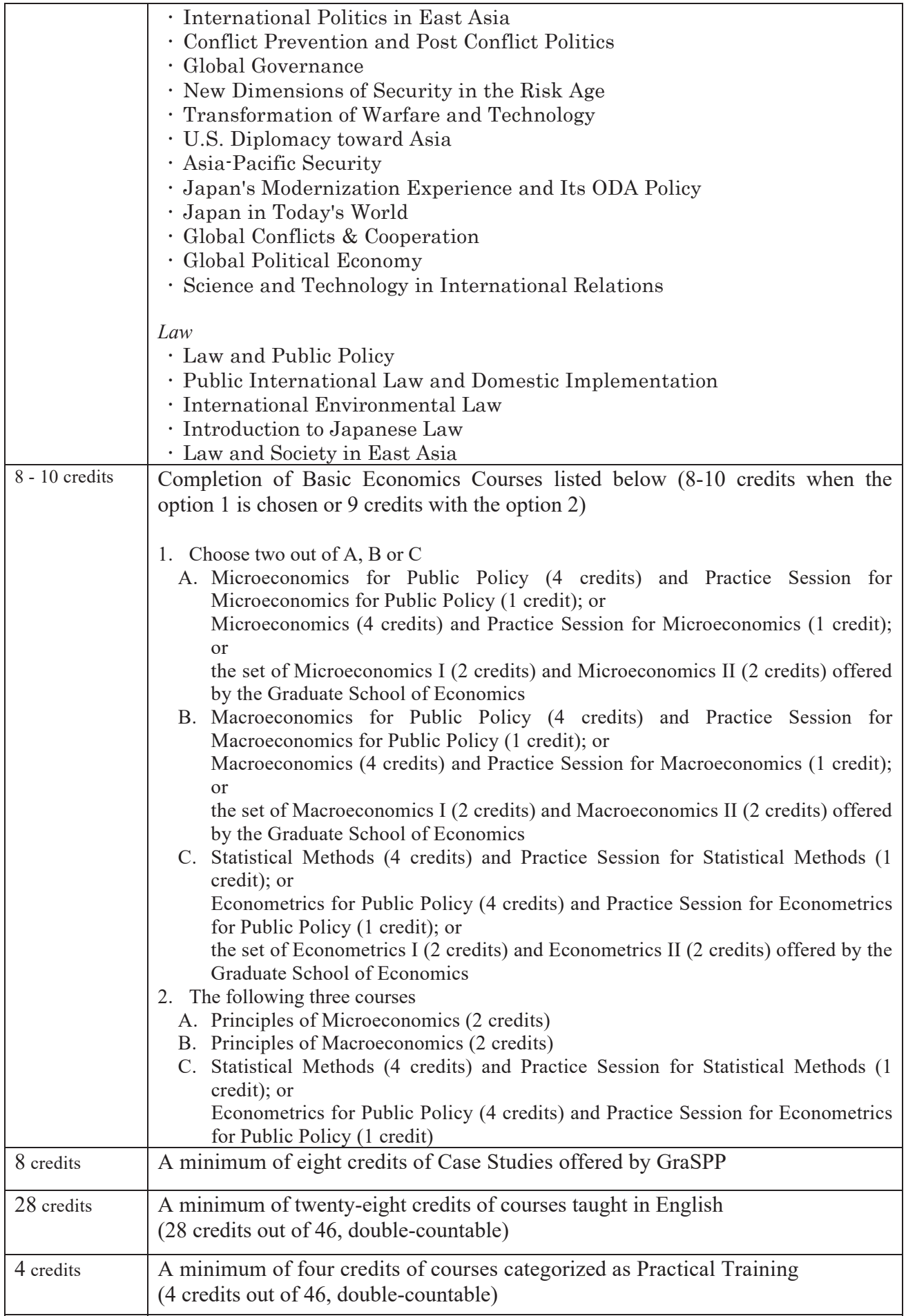

# **Course Registration**

**You should register your courses online using the UTAS system on the internet.** You will need a user ID and password to log onto UTAS. These are noted in the "Password Notice" which was distributed after the enrollment procedures period.

Course registration through ITC-LMS or bookmarking syllabus on UTAS is different from "Course Registration" on UTAS. To earn credits, you must register course through UTAS.

# **Please be sure to meet the deadlines. Any procedure cannot be made outside of the period.**

# **Registration period / Registration Correction period**

Log onto UTAS to register your courses during registration period. If necessary, you can add, change and remove courses during registration correction period. **You CANNOT add, change or remove courses after the period below.**

Class will start before the registration period. Please refer to Academic Calendar AY2022 (p.35). Regarding intensive courses, class schedule will be announced via UTAS syllabus or GraSPP students bulletin board webpage.

# **LUTAS URL**

https://utas.adm.u-tokyo.ac.jp/campusweb/campusportal.do?locale=en\_US

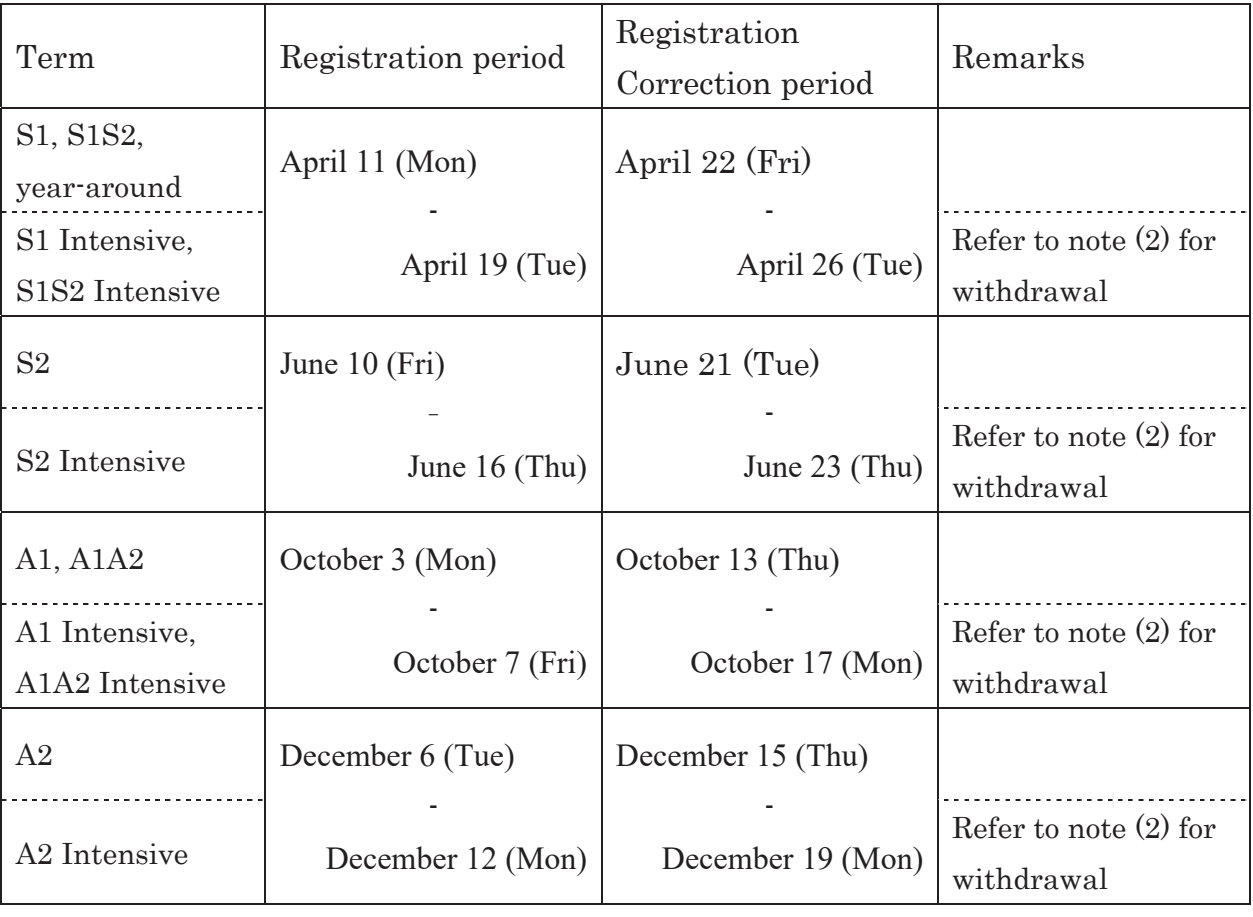

Notes

(1) Registration for "Research Paper", "Thesis", and "Internship" will be done by GraSPP Office. (Your registration via UTAS is unnecessary.)

Further information for "Research Paper" and "Thesis" including registration procedure, writing requirements and schedule will be announced via GraSPP students bulletin board webpage. Internship applications are accepted as needed. Details on application procedures will be announced via Current Students webpage.

- (2) You can withdraw intensive courses by the end of the 1st class day. If you need to deregister after registration correction period, please notify GraSPP Office by email. Deregister through UTAS is not available. If there is any specific announcement given by the faculty of the course regarding withdrawal such as in the syllabus, such announcement will override the rule mentioned above. If intensive courses are offered from other faculties or schools, the rules at such faculties or schools will be prioritized.
- (3) If you find any course unable to register via UTAS, please first check the syllabus or with the respective graduate school administrative offices on your eligibility to take those courses, then contact GraSPP Office **within the registration period or registration correction period**.
- (4) Some courses at GraSPP are also offered at other faculties and graduate schools. Please make sure to register courses with course code starting with "51", which indicates courses offered at GraSPP.
- (5) Some courses are offered both at master's program and doctoral program. Please note that course code starting with "517" are for doctoral program course.
- (6) You cannot register two or more courses offered on same schedule, even if courses are conducted online or on-demand format.

# **[IMPORTANT] Maximum Number of Credits**

Maximum number of credits that students can register in one academic year\* is 38 to encourage wellplanned study.

The number of credits are counted after the correction period. However, credits for Research Paper, Thesis and Internship which registration is done outside of the registration period will also be included. Please note that courses you received the grade "M" or "F" in previous semester will not be excluded. It will be counted as part of the maximum number of credits.

# **\*Autumn enrolled students: academic year will be counted from September.**

# **Caution: Registration of Courses with Other Faculties and Graduate Schools**

**Students in their final semester of studies should not take courses from other faculties or graduate schools as part of your credits required for completion. Those credits are NOT counted as required credits for completion.** As the grade reporting period differ amongst faculties/graduate schools, there is a possibility that you will not be able to receive grades before the completion assessment period.

You cannot take courses for those case studies of Faculty of Law which are not joint curricular courses with GraSPP.

# **Information: Courses for "Research Paper" and "Thesis"**

In AY2022/2023, GraSPP will offer three courses to strengthen English writing skills, presentation skills and effective delivery of works.

Students, especially those who are willing to submit either Research Paper or Thesis or those who seek to enroll in a PhD program, are advised to consider taking the course(s) below.

ͤPlease check syllabus in the UTAS for more details.

Course Title : Essential Academic Skills Course Number: 5113245 Name of Lecturer : YICHUAN Lou

Course Title㸸Advanced Academic Writing Course Number: 5130200 Name of Lecturer : FAYE Singh

Course Title : Introduction to Academic Writing Course Number: 5130205 Name of Lecturer: FAYE Singh

# **Registration and change of address, telephone number and e-mail address:**

- (1) Once you receive a notice of your UTAS password, you must promptly register your address, telephone number and e-mail address through the UTAS system.
- (2) GraSPP Graduate School Office may contact you via e-mail or telephone when necessary. **Be sure to check your e-mail address registered to UTAS**.
- (3) When critical matters arise (i.e. regarding completion requirements) or urgent issues occur, GraSPP Graduate School Office will contact via e-mail or telephone respectively. It is crucial that students register e-mail address and telephone number at all times in UTAS and update in case of change in e-mail address and telephone number.

# **Student Contact (Announcements etc.):**

- (1) GraSPP students bulletin board webpage is to be checked daily by students as information on academic matters, scholarship, commencement ceremony information etc. are posted frequently.
- (2) Please also check information on examinations and cancellation of classes etc. of the joint curricular courses with other faculties and graduate schools, which are announced at their various respective bulletin boards.

# **Issuance of certificates:**

(1) Some certificates, such as transcripts, certificates of enrollment, and expectation of completion, as well as student travel discount certificates are issued immediately by the automatic certificate dispenser.

\* An expectation of completion certificate can be issued for only the second year.

- (2) Your password for the automatic certificate dispenser is the same as the UTAS password.
- (3) Other certificates are issued according to a "Application for Certificate".

# **Tuition Payments:**

- (1) Tuition payments are made twice a year for the first payment term (April September) and the second payment term (October – March) and one half of the annual amount must be paid each in May and November.
- (2) Payments will be deducted automatically from the bank account that you registered using the automatic tuition payment registration webpage.
- (3) Account remittance dates are May 27 for the first payment term and November 27 for the second payment term (or the next business day if the payment date is a financial institution non-business day).
- (4) Please be sure to deposit an amount equal to the tuition payment in the relevant account at least one day prior to the remittance date.
	- ͤ **There will not be notifications for each deduction of tuition.**
- \* Reference: https://www.u-tokyo.ac.jp/en/prospective-students/tuition\_fees.html

# **Scholarship Matters:** ͤ *(mainly for Japanese Students)*

- (1) Primarily, scholarships are available under UTokyo's in-house scholarship schemes, Japan Student Services Organization (JASSO), Local Public Organizations or Public Interest Organizations.
- (2) Please check GraSPP Current Students webpage on your own for information on application procedures and schedule etc., which will be announced when available.
- ͤ **International Students should be careful of information from International Student Desk. Please ask International Student Desk if you want to know the details.**
- \* Reference: https://www.u-tokyo.ac.jp/en/prospective-students/scholarships.html

# **Changes on your student registration status:**

If you wish to request permission for leave of absence, study abroad, change of policy stream, or extension of your enrollment period, you must submit a designated application form to the GraSPP Graduate School Office to request permission at least one month before the commencement of the term in which you wish to make the status change. For more information, see the sections relating to the procedures for "leave of absence", "foreign travel", "changing policy stream" and "extension of enrollment period" separately.

# **Travel abroad:**

When you travel abroad or go back to your home country except for studying at overseas universities, you must submit a "Notice of Travelling Abroad" beforehand.

# **GraSPP Graduate School Office**

Office hours: 9:00 – 17:00

(Except Saturdays, Sundays, holidays, the New Year holidays and the day of entrance exam) E-mail: ppin.j@gs.mail.u-tokyo.ac.jp Phone: 03-5841-1349 (same as office hours)

# • Procedures for leave of absence

If you wish to take a leave of absence, you should keep the following in mind:

# 1. **Procedures**

If you wish to take a leave of absence, you must submit a designated application form to the GraSPP Graduate School Office to request permission by one month before the commencement of the term in which you wish to take a leave of absence.

For the criteria regarding the granting of permission for leave of absence, refer to the "Criteria for Leave of Absence by Students" and the " Extent of Persons Requiring Nursing Care and Social Service Activities Pertaining to Student Leave of Absence Standards".

The maximum period for a leave of absence is one year. If you wish to extend the period of leave of absence beyond one year, you must re-apply at least two months before the expiration of your permitted leave of absence.

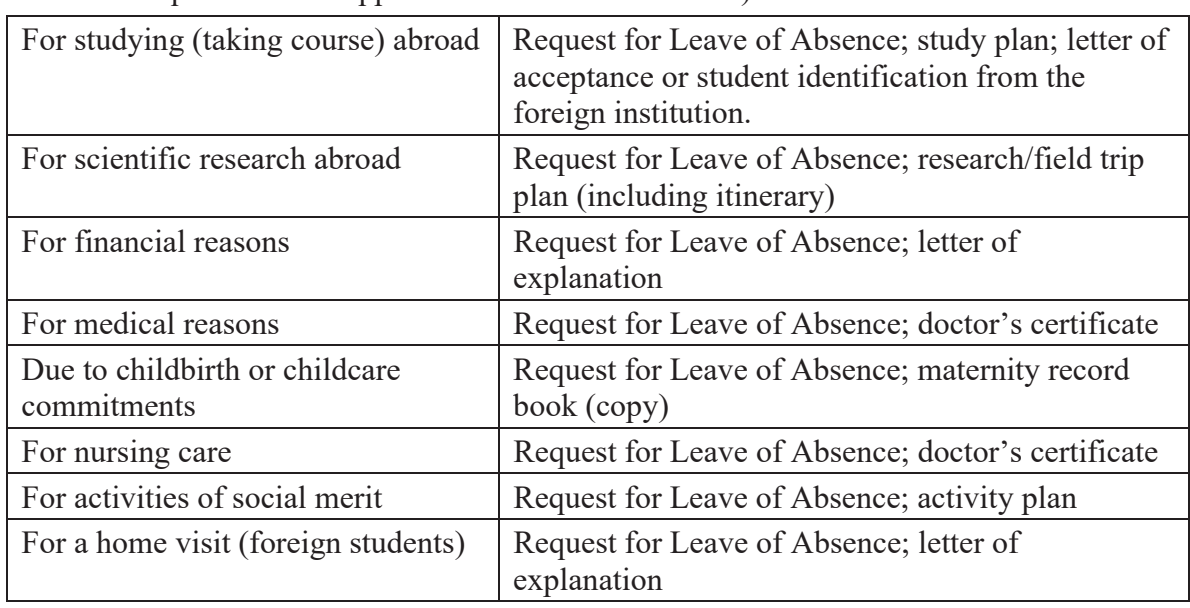

(Documents required for the application of leave of absence)

# 2. **Leave of Absence, years required for completion and years in enrollment**

You are not allowed to take any courses during the period of leave of absence.

In the master's program, the duration of leave of absence to be permitted is a minimum of two months but shall not exceed two years (see Article 18 of The University of Tokyo Rules on Graduate School Professional Degree Programs). You should note that the period of your leave of absence will not be included in the calculation of the years required for completion (i.e., 2 years) and the limit on years in enrollment (i.e., 3 years).

In the doctoral program, the duration of leave of absence to be permitted is a minimum of two months but shall not exceed three years (see Article 29 of The University of Tokyo Rules on Graduate Schools). You should note that the period of your leave of absence will not be included in the calculation of the years required for completion (i.e., 3 years) and the limit on years in enrollment (i.e., 5 years).

# 3. **Resumption of Study**

Once the reason for your leave of absence becomes non-existent at any time during your leave, you must submit a designated application form to the GraSPP Graduate School Office to request permission. You must follow the same procedures when you return to school at the end of your leave of absence period.

# 4. **Tuition**

You are exempted from payment of tuition during your leave of absence. If you have not completed the leave of absence procedure on time, you should note that you could pay tuition for either the spring or autumn semester even if you will be absent from your studies.

When you receive permission to return to your studies, you must pay tuition during the month in which you return for the entire period from that month to the end of the semester. Any tuition which has been paid will not be refunded.

# • Procedures for foreign travel

# 1. **Traveling abroad while on leave of absence**

If you intend to enroll in an educational or research institution abroad, or conduct research and field trips abroad, you must take procedure for leave of absence.

The period of leave of absence will not be included in the calculation of the years required for completion and the enrollment limit. Further, if you have submitted and received approval for an application for leave of absence prior to the end of the submission period (end of February for the spring semester and end of August for the autumn semester), you will be exempted from paying tuition for the period of your leave of absence (see "Procedures for leave of absence").

2. **Studying abroad** (Article 9, Paragraph 2 of The University of Tokyo Rules for the Graduate School of Public Policy)

If you wish to study at a university in a foreign country, you must carry out the procedures required by the GraSPP Graduate School Office.

If you will be taking courses which are related to your major and earning credits for those courses at a university abroad, you may be deemed to have taken the equivalent courses at GraSPP and gain credits up to one-half of the credits required for completion of the course. (Note: If you have transferred credits which existed prior to your enrollment pursuant to Article 10 of The University of Tokyo Rules for the Graduate School of Public Policy, contact the GraSPP Graduate School Office before starting the application procedures).

For study at a university affiliated under a student exchange agreement with GraSPP, refer to the notices separately posted.

# • Procedures for changing policy stream \* Only for MPP/IP students

You may be allowed to change your policy stream if you are deemed to have an acceptable reason only once during your enrollment.

When you want to change your stream, please make sure to check with the GraSPP Graduate School Office beforehand for more details.

# 1. **Procedures for change**

If you wish to change your stream, you must submit a designated application form to the GraSPP Graduate School Office to request permission at least one month before the commencement of the term in which you wish to make the change.

# 2. **Change of stream, leave of absence period, years required for completion and limit on years enrolled**

The number of years required for completion, the limit on years enrolled and the duration of leave of absence are aggregated with the years you have accumulated before the change.

# 3. **Treatment of credits previously taken**

Credits which you have already gained before you change stream may be included in the calculation of the credit requirements.

# • Procedures for extension of enrollment period

The standard period of enrollment of the master's program is two years (see Article 3 of The University of Tokyo Rules for the Graduate School of Public Policy).

If you wish to extend your enrollment beyond this standard limit, you must submit a notice of extension of enrollment on or before the end of the month preceding the month for your original completion. (Long-term students should contact the Graduate School Office for confirmation).

It should be noted that enrollment of the master's program is limited to three years (see Article 17 of The University of Tokyo Rules on Graduate School Professional Degree Programs). Accordingly, you can extend your enrollment for only one year (excluding the period of leave of absence).

In the doctoral program, the standard period of enrollment is three years (see Article 2, Paragraph 5 of The University of Tokyo Rules on Graduate Schools), and the enrollment of the program is limited to five years (see Article 27 of The University of Tokyo Rules on Graduate Schools).

# GraSPP Room Use Guidelines

Followings are to set general rules for students' use of GraSPP facilities in Akamon General Research Building and International Academic Research Building.

# I Akamon General Research Building

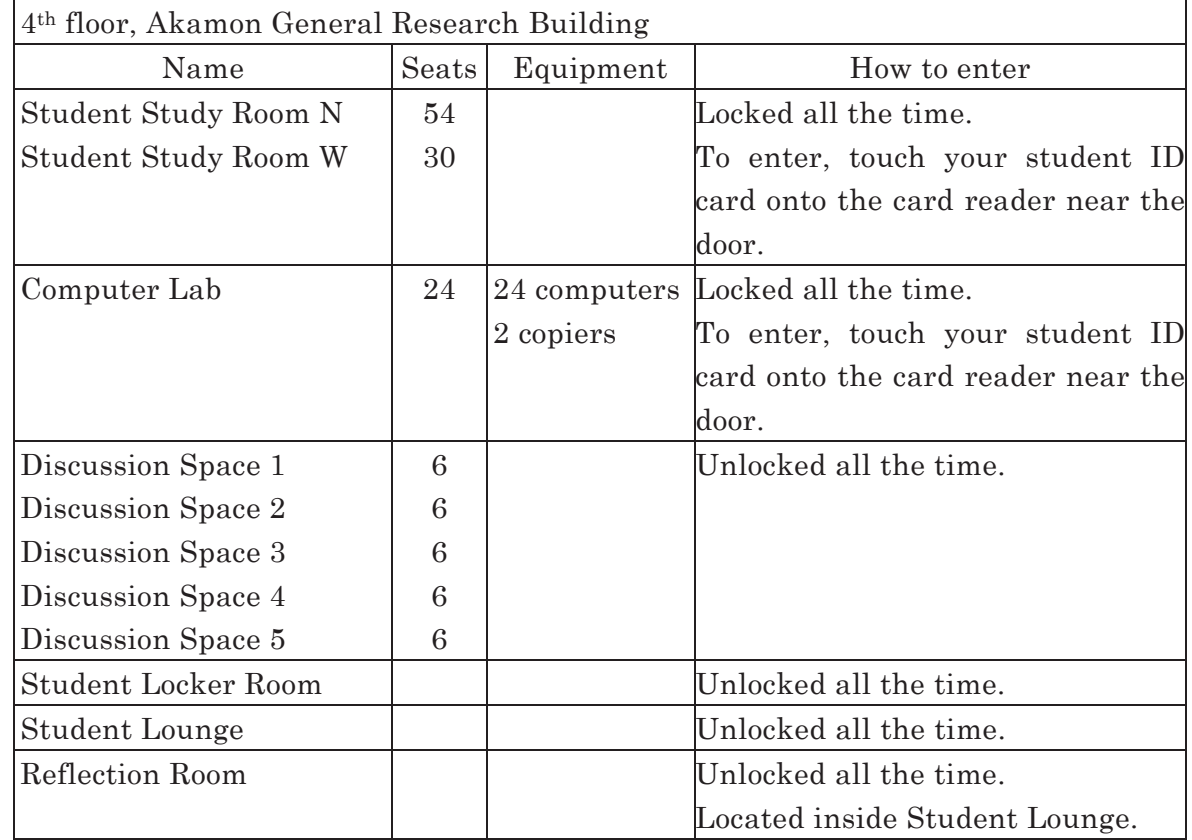

# 1. Rooms open to students / How to enter

2. Available days for students

1) In principle, students are able to use the rooms listed above except for the designated close off dates such as New Year's holidays and days for entrance exams. Unavailable dates will be announced to students in advance.

- 3. Important notes for using Student Study Rooms and Computer Lab
	- 1) Keep quiet and refrain from disturbing others in the room. Set your cell phone and smartphone to silent mode and refrain from talking on the phone.
	- 2) Eating and drinking are not allowed in the room except for the beverage in spill-proof bottles.
	- 3) Do not occupy desks with your personal belongings.
- 䠐䠅Use the room and its equipment with care. Do not damage them.
- 5) In order to save energy, turn off all the lights, air conditioners, and computers when you do not use them or leave the room. Be sure to close the windows after use.
- 䠒䠅GraSPP may delegate the use of the rooms to its students as long as they take good care of using the rooms in an autonomous way following the room use guidelines.

In case they do not follow the guidelines and inappropriate use is found, GraSPP will limit its students' room use.

4. How to use Discussion Spaces

1) Items 2 $-6$  of the above "Important notes for using Student Study Rooms and Computer Lab" are applied.

- 5. Important notes for using Student Locker Room and Student Lounge
	- 䠍䠅Use and take good care of an approved locker with your own responsibility.

2) Eating and drinking are allowed in the Student Lounge. Use Lounge and its equipment with care, do not damage them. In order to save energy, turn off all the lights and air conditioners when you leave.

II International Academic Research Building

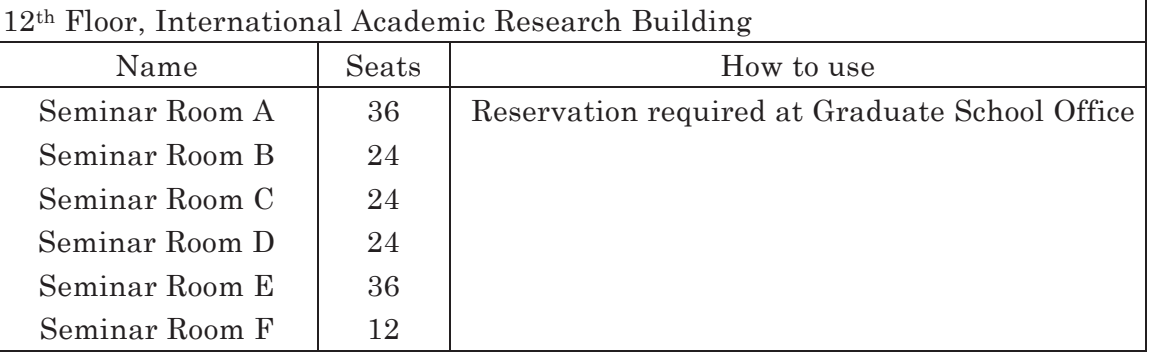

# 1. Rooms open to students / How to use

2. Available days &time for students

䠍䠅In principle, students are able to use the rooms listed above except for the designated close off dates such as New Year's holidays and days for entrance exams. Unavailable dates will be announced to students in advance.

- $2)$ Rooms can be used from  $9:00$  am to  $10:30$  pm.
- 3. How to use Seminar Rooms
	- 1) Seminar Rooms can only be booked for students' study group.
	- 2) Room reservation is required at GraSPP Graduate School Office.
- 3) A student can book a room for 2 hours in principle. If the room is still available after his/her use on the day, he/she can extend the time of use.
- 䠐䠅GraSPP's courses and events have priorities of using the Seminar Rooms. Even if the room was booked by a student in advance, his/her reservation might be re-arranged by GraSPP when needed.
- 4. Important notes for using Seminar Rooms
	- 1) Eating and drinking are not allowed in the room except for the beverage in spill-proof bottles.
	- 2) Use the room and equipment with care. Do not damage them.
	- 3) In order to save energy, turn off all the lights and air conditioners when you do not use them or leave the room. Be sure to close the windows after use.
	- 䠐䠅In case students do not follow the room use guidelines and inappropriate use is found, GraSPP will limit its students' room use.

# 㼂㼍㼞㼕㼛㼡㼟㻌㻯㼛㼚㼠㼍㼏㼠㻌㻵㼚㼒㼛㼞㼙㼍㼠㼕㼛㼚㻌㻸㼕㼟㼠

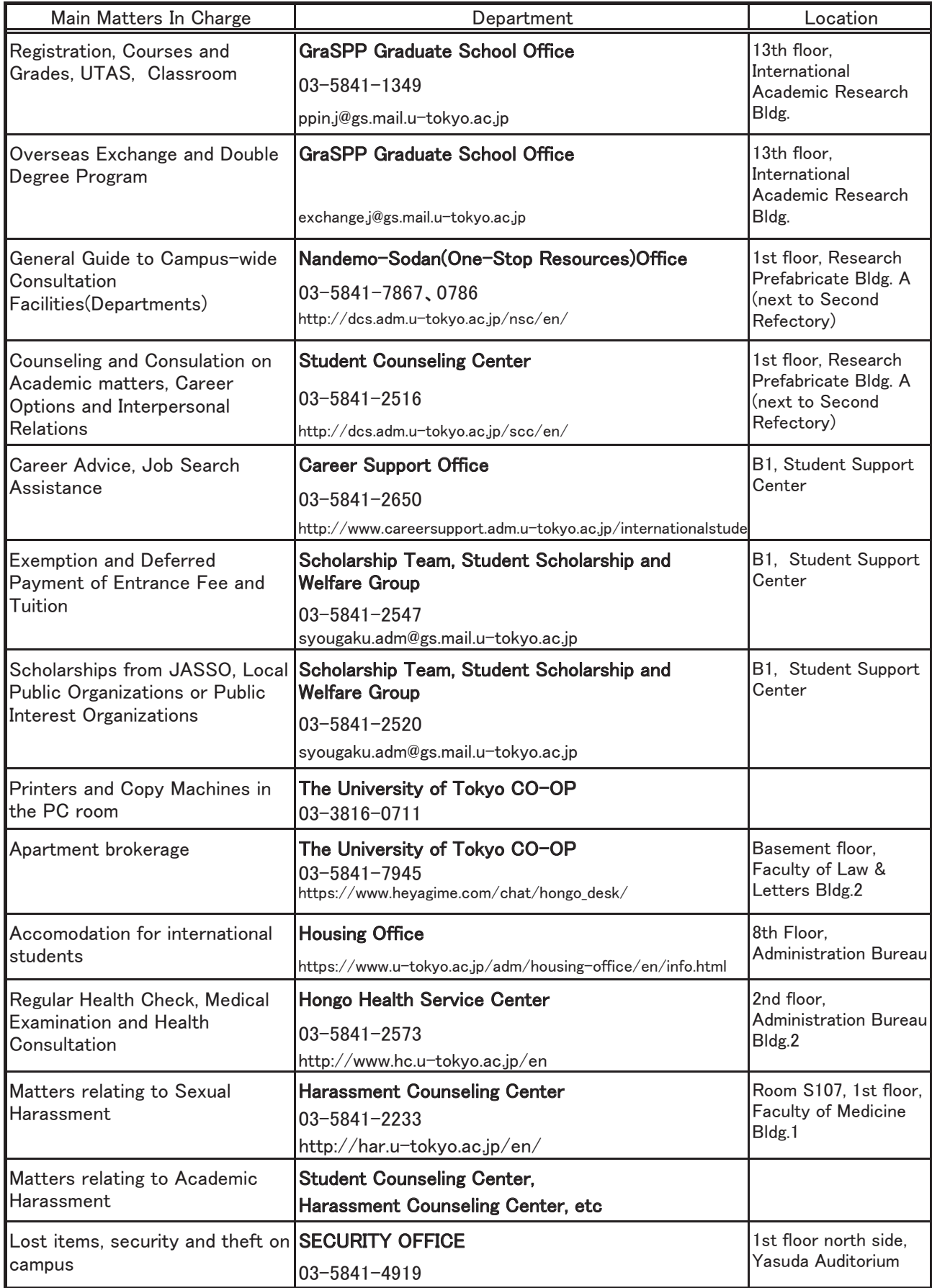

# **Curriculum Structure**

The curriculum of the Graduate School of Public Policy consists of four types of course: Basic, Topics, Practical Training, and Case Studies.

# **Basic Courses**

Basic courses aim to provide students with knowledge and analytical skills that will serve as a foundation for any public policy profession. It is important that students' studies consist of a good balance between the three disciplines of Law, Political Sciences, and Economics.

# **Topics Courses**

Topics courses include courses connected to different policy areas, courses on area studies, and courses that aim for students to learn about various fields in pursuit of a higher level of expertise. Students are encouraged to make logical course selections to suit their future career paths.

# **Practical Training**

Practical Training courses constantly consider real-world application, aiming to ensure that students learn about practical experience. This includes courses directly related to policies in practice, as well as courses that are taught by instructors who have been involved in practical application, allowing students to study real-life experiences.

# **Case Studies**

These courses consist of classes taught using techniques for case analysis based on actual examples. The goal is for students to strive to improve their policy analysis skills through examples and application of knowledge.

# **Research Paper and Thesis**

The Graduate School of Public Policy has established a system for research papers and theses, which awards a certain number of credits to students who submit a paper or thesis and pass an oral examination.

It is recommended that students who are considering a career in research submit a research paper or thesis; students must write a thesis to advance to the doctoral course of the Graduate School of Public Policy.

Specific cases are provided as teaching materials in all of the courses offered by the Graduate School of Public Policy, stimulating interactive discussions between instructors and students and encouraging students' unprompted participation in classes, with the aim of cultivating high-level expert knowledge, practical skills, and an ethical viewpoint to support students' activities.

# **Capstone Courses**

Starting in AY2022, several courses will be classed as capstone courses, serving as a medium for more practical learning (see the course list on p.21).

Students carry out capstone courses in teams, using all the knowledge and skills they have gained to devise solutions to challenges presented by external clients, and then accepting feedback from those clients. Capstone courses also count as credits towards course completion in the same way as regular courses (courses that do not involve capstone courses). Capstone courses are recommended that students sign up for one or more of these projects during their studies.

# **Important Reminder on the Course Registration**

Basically, you may not register courses which have same names as the courses for which you have already earned credits for, except for the following course.

䞉5140735 Case Study (GraSPP Policy Challenge: Global Innovative Public Policy Solutions) 䈜You may earn up to four credits.

As for the subjects of the list shown below, the course title or course number has changed, but the registration of those who acquired the credits of right side course by last year is not accepted because the part of contents are almost the same with the subject on the left side.

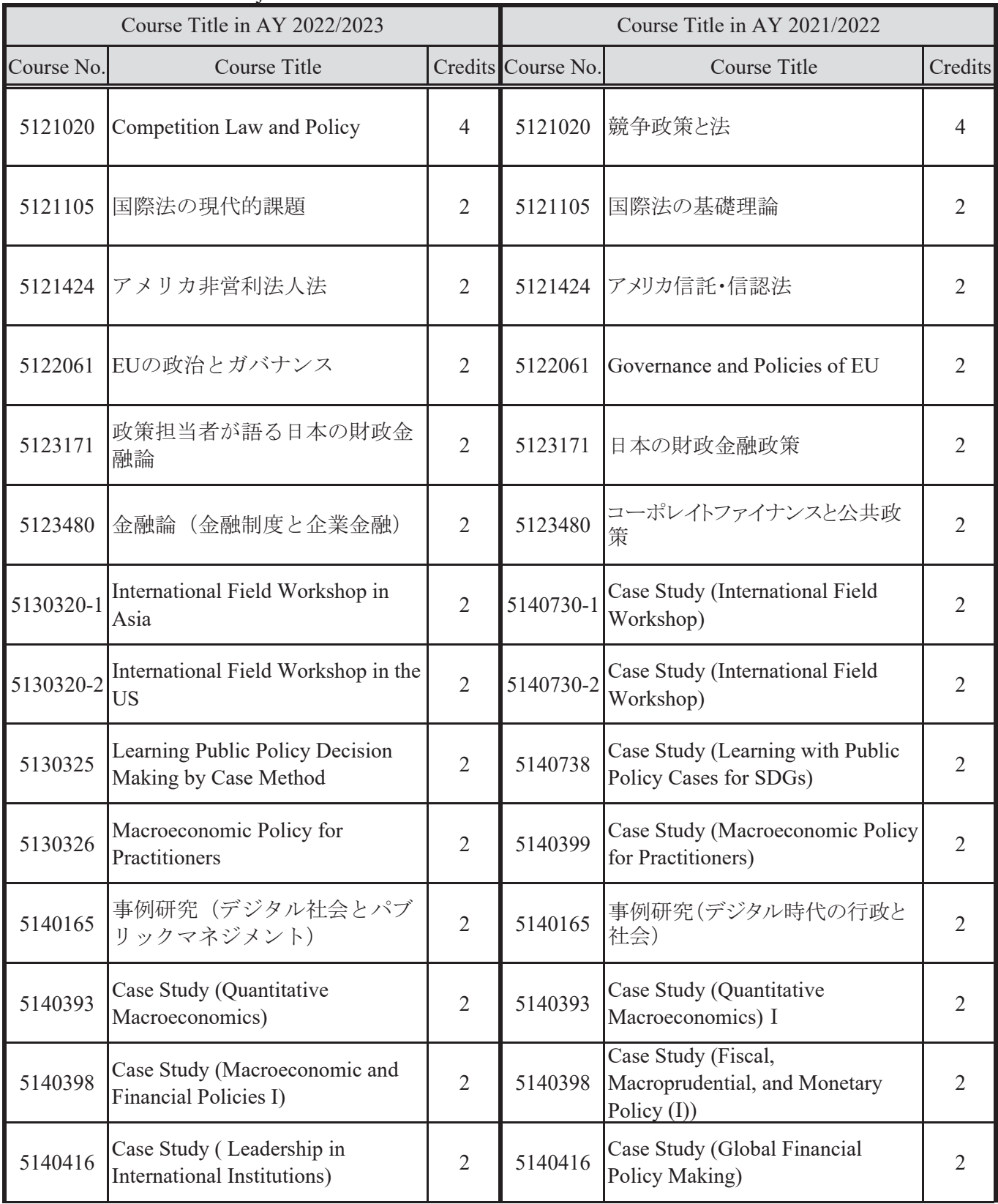

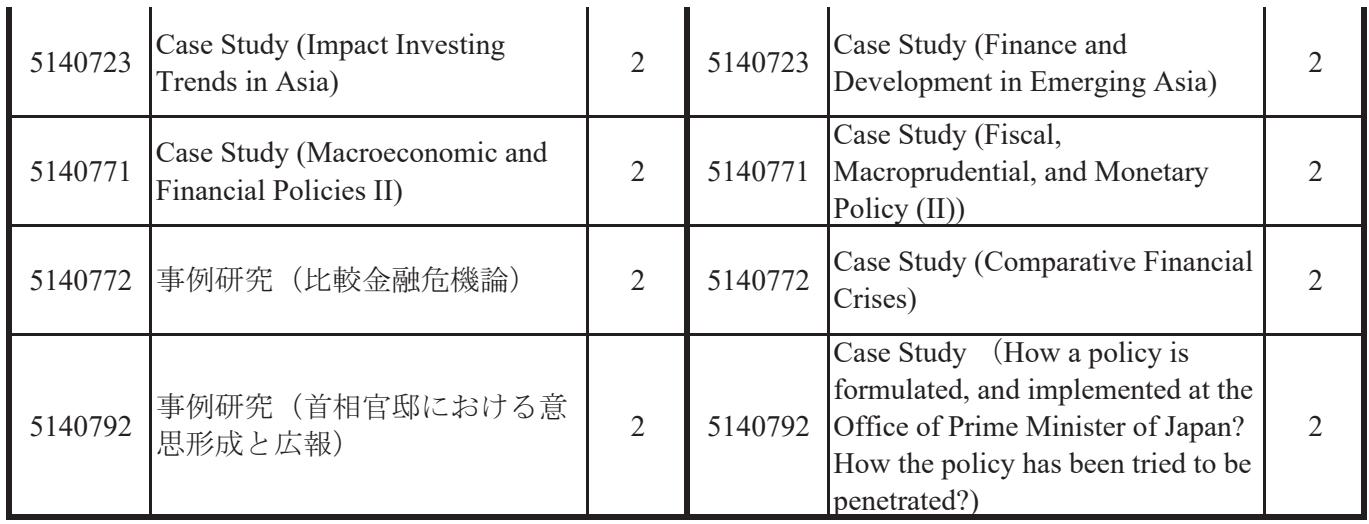

As for the subjects of the list shown below, those who acquired the credits of right side by last year can not register the subject on the left side because the part of contents are almost the same.

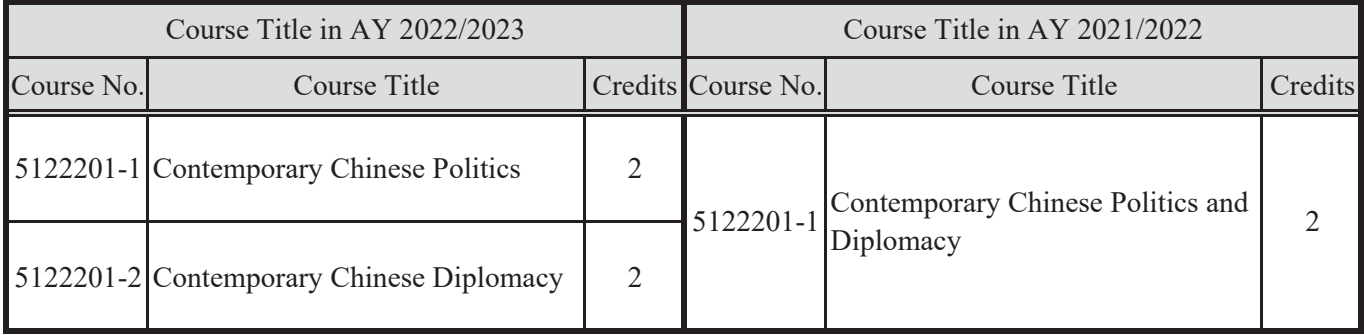

# English-taught courses AY2022

# (These courses are subject to change.)

Make sure to check updated list on the GraSPP Website.

Reference: http://www.pp.u-tokyo.ac.jp/en/education/courses/

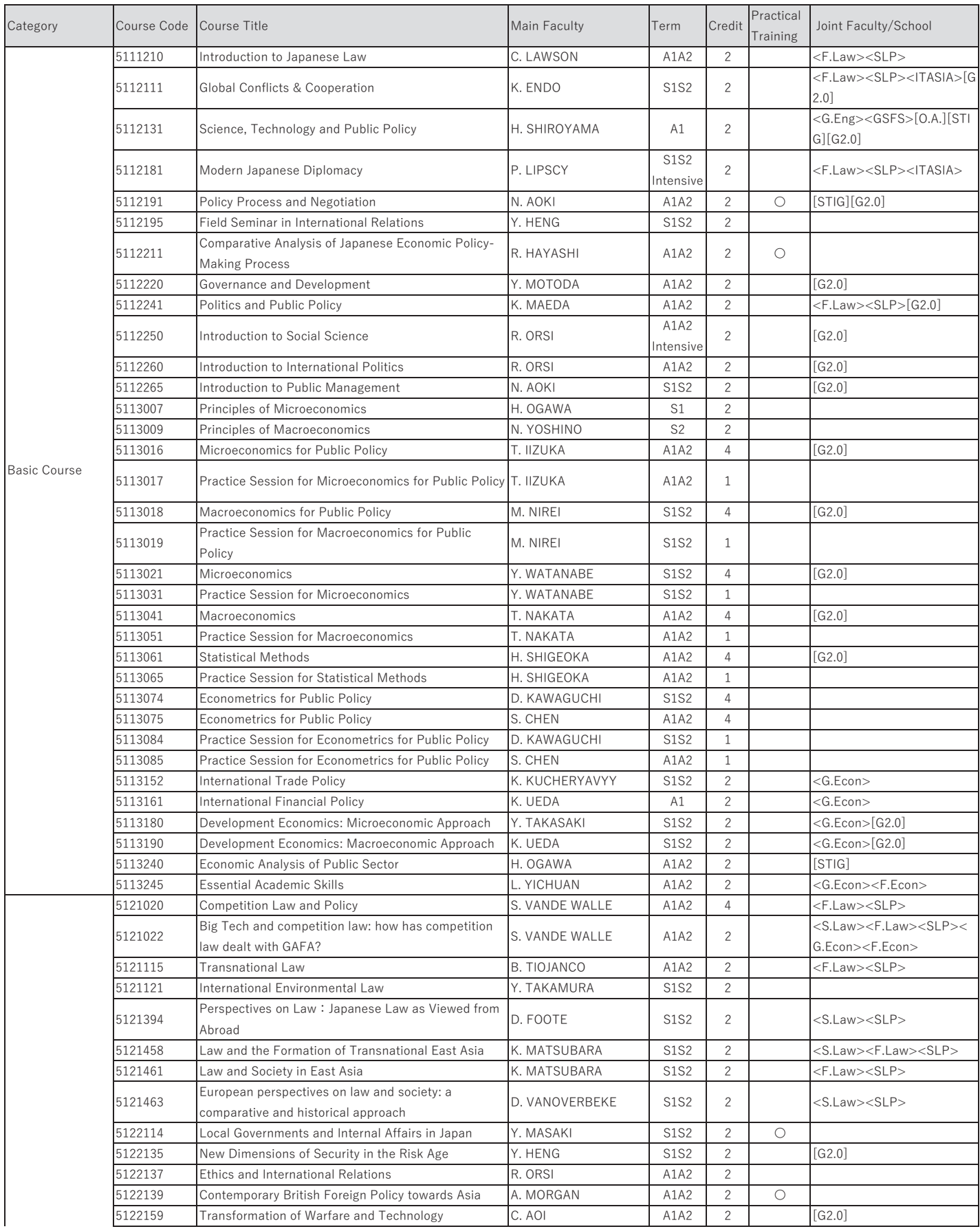

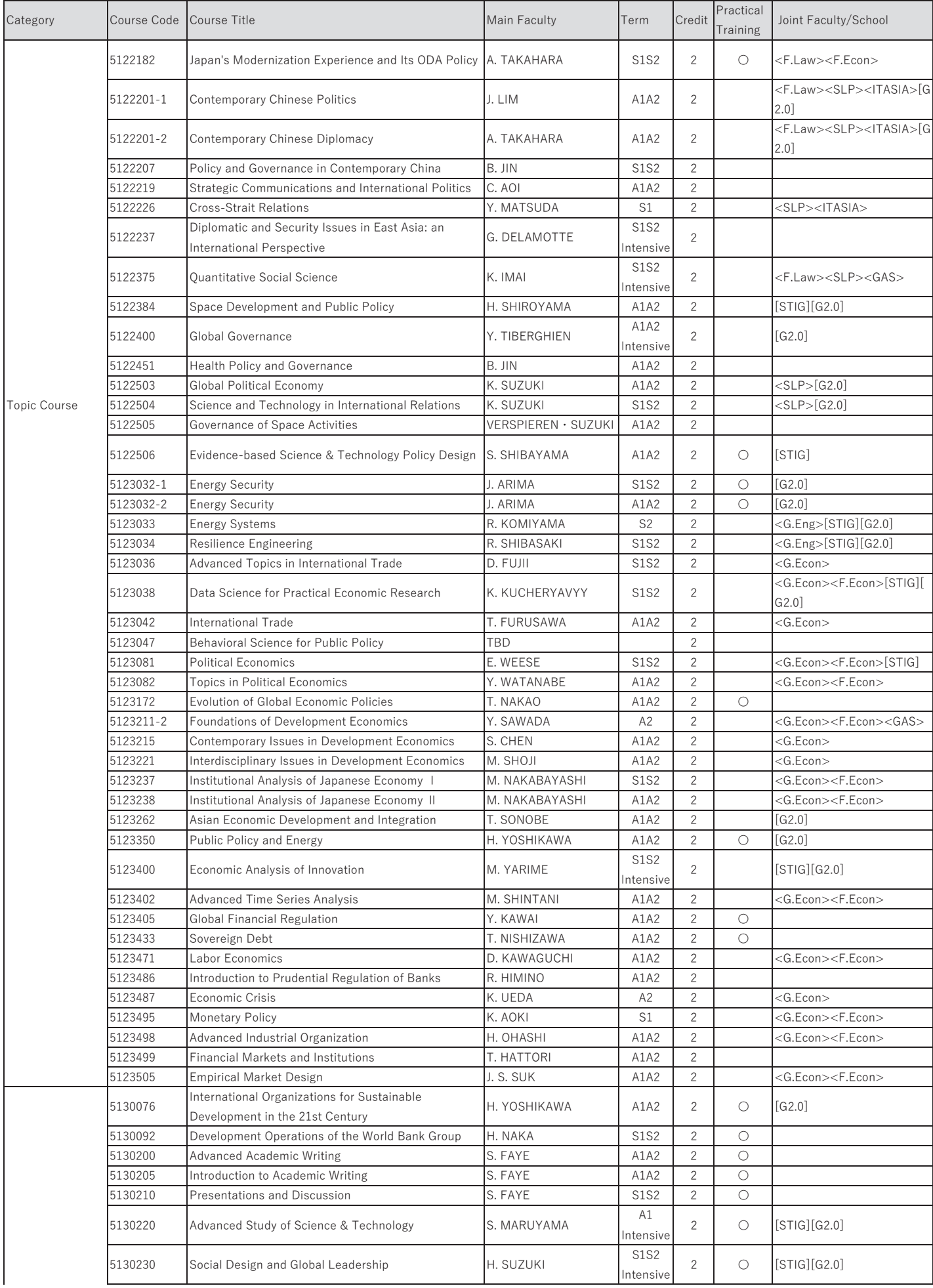

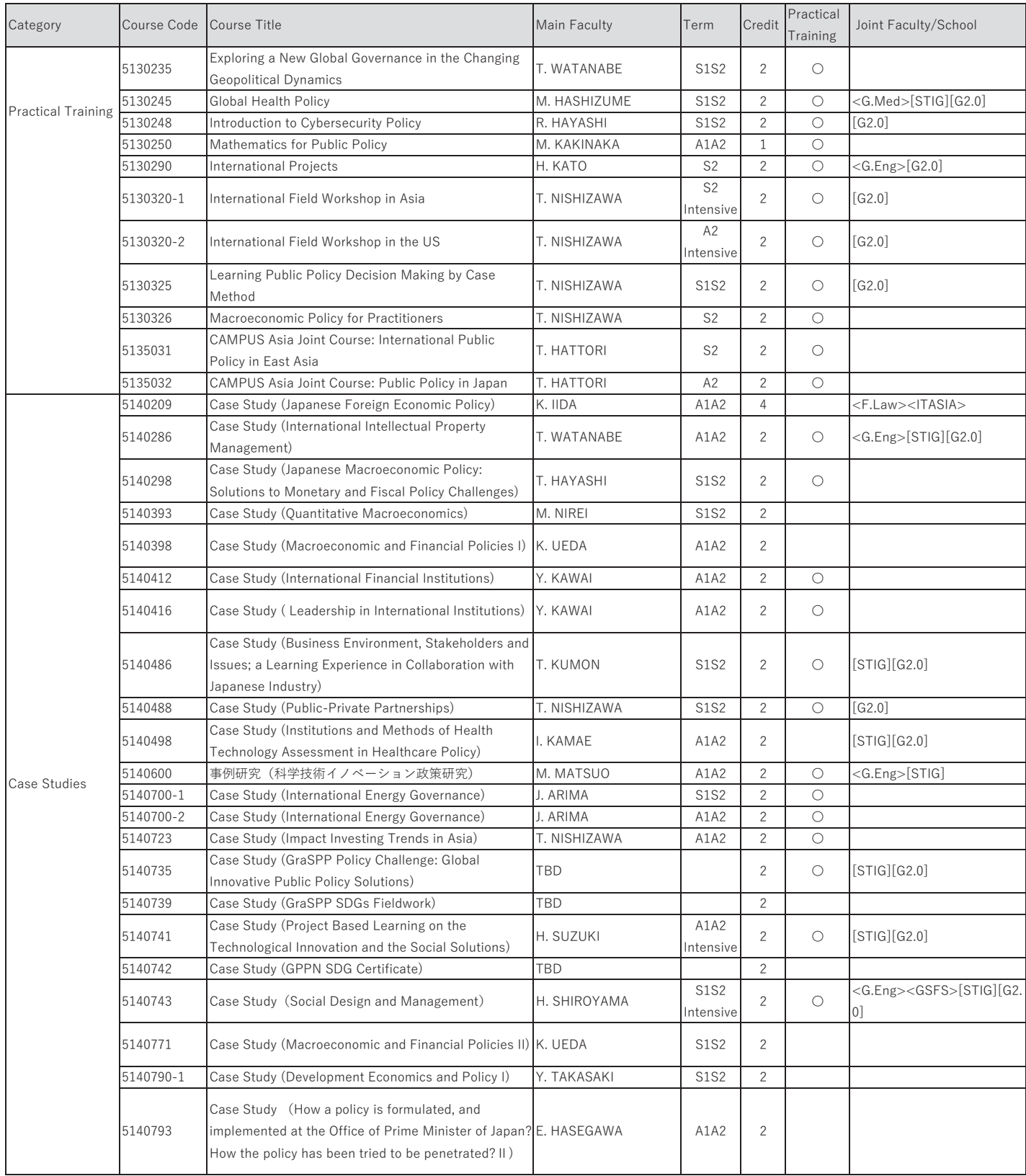

Joint faculty / School / Program (Partners):<br>
F. Econ Faculty of Economics<br>
F. Law Faculty of Law Faculty of Law<br>
G. Econ Graduate School of Acts and Sciences<br>
G. Eng Graduate School of Angineering<br>
G. Med Graduate School